#### **Министерство образования и науки Российской Федерации**

Федеральное государственное бюджетное образовательное учреждение

#### высшего профессионального образования

#### **«НАЦИОНАЛЬНЫЙ ИССЛЕДОВАТЕЛЬСКИЙ ТОМСКИЙ ПОЛИТЕХНИЧЕСКИЙ УНИВЕРСИТЕТ»**

Школа базовой инженерной подготовки

Направление подготовки 15.03.01 «Машиностроение»

Отделение материаловедения

#### **БАКАЛАВРСКАЯ РАБОТА**

**Тема работы**

**Разработка технологии изготовления «винта»**

УДК 621.882:621.91

Студент

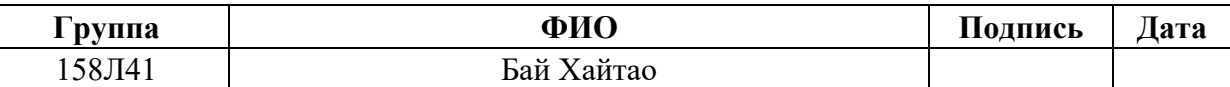

Руководитель

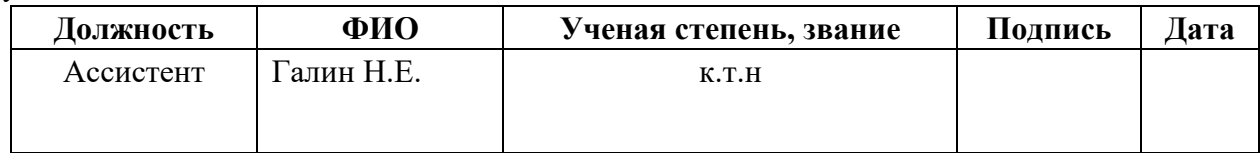

#### **КОНСУЛЬТАНТЫ:**

По разделу «Финансовый менеджмент, ресурсоэффективность и ресурсосбережение»

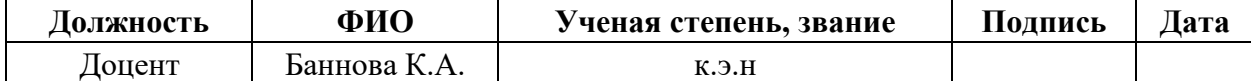

По разделу «Социальная ответственность»

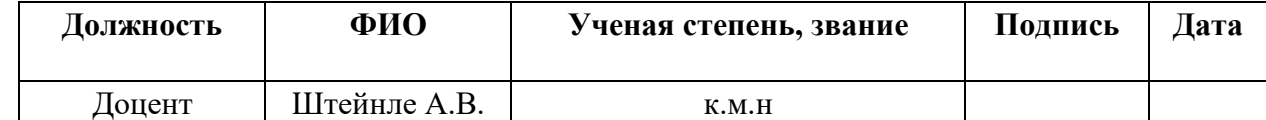

#### **ДОПУСТИТЬ К ЗАЩИТЕ:**

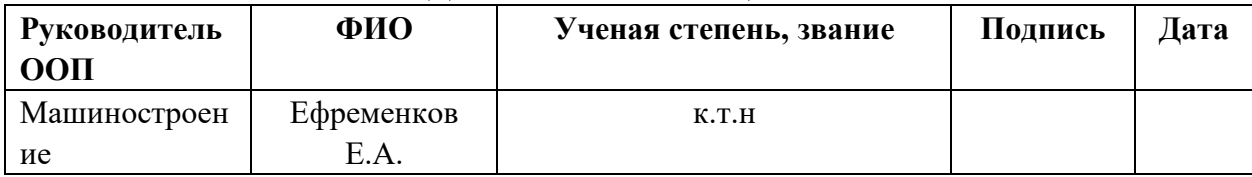

Томск – 2018 г.

## **Планируемые результаты обучения по программе**

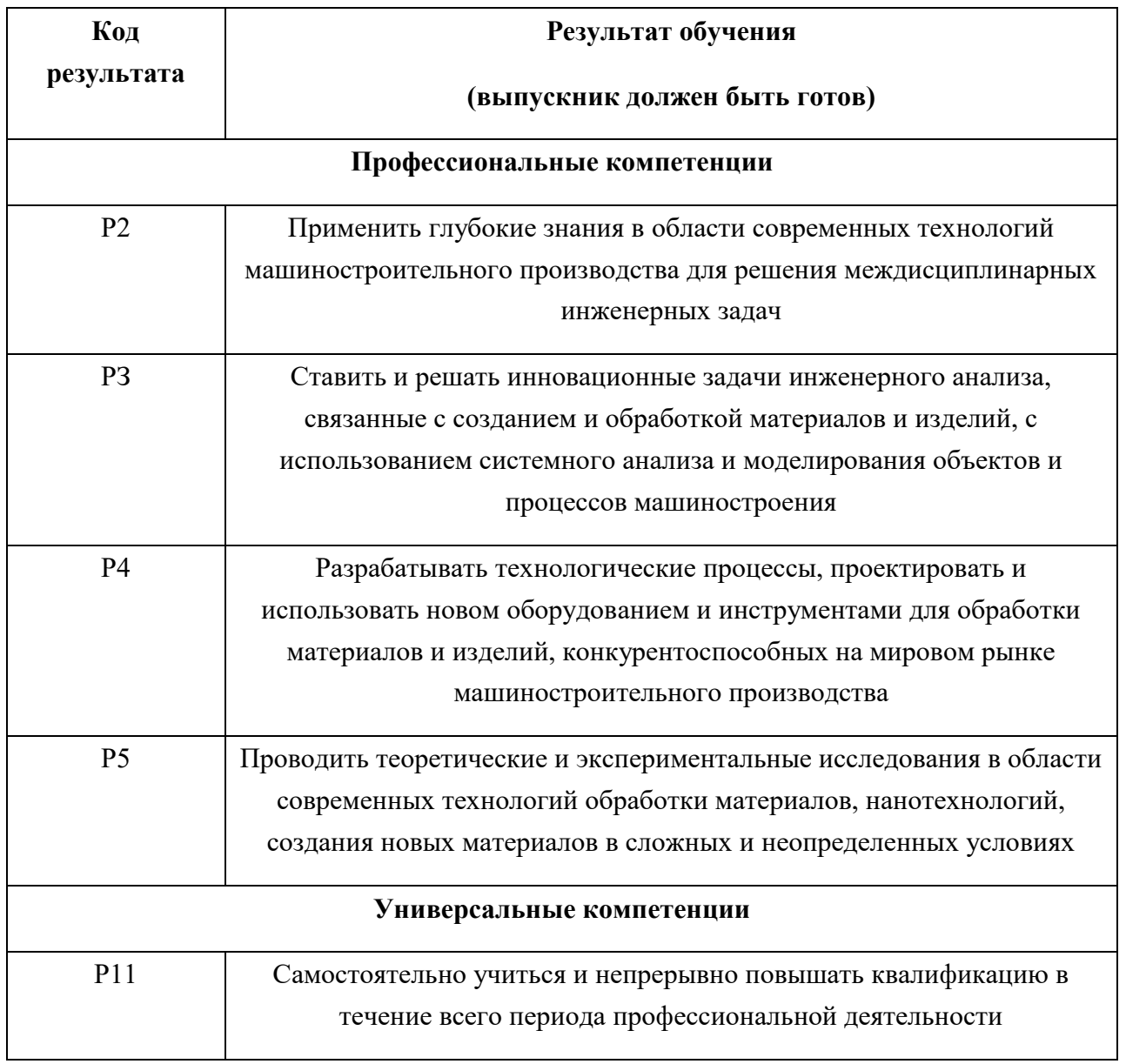

#### **Министерство образования и науки Российской Федерации**

федеральное государственное автономное образовательное учреждение

#### высшего образования **«НАЦИОНАЛЬНЫЙ ИССЛЕДОВАТЕЛЬСКИЙ ТОМСКИЙ ПОЛИТЕХНИЧЕСКИЙ УНИВЕРСИТЕТ»**

Школа \_\_\_\_\_\_\_\_\_\_\_\_\_\_\_\_\_\_\_\_\_\_\_\_\_\_\_\_\_\_\_\_\_\_\_\_\_\_\_\_\_\_\_\_\_\_\_\_\_\_\_\_\_\_\_\_\_\_\_\_\_\_\_\_\_\_\_\_\_\_\_\_\_

Направление подготовки (специальность)\_\_\_\_\_\_\_\_\_\_\_\_\_\_\_\_\_\_\_\_\_\_\_\_\_\_\_\_\_\_\_\_\_\_\_\_\_\_\_\_\_\_\_\_ Отделение школы (НОЦ)

#### УТВЕРЖДАЮ:

Руководитель ООП

(Подпись) (Дата) (Ф.И.О.)

\_\_\_\_\_ \_\_\_\_\_\_\_ \_\_\_\_\_\_\_\_\_\_\_\_

#### **ЗАДАНИЕ**

#### **на выполнение выпускной квалификационной работы**

В форме:

Бакалаврской работы

(бакалаврской работы, дипломного проекта/работы, магистерской диссертации)

Студенту:

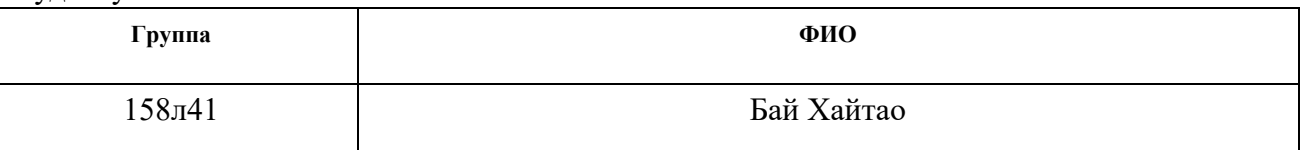

Тема работы:

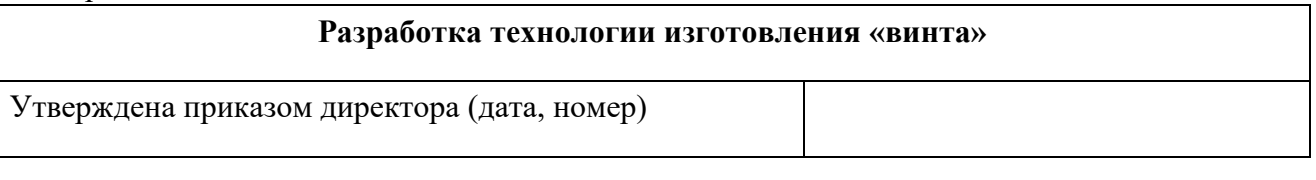

Срок сдачи студентом выполненной работы:

#### **ТЕХНИЧЕСКОЕ ЗАДАНИЕ:**

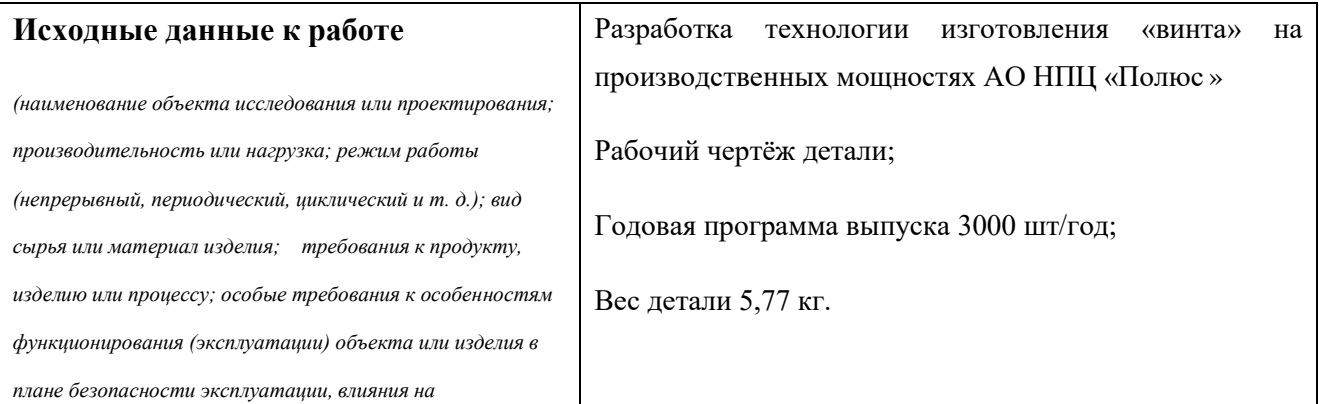

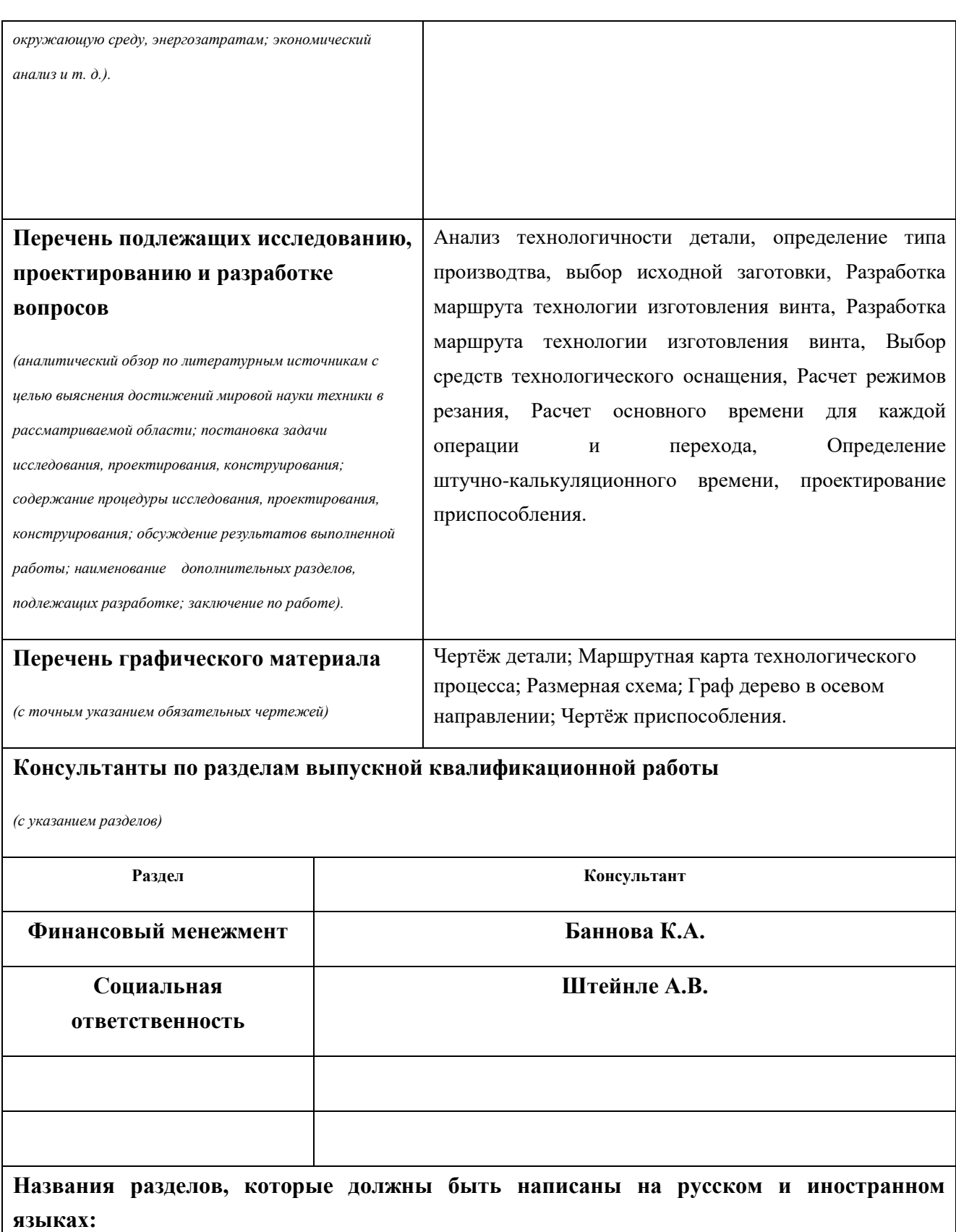

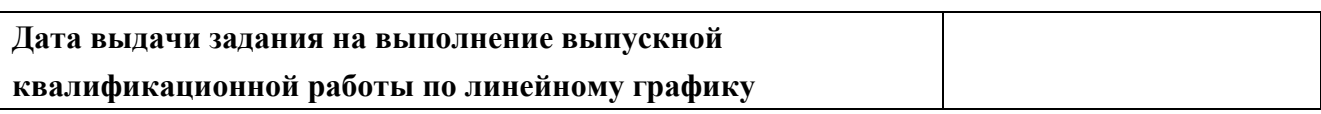

#### **Задание выдал руководитель:**

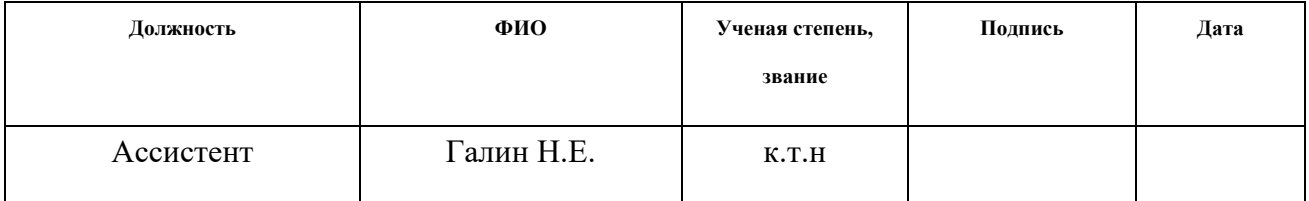

#### **Задание принял к исполнению студент:**

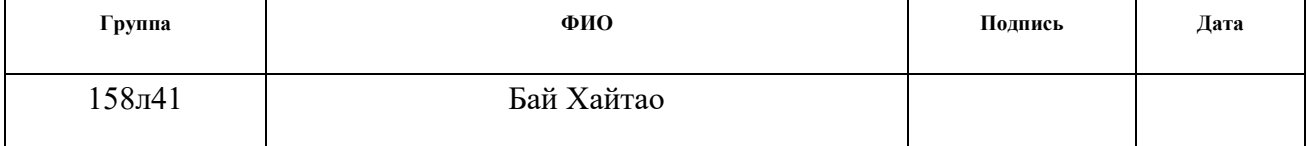

## **Содержание**

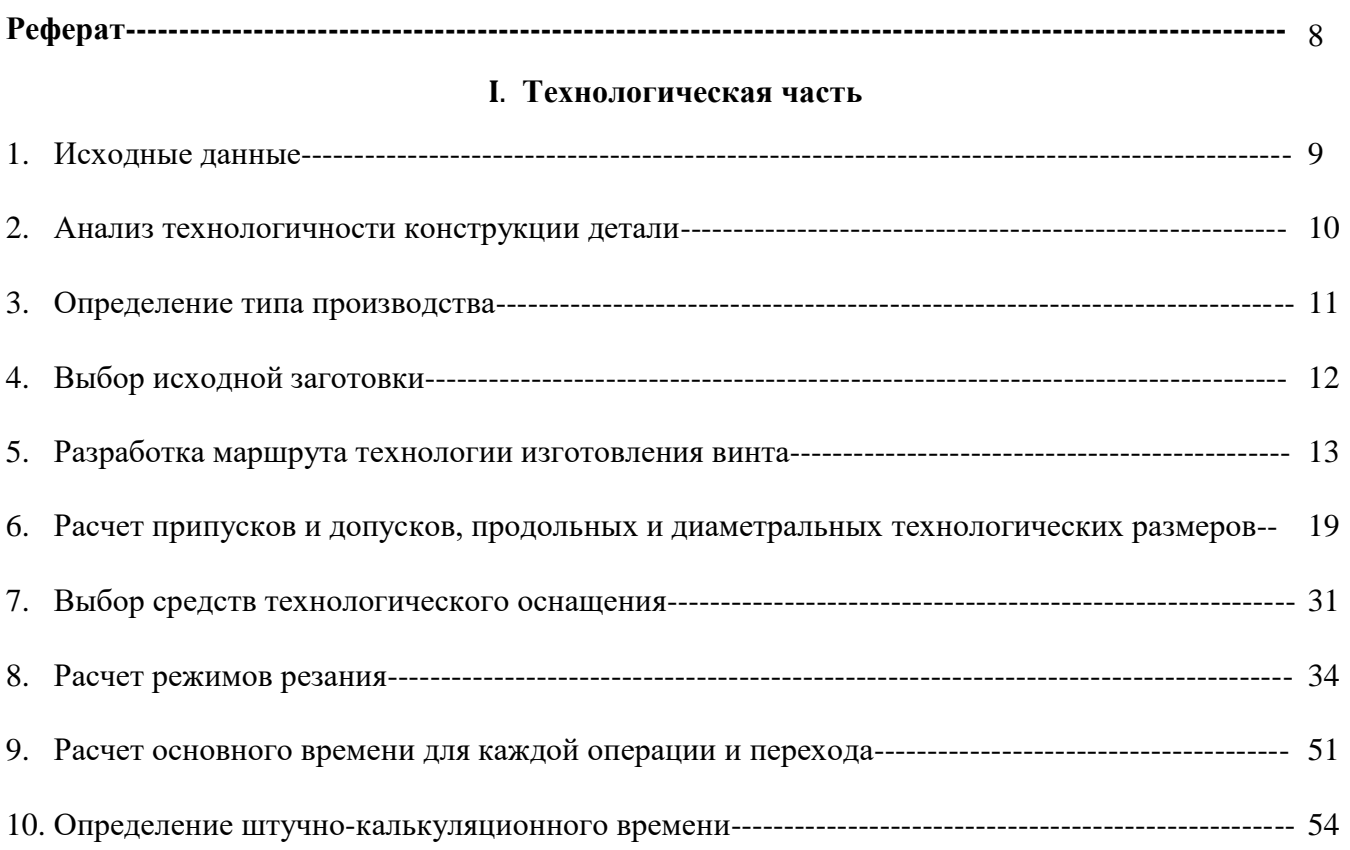

### **Ⅱ. Конструкторская часть**

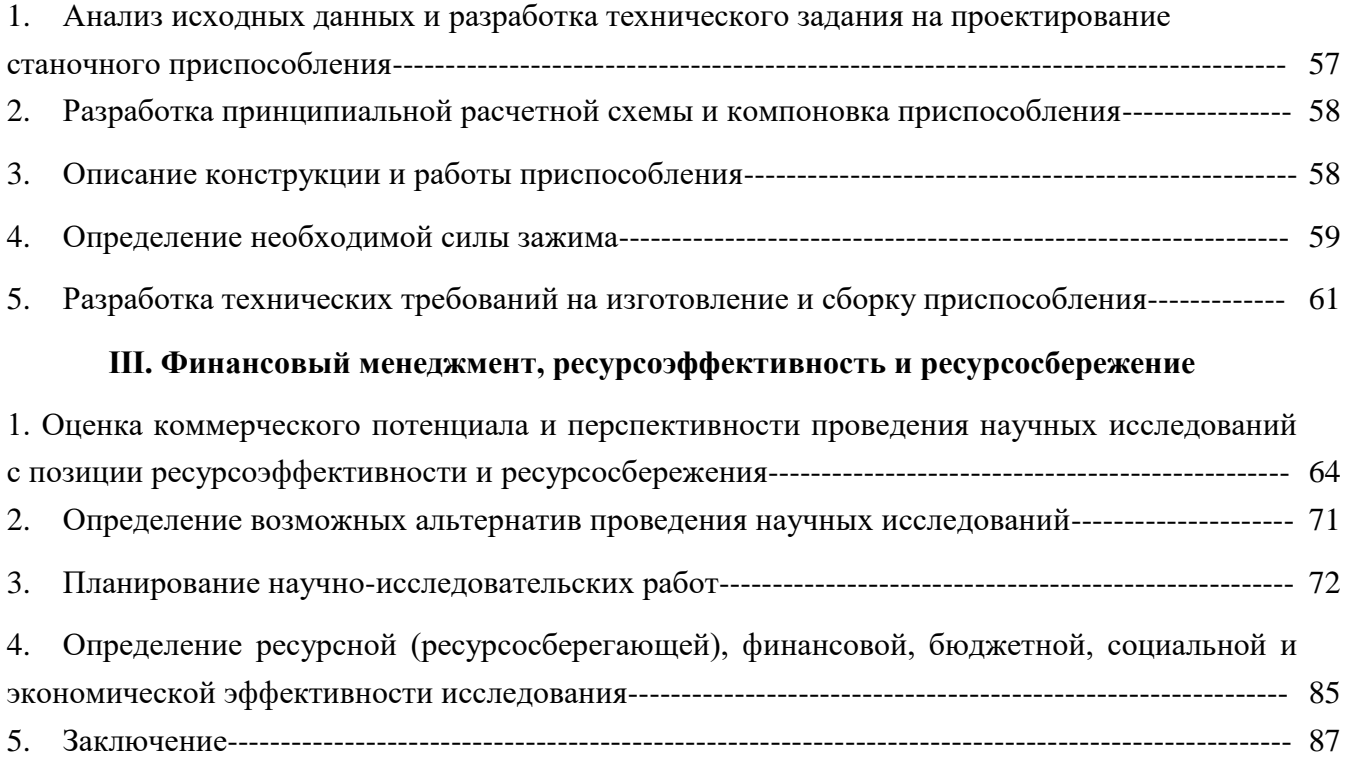

#### **Ⅳ. Социальная ответственность**

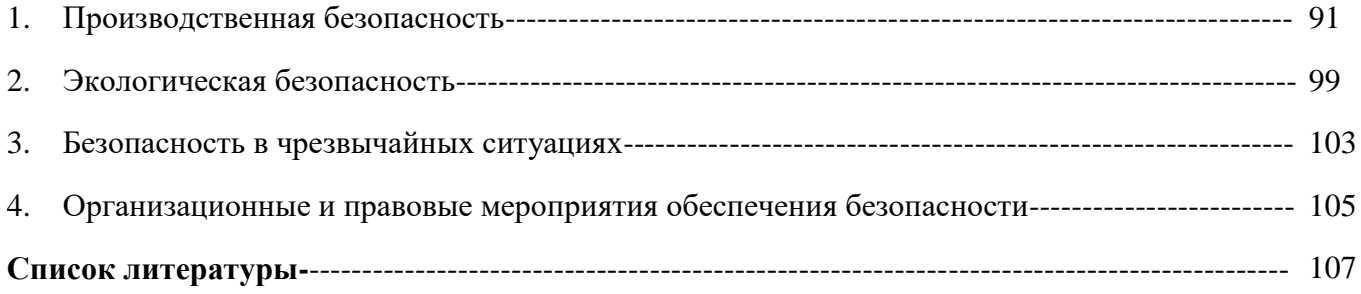

### **Реферат**

Дипломная работа на тему «Разработка технологии изготовления винта» изложена на 108 странице компютерного текста, содержит 4 раздела, список литературных источников, состоящий из 10 книг.

Основным направленностями в дипломной работе являются выбор рациональных способов обработки, оборудования и режущих инструментов, расчёт приспособления, режимов резания и норм времени, и размерный анализ техпроцесса изготовления винта.

В современной технологии машиностроения развитие происходит по следующим направлениям:

- повышение возможностей, качества и экономичности средств технологического оснащения;

- создание максимально эффективных маршрутов технологических процессов;

- использование эффективной системы управления и планирования производства;

- комплексная автоматизация производства, включающая в себя разработку конструкций изделий, технологическое проектирование, календарное планирование и др.

Целью проекта является разработка эффективного технологического процесса изготовления детали типа «вал». Это позволит получить навыки разработки технологии изготовления детали и закрепит теоретические знания по дисциплине «Технология машиностроения». Технологический процесс разрабатывается для условий серийного производства.

8

# Ⅰ**. Технологическая часть**

## **1. Исходные данные**

Годовая программа выпуска 3000 штук.

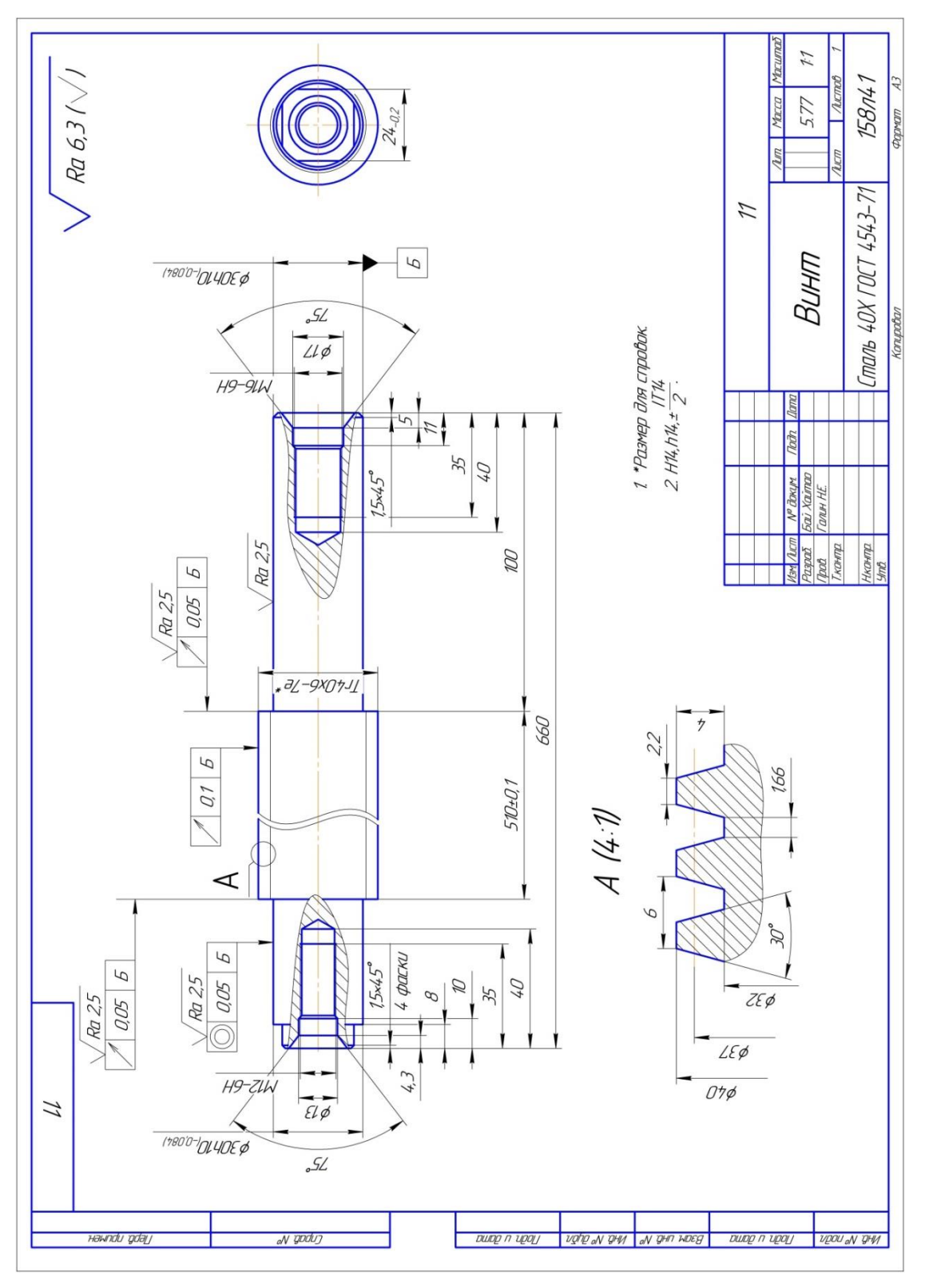

#### **2. Анализ технологичности детали**

Деталь «винт» представляет из себя ступенчатый вал. На чертеже указаны высокие требования к взаимному расположению поверхностей, шероховатости и размеру ∅30h10.

Материал детали – сталь 40Х ГОСТ4543-71. Сталь 40Х является конструкционной легированной хромистой сталью с содержанием угрерода 0,4% и с повышенным содержанием хрома 0,8-1,5%.

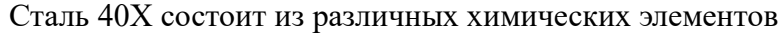

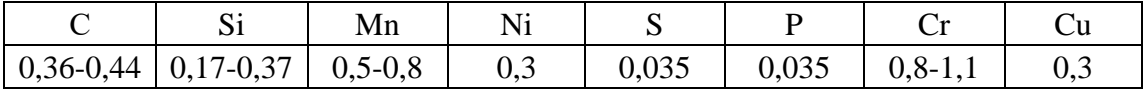

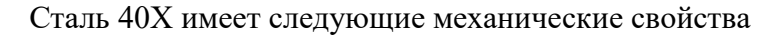

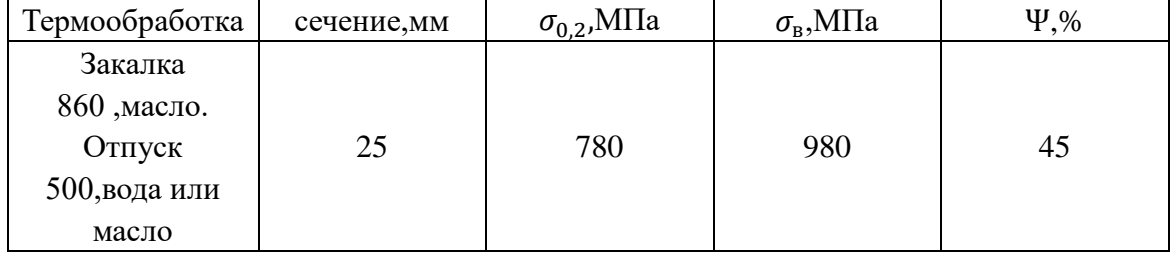

Винт содержит 4 части: резьбовую поверхность, две цилиндрические поверхности, два резьбовых отверстия, квадрат.

В первая часть – трапецеидальная однозаходная резьба с наружным диаметром 40 мм,шагом 6 мм. Допуск радиального биения TCR требуется на резьбовой поверхности. Допуск торцового биения TCA требуется на двух боковых сторонах, резьбовой поверхности, поэтому следует применять обработку в центрах, чтобы обеспечить соосность и уменьшить биение.

На двух цилиндрических поверхностях требуется низкая шероховатости, поэтому нужно проводить чистовое точение этих поверхностей.

Резьбовые отверстия изготавливают на фрезерно-центровальном станке, квадрат – на фрезерном станке.

Деталь имеет совокупность поверхностей, которые могут быть использованы в качестве технологических баз. Особых требований к точности размеров не предъявляется.

Требований к термообработке нет.

#### 3. Определение типа производства

Тип производства по ГОСТ 3.1108-74 характеризуется коэффициентом закрепления операций К<sub>з.0</sub>, который показывает отношение всех различных технологических опраций, определяем по формуле:

$$
K_{3.0} = \frac{t_{\rm A}}{t_{\rm mc}}, [1, \text{crp. 201}]
$$

где  $t_{\text{I}}$  – такт выпуска детали, мин;  $t_{\text{Iuc}}$  – среднее штучно – калькуляционное время на выполнение операций технологического процесса, мин.

Такт производства определяем по формуле:

 $t_{\text{\tiny A}} = 60 \Phi_{\text{\tiny A}}/N$ , [1, crp. 201]

где  $\Phi_{\pi}$  – действительный годовой фонд времени работы оборудования, мин.;

N - годовая программа выпуска деталей.

Годовой фонды времени работы оборудования определяем по табл. 2.1.

[9, стр. 22] при двусменном режиме работы:  $F_{\pi}$  = 4015 ч.

Тогда:

$$
t_{\rm A} = \frac{\Phi_{\rm A} \cdot 60}{N} = \frac{4015 \cdot 60}{3000} = 80,3 \text{ mm}
$$

Среднее штучно - калькуляционное время на выполнение операций технологического процесса:

$$
t_{\mu c} = \frac{\sum_{i=1}^n t_{\mu i}}{n},
$$

где Т<sub>шкі</sub> - штучно-калькуляционное время і- ой основной операции, мин.;

n - количество основных операций.

Штучно-калькуляционное время і-ой основной операции определяем по рекомендациям приложения 1 [1, с. 173]:

$$
T_{\text{m.ki}} = \varphi_{\text{k.i}} \cdot T_{\text{oi}}, [2, \text{crp. 147}]
$$

где  $\varphi$ <sub>кі</sub> - коэффициент і-ой основной операции, зависящий от вида станка и типа

предполагаемого производства;

 $T_{0,i}$  – основное технологическое время *i*- ой операции, мин. Операция 1 (фрезено-центровальная):

 $\varphi_{\kappa} = 1.84; \varphi_{\kappa} = 1.75$  [2, crp. 147]  $T_{\text{III}T1} = 0.252 \cdot 1.84 + 0.582 \cdot 1.75 = 1.482 \text{ m}$  MH [2, crp. 146] Операция 2 (токарная):

$$
\varphi_{\rm k} = 2{,}14
$$
  
T<sub>MT 2</sub> = 2{,}856 · 2{,}14 = 6{,}112

Операция 3 (токарная):

$$
\varphi_{\rm K} = 2.14
$$
  
T<sub>urr 3</sub> = 1.36 · 2.14 = 2.910 *mm*

Операция 4 (токарная):

$$
\varphi_{\kappa} = 2.14
$$
  
T<sub>III T 4</sub> = 3.641 · 2.14 = 7.734 **MH**

Операция 5 (резьбонарезная):

$$
\varphi_{\kappa} = 1,66
$$
  
T<sub>urr 5</sub> = 0,392 · 1,66 = 0,651 *mm*H

Операция 6 (фрезерная):

$$
\varphi_{\rm k} = 1.84
$$
  
T<sub>urt 6</sub> = 0.576 · 1.84 = 1.060 m

Операция 7 (шлифовальная):

$$
\varphi_{\rm K} = 2,10
$$
  
T<sub>WTT</sub> = 4,5 · 2,10 = 9,045 **MH**

Среднее штучно - калькуляционное время на выполнение операций технологического процесса определяем по формуле:

$$
t_{\text{mc}} = \frac{\Sigma T_{\text{mi}}}{n} = \frac{1,482 + 6,112 + 2,910 + 7,734 + 0,651 + 1,060 + 9,045}{7} = 4,142 \text{ m}
$$

Тип производства определяем по формуле:

$$
K_{3,0} = \frac{t_{\rm A}}{t_{\rm mc}} = \frac{80,3}{4,142} = 19
$$

Так как  $10 < K_{3,0} > 20$ , то тип производства среднесерийное. [1, стр. 25]

## 4. Выбор исходной заготовки

С учетом технологических свойств материала детали (Сталь 40Х ГОСТ 4543-71), её габаритов и массы, требований к механическим свойствам, а также типа производства (среднесерийное), выбираем в качестве исходной заготовки - прокат стальной, горячекатаный, круглый (Круг 40-В ГОСТ 2590-88).

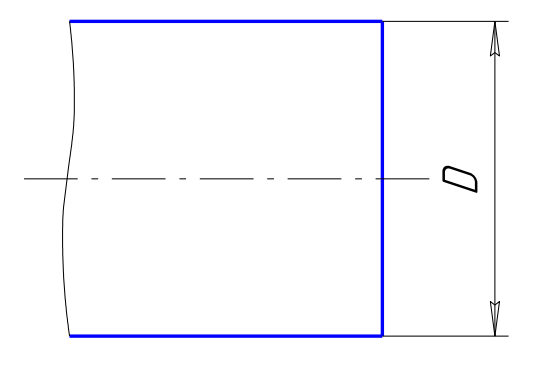

Заготовка

## **5. Разработка маршрута технологии изготовления винта**

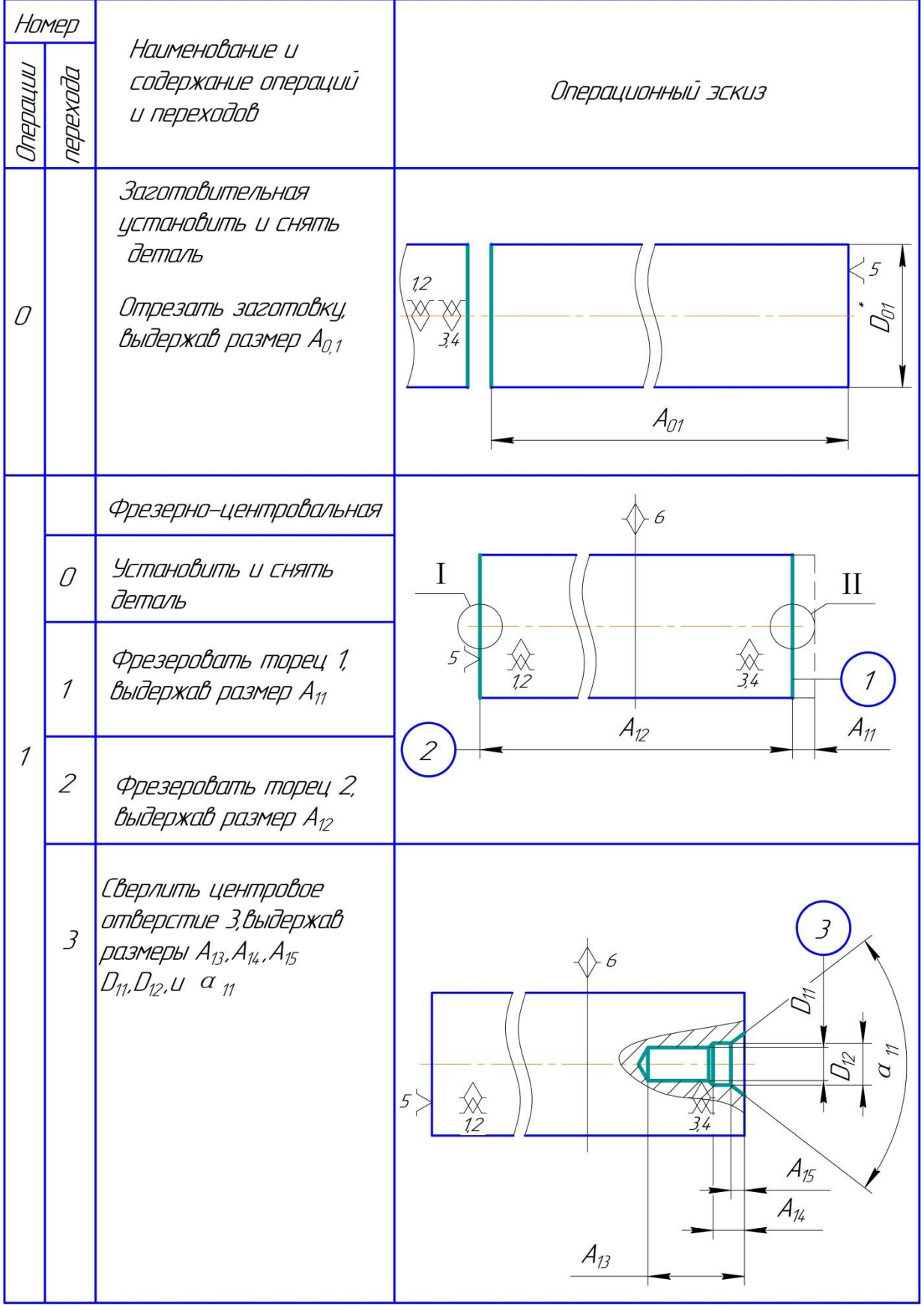

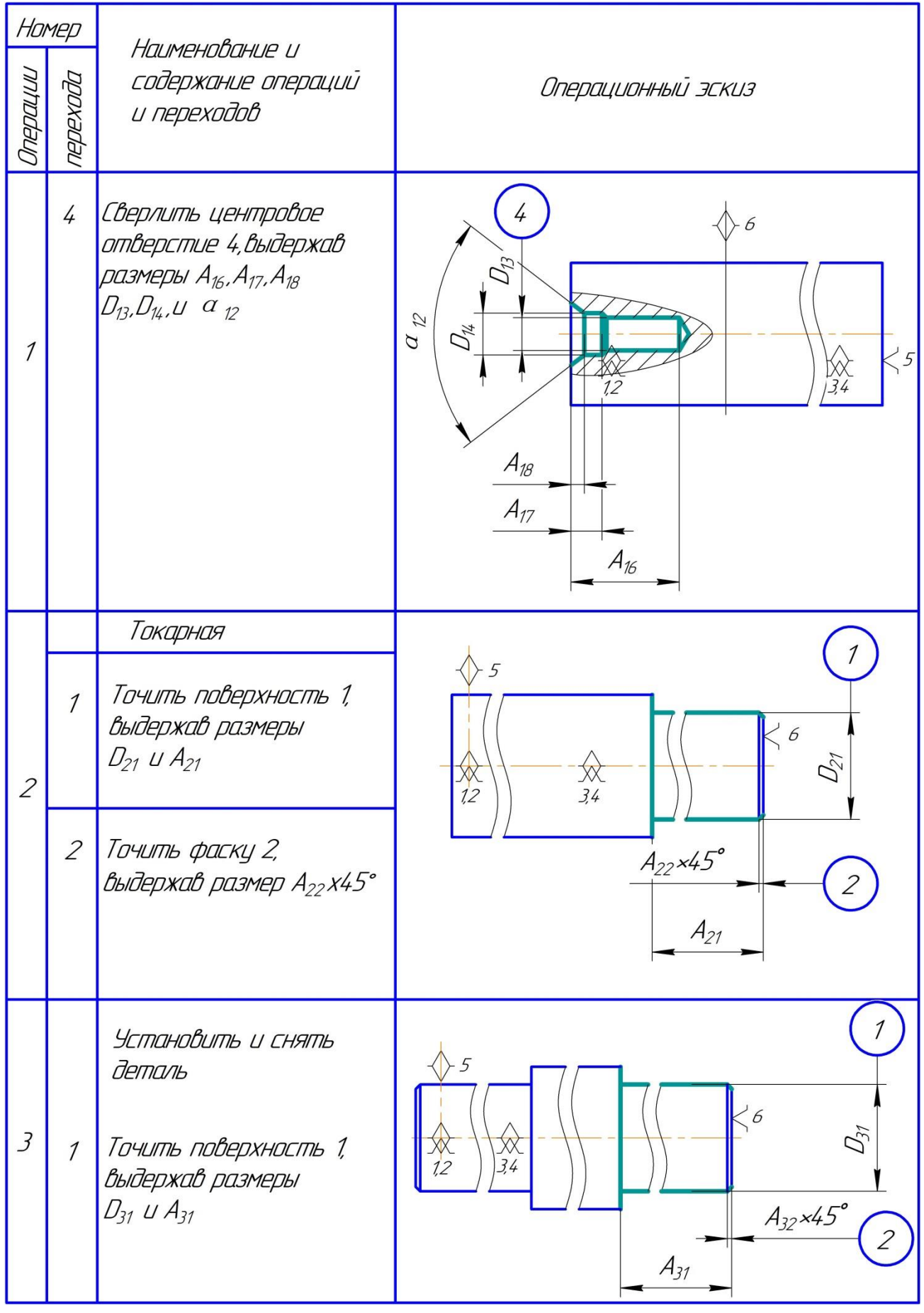

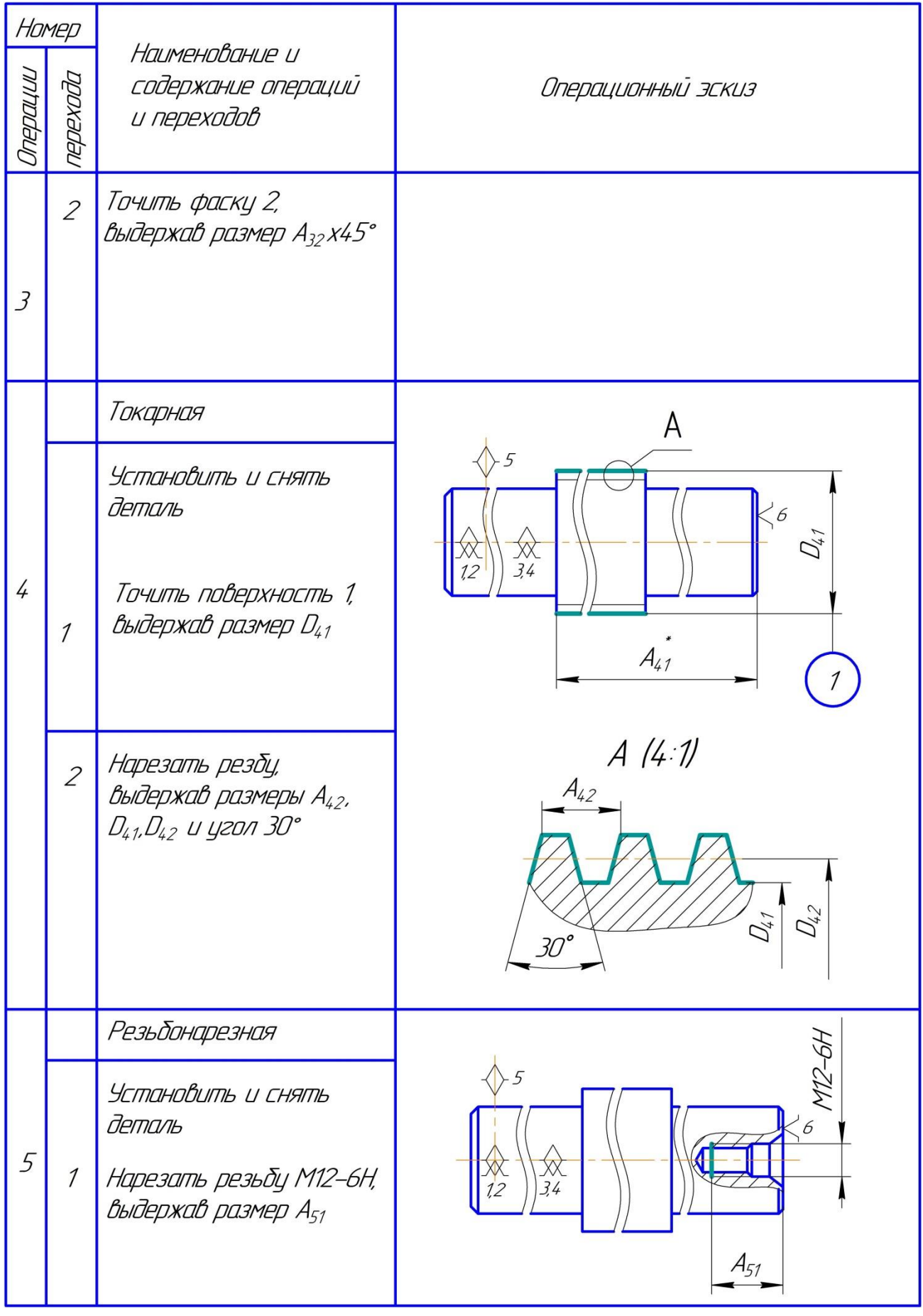

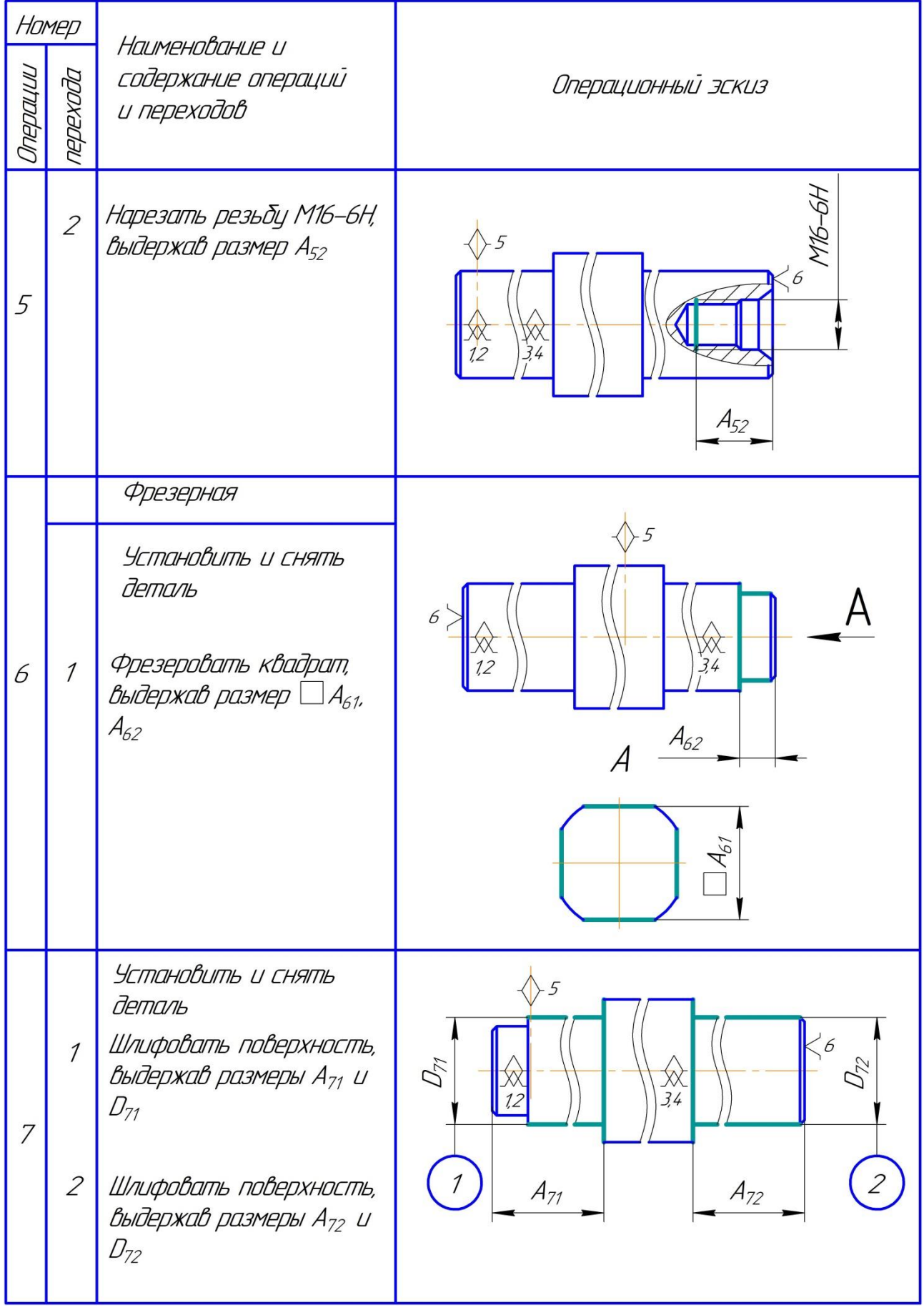

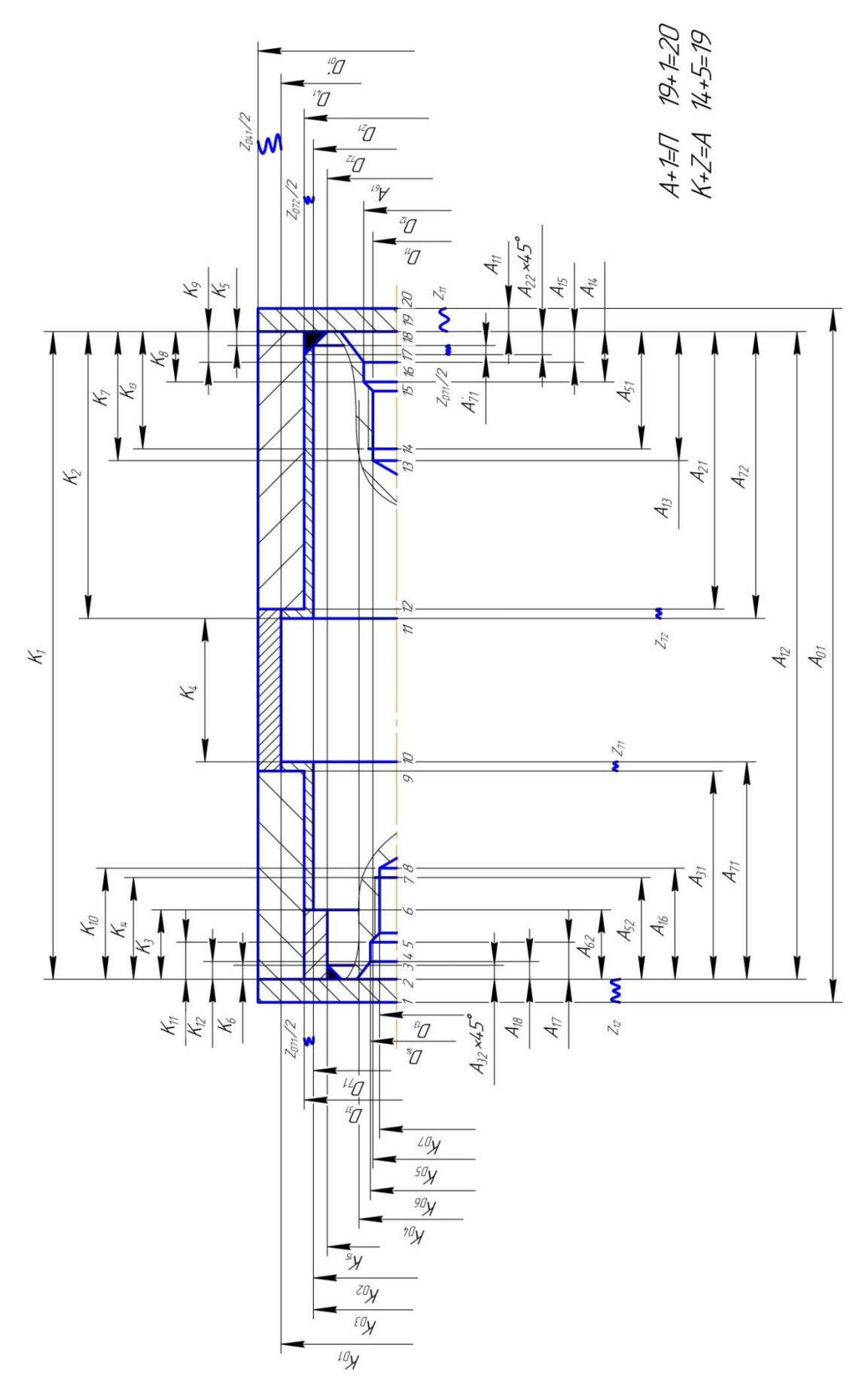

Размерная схема

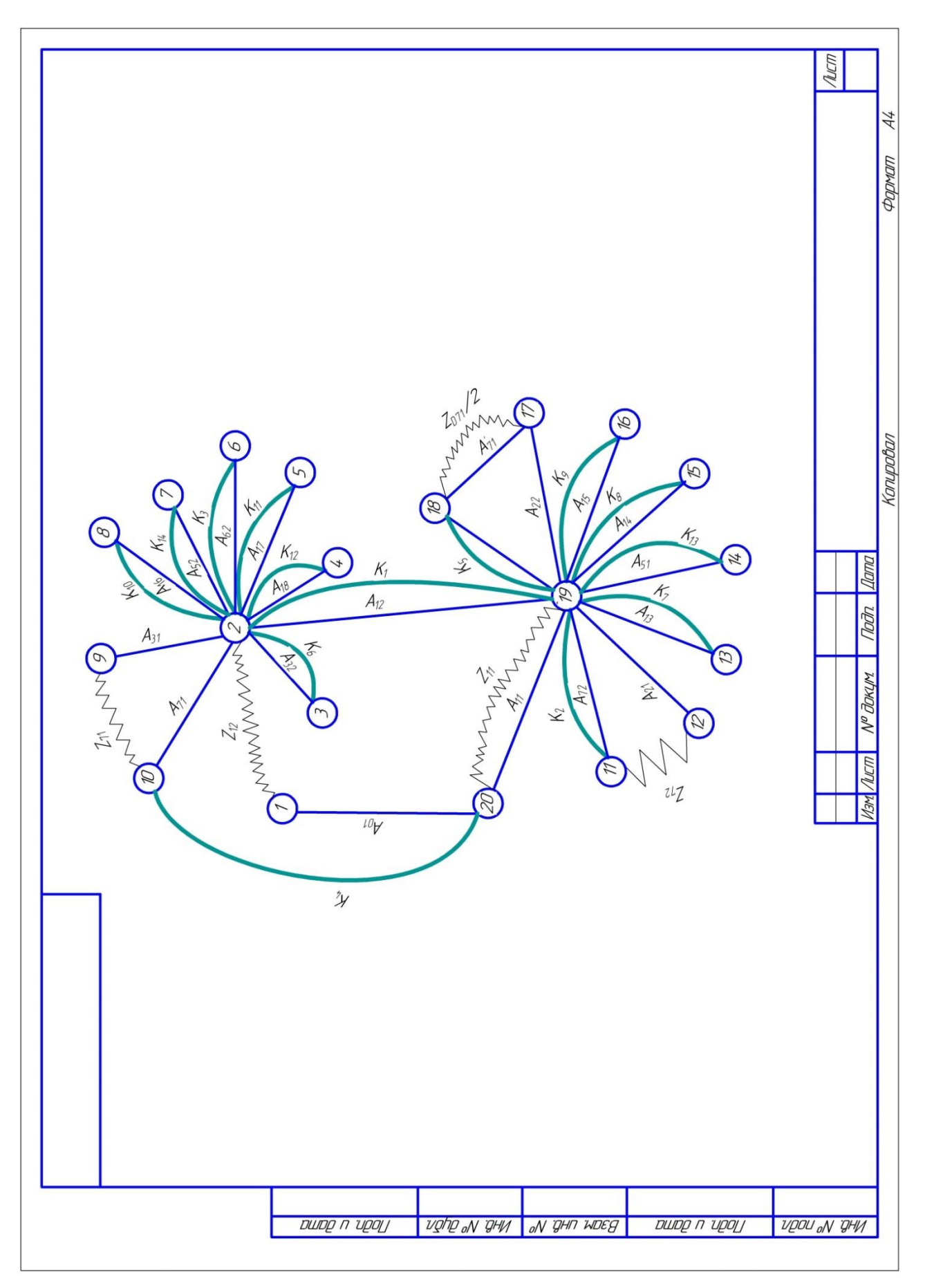

Граф технологических размерных цепей

### **6. Размерный анализ разрабатываемого технологического**

#### **процесса**

#### **1. Определение допусков на конструкторские размеры**

Из чертежа детали допуски на конструкторские размеры приведены:

Размер 660<sub>-1.5</sub>. Допуск  $TK_1 = 1.5$  мм.

Размер100  $\pm$  0,435. Допуск  $TK_2 = 0.87$  мм.

Размер $8 \pm 0.18$ . Допуск  $TK_3 = 0.36$  мм.

Размер 510  $\pm$  0,2. Допуск  $TK_4 = 0.4$  мм.

Размер 1,5  $\pm$  0,125. Допуск  $TK_5 = 0.25$  мм.

Размер 1,5  $\pm$  0,125. Допуск  $TK_6 = 0.25$  мм.

Размер 40  $\pm$  0,31. Допуск  $TK_7 = 0.62$  мм.

Размер 11  $\pm$  0,215. Допуск  $TK_8 = 0.43$  мм.

Размер 5  $\pm$  0,15. Допуск  $TK_9 = 0.3$  мм.

Размер 40  $\pm$  0,31. Допуск  $TK_{10} = 0.62$  мм.

Размер 10  $\pm$  0,18. Допуск  $TK_{11} = 0.36$  мм.

Размер 4,3  $\pm$  0,15. Допуск  $TK_{12} = 0.3$  мм.

Размер 35  $\pm$  0,31. Допуск  $TK_{13} = 0.62$  мм.

Размер 35  $\pm$  0,31. Допуск  $TK_{14} = 0.62$  мм.

Размер24<sub>-0.2</sub>. Допуск  $TK_{15} = 0.2$  мм.

Размер Ф40<sub>–0,3</sub>. Допуск  $TK_{D1} = 0.3$  мм.

Размер  $\phi$ 30<sub>-0.084</sub>. Допуск  $TK_{D2} = 0.084$  мм.

Размер $\Phi$ 30<sub>-0.084</sub>. Допуск  $TK_{D3} = 0.084$  мм.

Размер Ф17<sup>+0,43</sup>. Допуск  $TK_{D4} = 0.43$  мм.

Размер Ф15<sup>+0,43</sup>. Допуск  $TK_{D5} = 0.43$  мм.

Размер Ф13<sup>+0,43</sup>. Допуск  $TK_{D6} = 0.43$  мм.

Размер Ф11<sup>+0,43</sup>. Допуск  $TK_{D7} = 0.43$  мм.

#### 2. Определение допусков на технологические размеры

Допуски на растояние между обработанной поверхностью и измерительной базой в

общем случае могут быть определены по формуле [3, стр. 39]:

$$
TA_i = \omega_{c_i} + \rho_{\rm H} + \varepsilon_6
$$

Где  $\omega_{c_i}$ —статистическая погрешность, мм;

 $\rho_{\mbox{\tiny H}}$ -пространственное отклонение измерительной базы,мм

 $\varepsilon$ <sub>6</sub>-погрешность базирования, мм

Допуски на диаметральные размеры могут быть приняты равными статистической погрешности [3, стр. 38]:

$$
TD_i = \omega_{ci}
$$

Допуски на осевые технологические размеры:

$$
TA_{1.2} = \omega_{c} + \rho_{01} + \varepsilon_{\sigma i} = 0.2 + 0.05 + 0 = 0.25 \text{ nm};
$$
  
\n
$$
TA_{1.1} = \omega_{c} = 0.2 \text{ nm};
$$
  
\n
$$
TA_{1.3} = \omega_{c} = 0.2 \text{ nm};
$$
  
\n
$$
TA_{1.4} = \omega_{c} = 0.2 \text{ nm};
$$
  
\n
$$
TA_{1.5} = \omega_{c} = 0.2 \text{ nm};
$$
  
\n
$$
TA_{1.6} = \omega_{c} = 0.2 \text{ nm};
$$
  
\n
$$
TA_{1.7} = \omega_{c} = 0.2 \text{ nm};
$$
  
\n
$$
TA_{2.1} = \omega_{c} + \rho_{1.1} + \varepsilon_{\sigma i} = 0.2 + 0.1 + 0 = 0.3 \text{ nm};
$$
  
\n
$$
TA_{2.2} = \omega_{c} = 0.15 \text{ nm};
$$
  
\n
$$
TA_{3.1} = \omega_{c} + \rho_{1.1} + \varepsilon_{\sigma i} = 0.15 + 0.1 + 0 = 0.25 \text{ nm};
$$
  
\n
$$
TA_{3.2} = \omega_{c} = 0.15 \text{ nm};
$$
  
\n
$$
TA_{3.2} = \omega_{c} = 0.15 \text{ nm};
$$

$$
TA_{4.1} = \omega_c + \rho_{1.1} + \varepsilon_{\sigma i} = 0.1 + 0.05 + 0 = 0.15 \text{ nm};
$$
  
\n
$$
TA_{4.2} = \omega_c = 0.1 \text{ nm};
$$
  
\n
$$
TA_{5.1} = \omega_c + \rho_{1.1} + \varepsilon_{\sigma i} = 0.3 + 0.1 + 0 = 0.4 \text{ nm};
$$
  
\n
$$
TA_{5.2} = \omega_c = 0.3 \text{ nm};
$$
  
\n
$$
TA_{6.2} = \omega_c + \rho_{1.1} + \varepsilon_{\sigma i} = 0.15 + 0.05 + 0 = 0.20 \text{ nm};
$$
  
\n
$$
TA_{6.1} = \omega_c = 0.15 \text{ nm};
$$
  
\n
$$
TA_{7.1} = \omega_c + \rho_{1.1} + \varepsilon_{\sigma i} = 0.06 + 0.02 + 0 = 0.08 \text{ nm};
$$
  
\n
$$
TA_{7.2} = \omega_c = 0.06 \text{ nm};
$$

Допуски на диаметральные размеры:

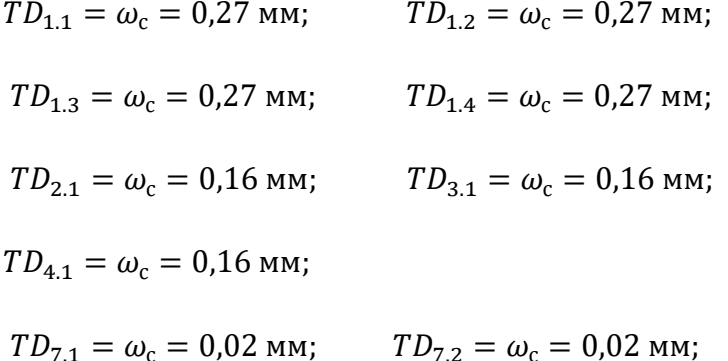

#### 3. Определение минимальных припусков на обработку

Припуск на обработку плоскости [3, стр. 47]:

$$
z_{imin} = R_{z_{i-1}} + h_{i-1} + \rho_{i-1}
$$

Припуск на диаметр при обработке поверхностей вращения [3, стр. 47]:

$$
z_{i\,min} = 2(R_{z_{i-1}} + h_{i-1} + \sqrt{\rho_{i-1}^2 + \varepsilon_{y_i}^2})
$$

Где z<sub>i min</sub>—минимальный припуск на обработку поверхности вращения, мкм;

 $R_{\mathbf{z}_{i-1}}$ —шероховатость с предыдущего перехода,<br/>мкм;

 $h_{i-1}$ —толщина дефектного поверхностного слоя с предыдущего перехода,мкм;

 $\rho_{i-1}$ -пространственные отклонении обрабатываемой поверхности,мкм;

 $\varepsilon_{y_i}$ --погрешность установки на выполняемом переходе,<br/>мкм

$$
z_{1,1\,min} = R_{z_{i-1}} + h_{i-1} + \rho_{i-1} = 150 + 250 + 1200 = 1600
$$

 $z_{1,2\ min} = R_{z_{i-1}} + h_{i-1} + \rho_{i-1} = 150 + 250 + 1200 = 1600$  MKM  $Z_{7,1 \text{ min}} = R_{Z_{i-1}} = 100 \text{ mK}$  $z_{7,2\ min} = R_{z_{i-1}} = 100$  MKM  $z_{D_{41,min}} = 2(R_{z_{i-1}} + h_{i-1} + \rho_{i-1}) = 2 \cdot (150 + 250 + 150) = 1100$  MKM  $z_{D_{71,min}} = 2(R_{z_{i-1}} + h_{i-1} + \rho_{i-1}) = 2 \cdot (80 + 80 + 50) = 420$  MKM  $Z_{D_{72}min} = 2(R_{z_{i-1}} + h_{i-1} + \rho_{i-1}) = 2 \cdot (80 + 80 + 50) = 420$  MKM

### **4. Расчет технологических размеров**

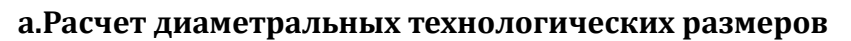

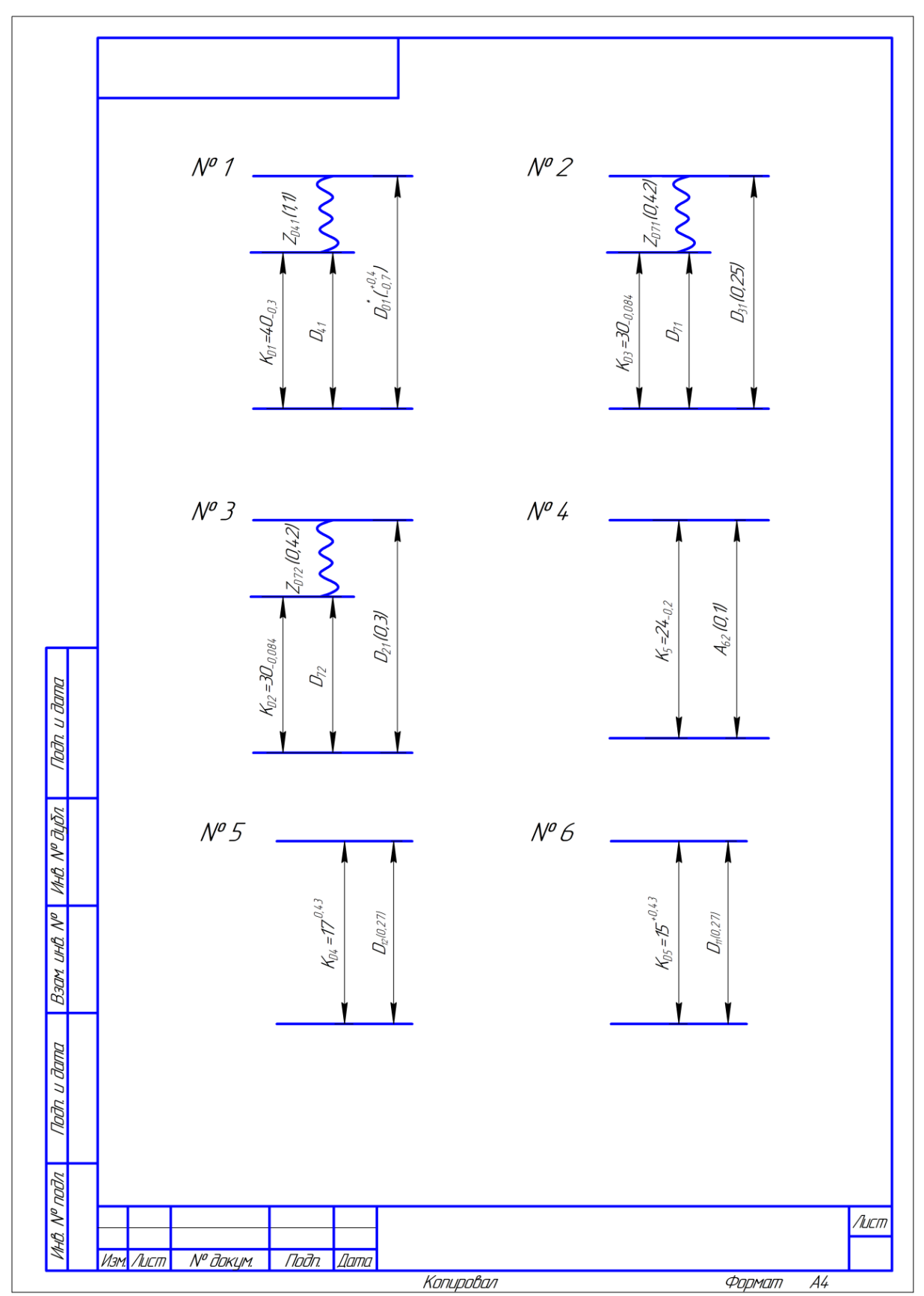

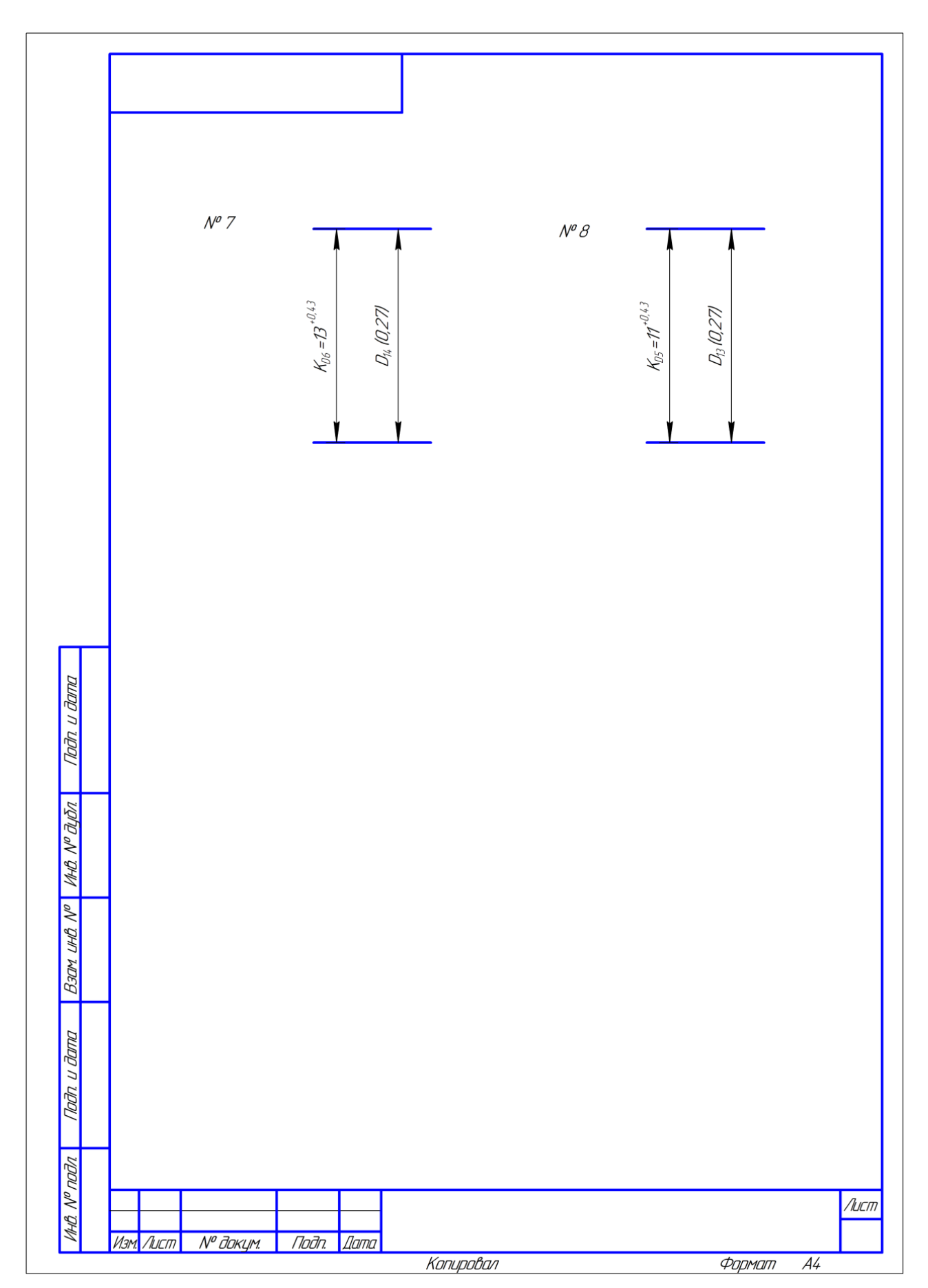

Технологическая размерная цепь

1. Расчет технологической размерной цепи №1

Для определения диаметра заготовки (Д<sub>01</sub>) необходимо технологическую размерную цепь  $\text{A}_{01}$ ,  $\text{A}_{41}$ ,  $\text{K}_{11}$ . В этой цепи известно:  $\text{A}_{41}$ = $\text{K}_{11}$ , предельные отклонения составляющего звена  $\text{A}_{01}$ (+0,4)), пропуск  $z_{\text{A}_{41}}(1,1)$ .

Находится среднее значение звена Д<sub>41</sub>:

$$
\Delta_{41}^{c} = \Delta_{41} + \frac{BO\Delta_{41} + HO\Delta_{41}}{2} = 40 + \frac{0 + (-0.3)}{2} = 39,85 \text{ mm}
$$

Звено Д<sub>41</sub> записывается в виде Д<sub>41</sub> = 39,85  $\pm$  0,15 мм. Определяется допуск звена Д<sub>01</sub>:

$$
T\mu_0 = BO\mu_{01} - HO\mu_{01} = 0.4 - (-0.7) = 1.1 \text{ mm}
$$

Находится среднее значение пропуска  $z_{\text{max}}$ :

$$
z_{\mu_{41}}^c = z_{\mu_{41,min}} + \frac{T\mu_{01} + T\mu_{41}}{2} = 1,1 + \frac{1,1 + 0,3}{2} = 1,8 \text{ mm}
$$

Подсчитывается среднее значение звена Д<sub>01</sub>:

$$
\underline{A}_{01}^c = z_{\underline{A}_{41}}^c + \underline{A}_{41}^c = 1.8 + 39.85 = 41.65 \text{ mm}
$$

Вычисляется номинальное значение звена Д<sub>01</sub>:

$$
\text{A}_{01} = \text{A}_{01}^{\text{c}} - \frac{\text{BOA}_{01} + \text{HOA}_{01}}{2} = 41,65 - \frac{0,4 - 0,7}{2} = 41,8 \text{ mm}
$$

Диаметр заготовки приведен:

$$
A_{01} = 42^{+0.4}_{-0.7} \text{ MM}
$$

Фактическое значение пропуска  $z_{A_{41}}$  будет

$$
z_{\bar{A}_{41\varphi}} = \bar{A}_{01} - \bar{A}_{41} = 42^{+0.4}_{-0.7} - 40_{-0.3} = 2^{+0.7}_{-0.7} \text{ mm}
$$

2. Расчет технологической размерной цепи №2

Находится среднее значение звена Д<sub>71</sub>:

$$
\text{AC}_{71} = \text{A}_{71} + \frac{\text{BOA}_{71} + \text{HOA}_{71}}{2} = 30 + \frac{0 + (-0.084)}{2} = 29,958 \text{ mm}
$$

Находится среднее значение пропуска  $z_{\text{max}}$ :

$$
z_{\overline{A}_{71}}^c = z_{\overline{A}_{71}min} + \frac{T\overline{A}_{71} + T\overline{A}_{31}}{2} = 0.42 + \frac{0.084 + 0.25}{2} = 0.587
$$
MM

и вычисляем

$$
\underline{A}_{31}^c = \underline{z}_{\underline{A}_{71}}^c + \underline{A}_{71}^c = 0.587 + 29.985 = 30.572 \text{ mm}
$$

Звено Д<sub>31</sub> записываем в виде Д<sub>31</sub> = 30,572  $\pm$  0,125 мм.

Так как для разеров валов, получаемых механической обработкой, в качестве номинального принято использовать наибольший предельный размер, то окончательно запишем  $\mu_{31} = 30,697_{-0.25}$  мм.

Фактическое значение пропуска  $z_{\text{A}_{41}}$  будет

$$
z_{\overline{A}_{71\phi}} = \overline{A}_{31} - \overline{A}_{71} = 30,697_{-0,25} - 30_{-0,084} = 0,697_{-0,25}^{+0,084}
$$

 $\overline{a}$ 

3. Расчет технологической размерной цепи №3

 $A_{21} = A_{31} = 30,697$ <sub>-0.25</sub> MM 4. Расчет технологической размерной цепи №4  $A_{62} = K_{15} = 24_{-0.2}$  MM 5. Расчет технологической размерной цепи №5  $A_{12} = K_{\overline{A}4} = 17^{+0.27}$  MM 6. Расчет технологической размерной цепи №6  $A_{11} = K_{45} = 15^{+0.27}$  мм 7. Расчет технологической размерной цепи №7  $A_{14} = K_{A6} = 13^{+0.27}$  MM 8.Расчет технологической размерной цепи №8  $A_{13} = K_{\overline{A7}} = 11^{+0.27}$  MM

#### **б.Расчет продольных технологических размеров**

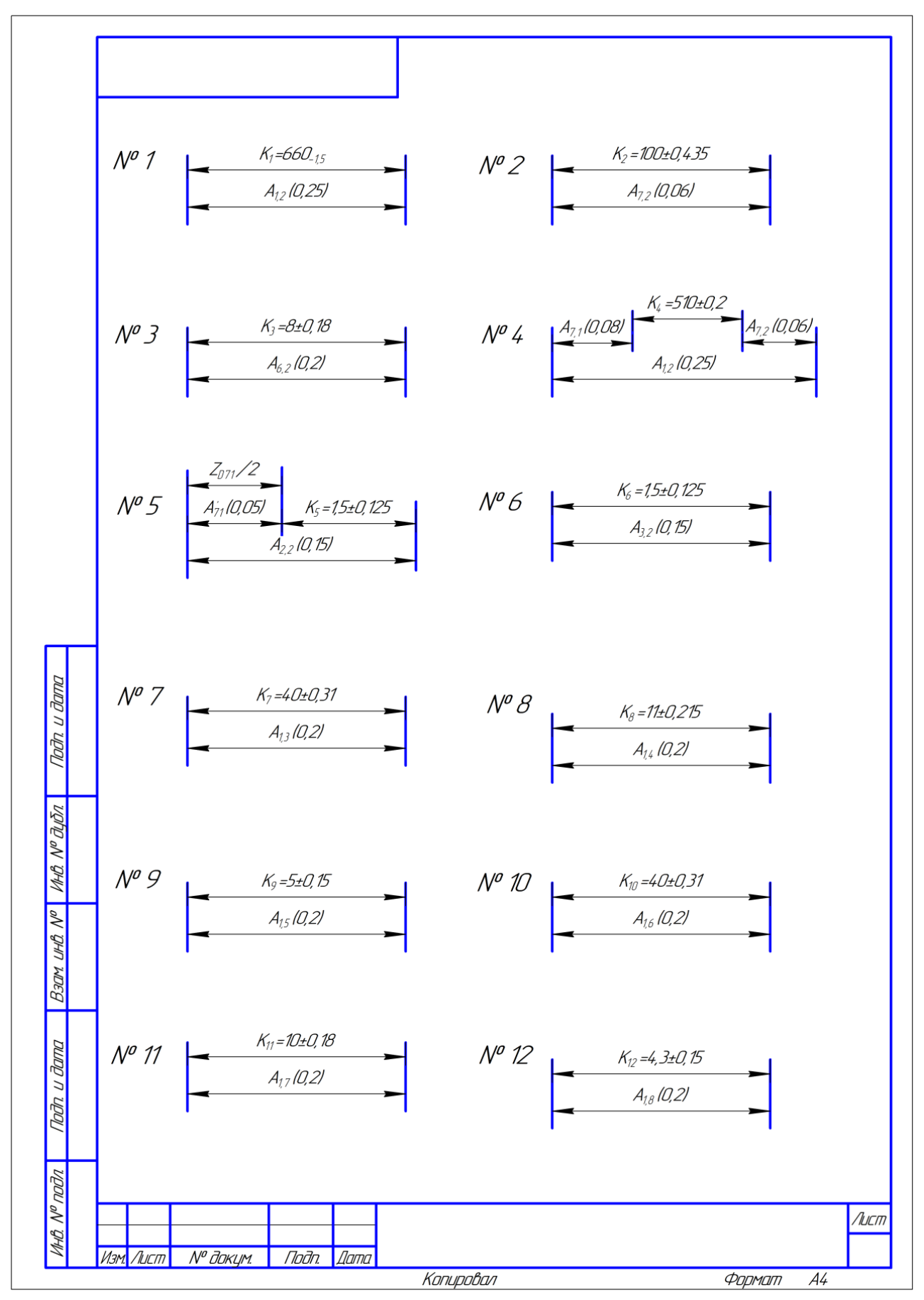

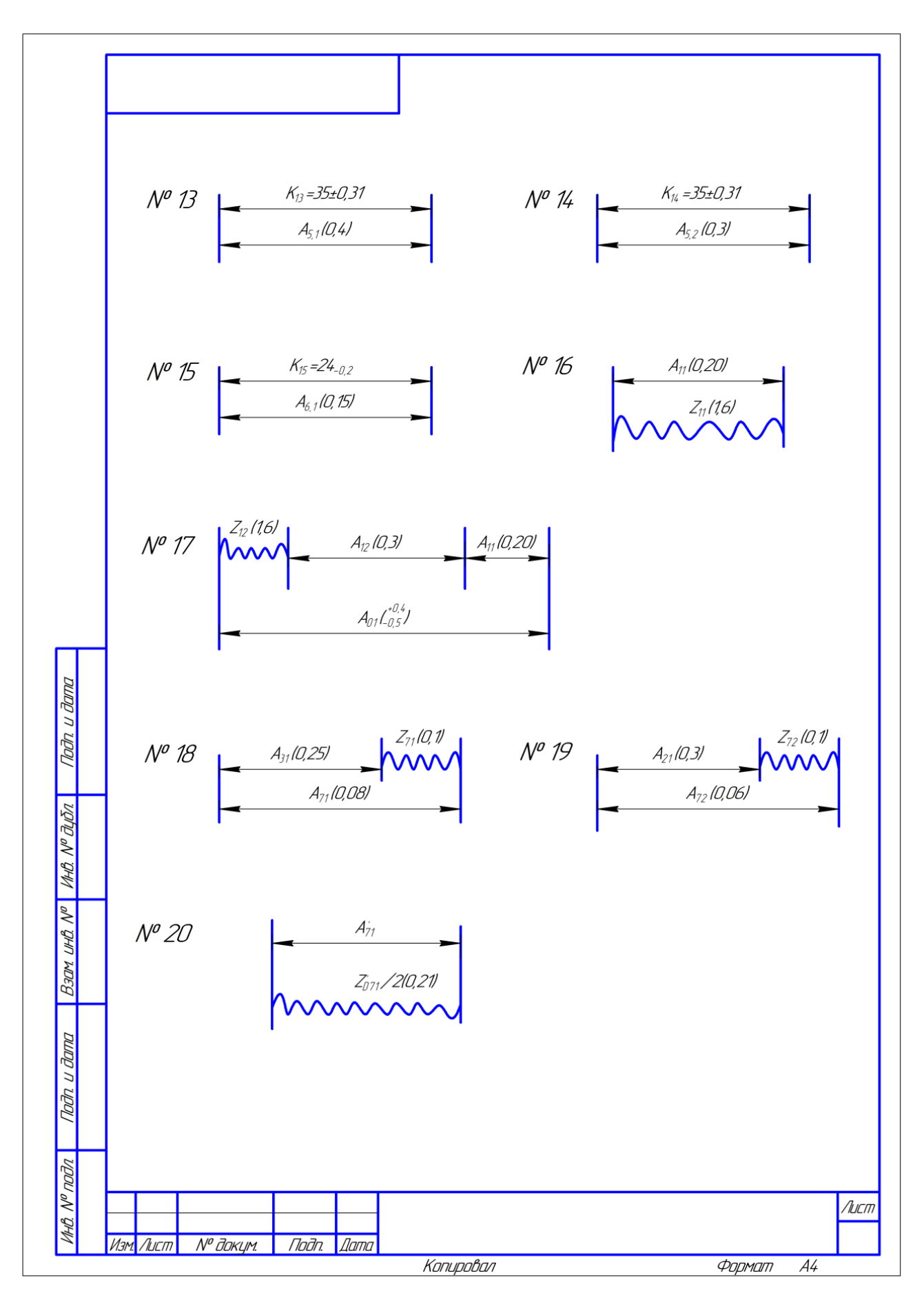

Технологическая размерная цепь

Для размерной цепи №4:

$$
TK_4=0,4\geq 0,38=0,08+0,05+0,25=TA_{71}+TA_{72}+TA_{12}
$$

Для размерной цепи №5

 $TK_5=0,25\geq 0,23=0,08+0,15=TA_{71}+TA_{22}$ 

Лалее НУЖНО рассмотреть двухзвенные размерные цепи  $N<sub>2</sub>1$ , №2, №3, №6, №7, №8, №9, №10, №11, №12, №13, №14, №15. Из этих цепей имеем:

> $A_{1,2} = K_1 = 660_{-0.25}$  MM  $A_{7,2} = K_2 = 100 \pm 0.03$  MM  $A_{6,2} = K_3 = 8 \pm 0.2$  MM  $A_{3,2} = K_6 = 1.5 \pm 0.075$  MM  $A_{1,3} = K_7 = 40 \pm 0.1$  MM  $A_{1,4} = K_8 = 11 \pm 0.1$  MM  $A_{1.5} = K_9 = 5 \pm 0.1$  MM  $A_{1.8} = K_{12} = 4.3 \pm 0.1$  MM

Затем можно перейти к анализу двухзвенных цепей №16 и №20.Из цепи №16 определяем технологический размер  $A_{1,1}$ , совпадающий с припуском  $Z_{11}$ :

$$
A_{1,1 min} = Z_{1,1 min} = 1,6 \text{ mm}
$$
  
\n
$$
A_{1,1 max} = Z_{1,1 min} + T A_{1,1} = 1,6 + 0,2 = 1,8 \text{ mm}
$$
  
\n
$$
A_{1,1}^c = \frac{A_{1,1 min} + A_{1,1 max}}{2} = \frac{1,6 + 1,8}{2} = 1,7 \text{ mm}
$$

Окончательно записываем  $A_{1,1} = 1,7 \pm 0,1$  мм. (размер не относится ни к отверстиям, ни к валам).

Из размерной цепи №20 получим технологический размер А'<sub>71</sub> (так как при угле фасок 45° могут быть приняты равными половине удаляемых при шлифовании припусков на диаметр  $Z_{D71}/2$ ):

$$
A'_{71} = \frac{Z_{D71}}{2} = \frac{0.697^{+0.084}_{-0.25}}{2} = 0.349^{+0.042}_{-0.125} \text{ MM}
$$

Из цепи №5 найдем технологический размер А22. Находим среднее значение А'<sub>71</sub>:

$$
A_{71}^c = Z_{\overline{A71}}^c / 2 = \frac{0.587}{2} = 0.294
$$
MM

подсчитывается среднее значение А<sub>22</sub>:

$$
A_{22}^c = A_{71}^c + K_5^c = 0.294 + 1.5 = 1.794
$$
 MN

Окончательно записываем  $A_{22} = 1,794 \pm 0,075$  мм (размер не относится ни к отверстиям, ни к валам).

Из цепи №19 найдем технологический размер А<sub>21</sub>. Находим среднее значение Z<sub>72</sub>:

$$
Z_{72}^c = Z_{72 \, min} + \frac{T A_{21} + T A_{72}}{2} = 0.1 + \frac{0.3 + 0.06}{2} = 0.28
$$

Подсчитывается среднее значение А21:

$$
\lambda_{21}^c = \lambda_{72}^c - Z_{72}^c = 100 - 0.28 = 99.72 \text{mm}
$$

Окончательно записываем  $A_{21} = 99,72 \pm 0,15$  мм. (размер не относится ни к отверстиям, ни к валам).

Из цепи №4 найдем технологический размер А<sub>71</sub>. Находим среднее значение Z<sub>71</sub>:

$$
A_{71}^c = A_{12}^c - A_{72}^c - K_4^c = 660 - 100 - 510 = 50
$$
mm

Окончательно записываем  $A_{71} = 50 + 0.04$  мм. (размер не относится ни к отверстиям, ни к валам).

Из цепи №18 найдем технологический размер А<sub>31</sub>. Находим среднее значение Z<sub>31</sub>:

$$
Z_{71}^{c} = Z_{71 \, min} + \frac{TA_{31} + TA_{71}}{2} = 0.1 + \frac{0.25 + 0.08}{2} = 0.265 \, \text{mm}
$$

Находится среднее значение А31:

$$
A_{31}^c = A_{71}^c - Z_{71}^c = 50 - 0.265 = 49.735
$$
mm

Окончательно записываем  $A_{31}$  =49,735  $\pm$ 0,125 мм (размер не относится ни к отверстиям, ни к валам).

Из цепи №17 найдем технологический размер А<sub>01</sub>. Находим среднее значение Z<sub>12</sub>:

$$
Z_{12}^{c} = Z_{12 \min} + \frac{TA_{12} + TA_{11} + TA_{01}}{3} = 1.6 + \frac{0.25 + 0.2 + 2}{3} = 2.825 \text{ mm}
$$

Находится среднее значение А01:

$$
A_{01}^c = Z_{12}^c + A_{12}^c + A_{11}^c = 2,825 + 660 + 1,7 = 664,525 \text{ mm}
$$

Выбираем заготовку диаметром  $A_{01} = 665$ <sub>-1,5</sub> мм. Фактическое значение пропуска  $Z_{12}$ 

будет

$$
Z_{12} = A_{01} - A_{12} - A_{11} = 665_{-1,5} - 660_{-0,25} - 1,7_{-0,1}^{+0,1} = 3,3_{-1.4}^{+0,35}
$$
MM

Результаты расчета продольных технологических размеров целесообразно отражать в таблице.

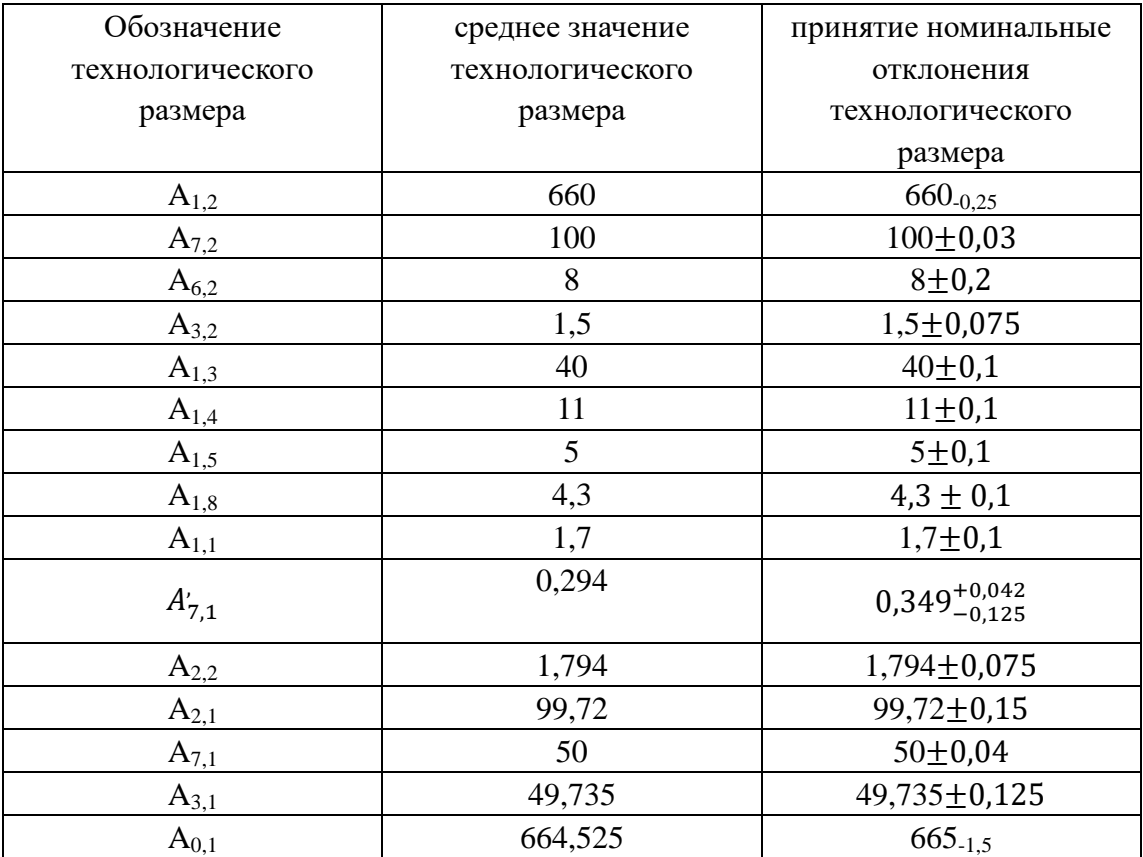

## **7. Выбор средств технологического оснащения**

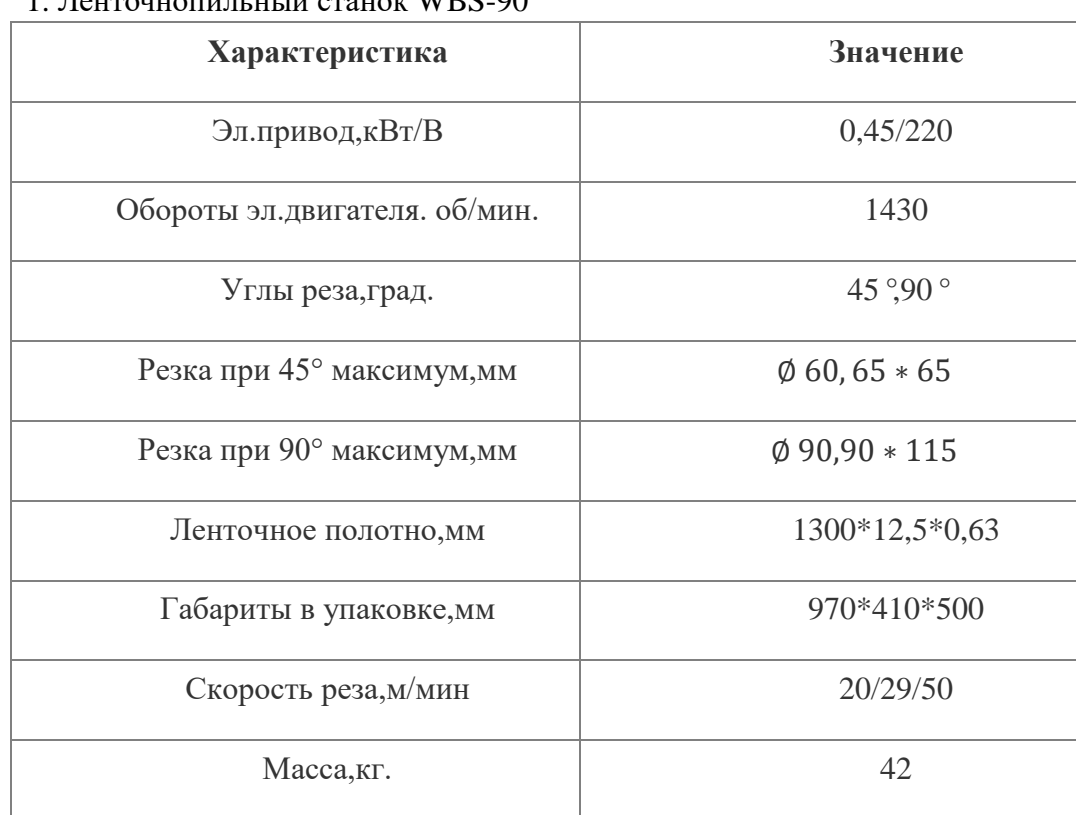

#### $1.$   $\overline{a}$   $\overline{b}$   $\overline{b}$   $\overline{c}$   $\overline{c}$   $\overline{a}$   $\overline{b}$   $\overline{c}$   $\overline{c}$   $\overline{c}$   $\overline{c}$   $\overline{d}$   $\overline{d}$   $\overline{c}$   $\overline{c}$   $\overline{d}$   $\overline{d}$   $\overline{c}$   $\overline{c}$   $\overline{c}$   $\overline{d}$   $\overline{c}$   $\overline{c}$   $\overline{c}$

#### 2. Станок фрезерно-центровальный модели 2538

Основные параметры станка:

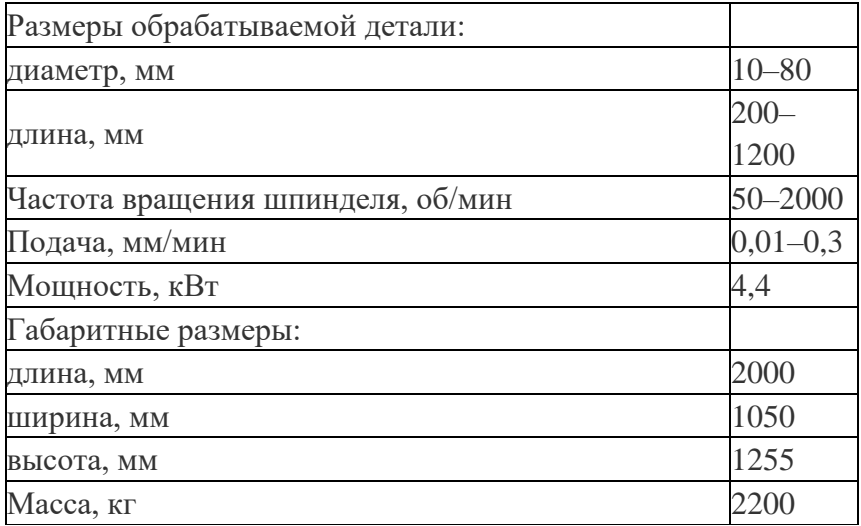

## 3. Станок токарно-винторезный модели 16К20М

Основные параметры станка:

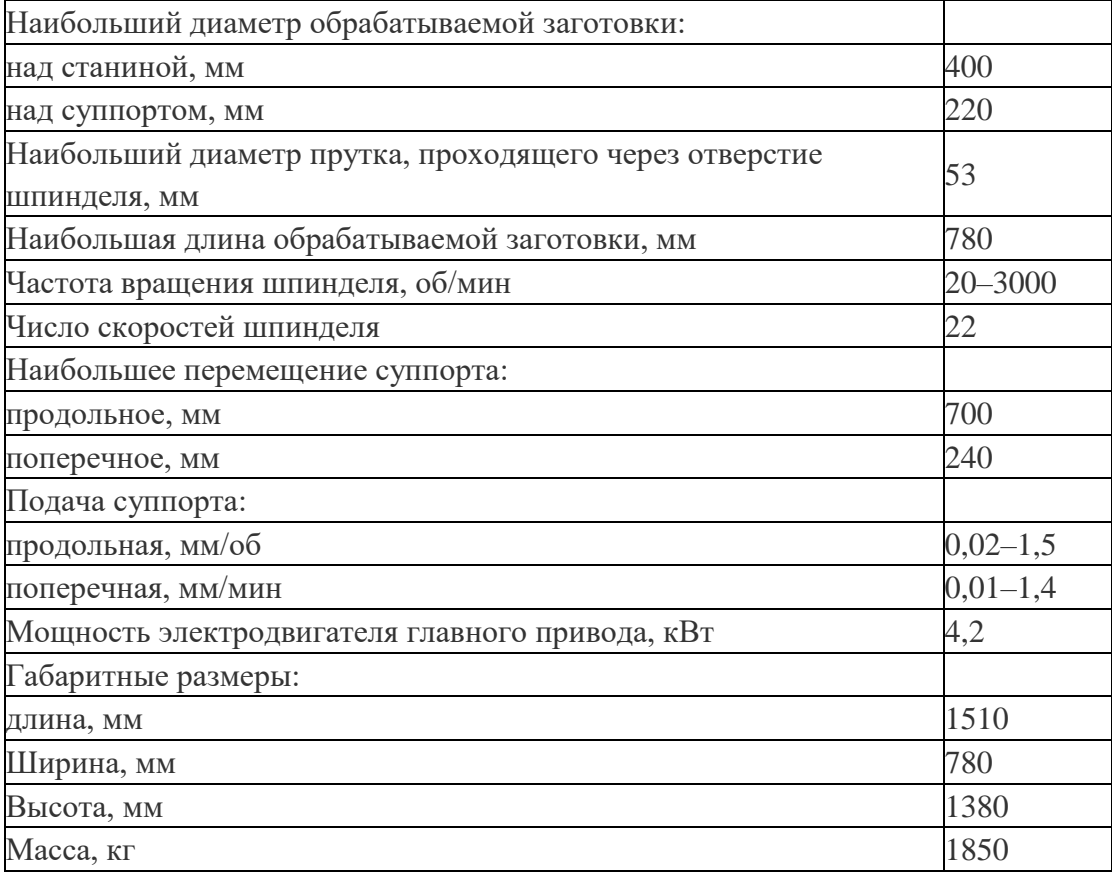

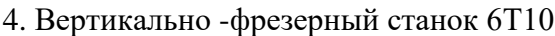

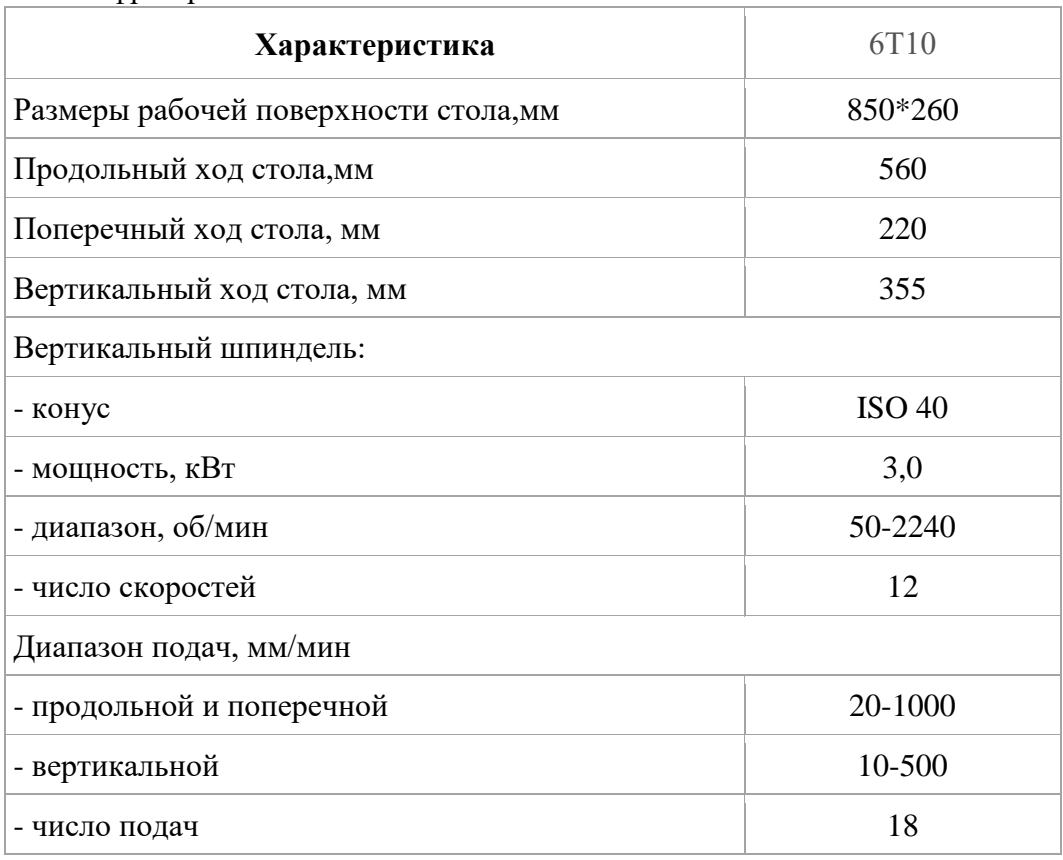

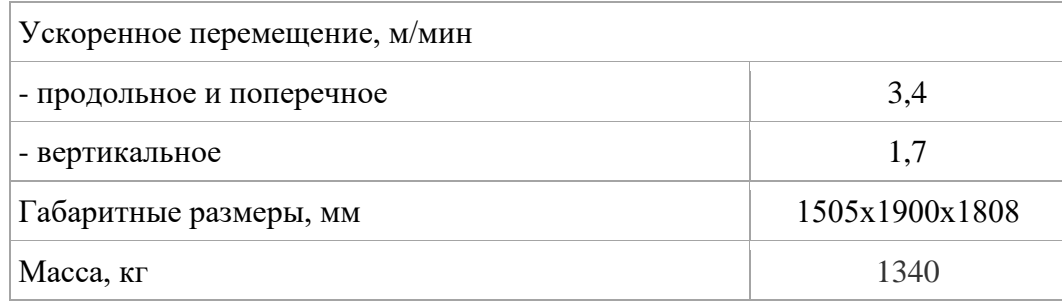

## 5. Станок круглошлифовальный 3М151

Основные параметры станка

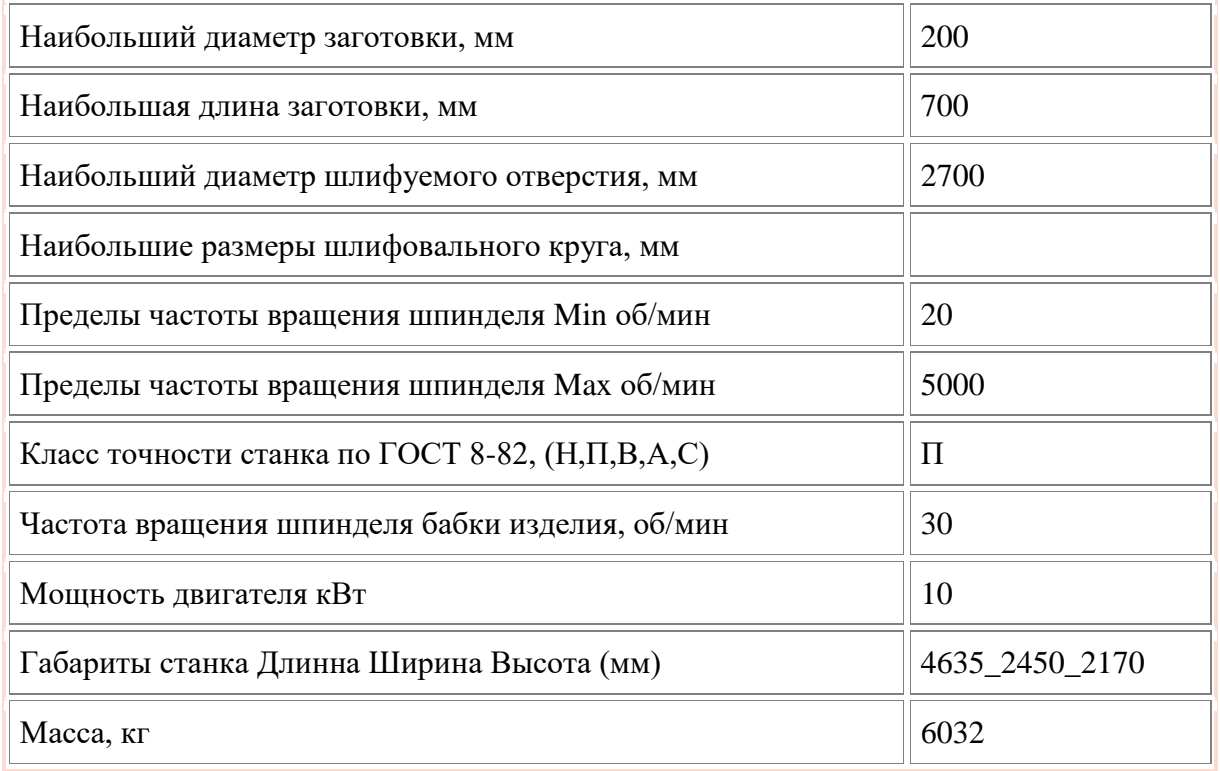

#### 8. Расчёт режимов резания

При назначении параметров режима резания учитывают вид обработки, тип и размеры инструмента, материал его режущей части, материал заготовки, тип и состояние станка.

#### Операция 1 переход 1 (фрезерно-центровальная)

Материал и диаметр торцового фрезы выбираем в соответствии с рекомендациями -Т15К6 и 63 мм [4, стр. 180].

Глубина резания:  $t = 1.7 + 0.1 = 1.8$  мм

Подача по таблице: $s_z = 0.16 \times 0.7 = 0.10$  мм/об. [4, стр. 403]

Ширина фрезерования В:B=  $\frac{D}{1.25} = \frac{63}{1.25} = 50$  мм.

Скорость резания при черновом фрезерование торцовыми, цилиндрическими и дисковыми фрезами с пластинами из твердого сплава рассчитывают по известной эмпирической формуле:

$$
V = \frac{C_V D^q}{T^m t^x s_z^y B^u z^p} \cdot K_v, \quad [4, \text{ crp. } 406]
$$

При этом средние значения период стойкости Т фрез выбирают: Т=180. Значения коэффициентов:C<sub>V</sub>=332:a=0.2:m=0.20:x=0.1:y=0.4:u=0.2:p=0. [4, стр. 407] Коэффициент Ку рассчитают по известной формуле:

 $K_V = K_{MV} \cdot K_{\Pi V} \cdot K_{HV}$ , [4, crp. 406]

Где К<sub>и</sub>—произведение ряда коэффициентов;

 $K_{MV}$ —коэффициент, учитывающий качество обрабатываемого материала. Определяется по формуле, когда сталь является обрабатываемым материалам:

$$
K_{MV} = K_{\Gamma} \left(\frac{750}{\sigma_{\rm B}}\right)^{n_V},
$$

 $K_{\Gamma} = 1, 1$ —приведены по таблице 2. [4, стр. 359]

 $n_V=1,0$ —приведены по таблице 2. [4, стр. 359]

 $K_{\Pi V}$ —коэффициент, отражающий состояние поверхности и заготовки.

 $K_{\Pi V}$ =0,9—приведены по таблице. [4, стр. 361]

 $K_{\text{HV}}$  - коэффициент, учитывающий качество материала инструмента.

 $K_{\text{HV}}=1,0$ —приведены по таблице. [2, стр. 361]

Коэффициент К<sub>МV</sub> находится:

$$
K_{MV} = K_{\Gamma} \left(\frac{750}{\sigma_{\text{B}}}\right)^{n_V} = 1.1 \cdot \left(\frac{750}{980}\right)^{1.0} = 0.84
$$

$$
K_V = K_{MV} \cdot K_{\Pi V} \cdot K_{HV} = 0.84 \cdot 0.9 \cdot 1.0 = 0.76
$$

Скорость резания V рассчитывается:

$$
V = \frac{C_v D^q}{T^m t^x s_z^y B^u z^p} \cdot K_v,
$$
  
= 
$$
\frac{332 \cdot 63^{0.2}}{180^{0.2} \cdot 0.1^{0.4} \cdot 1.8^{0.1} \cdot 50^{0.2}} \cdot 0.76 = 221.54 \text{ m/m}.
$$

По найденной скорости рассчитывают число оборот шпинделя станка в минуту:

$$
n_{\phi} = \frac{1000V}{\pi B} = \frac{1000 \cdot 221,54}{\pi \cdot 50} = 1400 \text{ of/mm}
$$

Фактическая скорость резания определяется:

$$
V_{\phi} = \frac{\pi B n_{\phi}}{1000} = 220.0 \text{ M/MHH}
$$

Сила резания при фрезеровании рассчитывается по данной формуле:

$$
P_z = \frac{10C_p t^x s_z^y B^n z}{D^q n^w}, \text{ [4, crp. 406]}
$$

где z—число зубьев фрезы; п—частота вращения фрезы, об/мин.

Значения коэффициента С<sub>р</sub> и показателей степени в формуле окружной силы Р<sub>z</sub> при фрезеровании: C<sub>p</sub>=825;x=1,0;y=0,75;u=1,1;q=1,3;w=0,2 [4, стр. 412].

$$
P_z = \frac{10C_p t^x s_z^y B^u z}{D^q n^w} = \frac{10.825 \cdot 1.8^{1,0} \cdot 0.1^{0.75} \cdot 50^{1,1} \cdot 5}{63^{1,3} 1400^{0,2}} = 1050 \text{ H}
$$

Крутящий момент на шпинделе определяется по данной формуле [4, стр. 411]:

$$
M_{\text{kp}} = \frac{P_z D}{2 \cdot 100} = \frac{1050 \cdot 63}{200} = 330,75 \text{ H} \cdot \text{m}
$$

Моность реания определяют по данной формуле [4, стр. 411]:

$$
N_e = \frac{P_z v}{1020 \cdot 60} = \frac{1050 \cdot 220,0}{1020 \cdot 60} = 3,8 \text{ kBr}
$$

#### Переход 2

Глубина резания:  $z = Z_{1,2}^{\text{max}} = 3.3 + 0.35 = 3.65$  мм Подача по таблице: $s_z = 0.16 \times 0.7 = 0.10$  мм/об.

Ширина фрезерования В: В =  $\frac{D}{1.25} = \frac{63}{1.25} = 50$  мм.

Скорость резания при черновом фрезерование торцовыми, цилиндрическими и дисковыми фрезами с пластинами из твердого сплава рассчитывают по известной эмпирической формуле:

$$
\mathbf{V} = \frac{\mathbf{C}_{\mathbf{v}} D^q}{T^m t^x s_z^y B^u z^p} \cdot K_{\mathbf{u}}
$$

При этом средние значения период стойкости Т фрез выбирают: Т=180. Значения коэффициентов: C<sub>V</sub>=332;q=0,2;m=0,20;x=0,1;y=0,4;u=0,2;p=0. Коэффициент Ку рассчитают по известной формуле:

 $K_V = K_{MV} \cdot K_{\Pi V} \cdot K_{MV},$ 

Где К<sub>V</sub>—произведение ряда коэффициентов;

 $K_{MV}$ —коэффициент, учитывающий качество обрабатываемого материала. Определяется по формуле, когда сталь является обрабатываемым материалам

$$
K_{MV} = K_{\Gamma} \left(\frac{750}{\sigma_{\rm B}}\right)^{n_V},
$$

 $K_{\Gamma}$ =1,1—приведены по таблице 2. [4, стр. 359]

 $n_V=1,0$ —приведены по таблице 2. [4, стр. 359]

 $K_{\Pi V}$ —коэффициент, отражающий состояние поверхности и заготовки.

 $K_{\Pi V}$ =0,9—приведены по таблице. [4, стр. 361]

 $K_{\text{HV}}$  - коэффициент, учитывающий качество материала инструмента.

 $K_{\text{HV}}=1,0$ —приведены по таблице. [4, стр. 361] Коэффициент К<sub>МV</sub> находится:

$$
K_{MV} = K_{\Gamma} \left(\frac{750}{\sigma_{\rm B}}\right)^{n_V} = 1.1 \cdot \left(\frac{750}{980}\right)^{1.0} = 0.84
$$

 $K_V = K_{MV} \cdot K_{\Pi V} \cdot K_{HV} = 0.84 \cdot 0.9 \cdot 1.0 = 0.76$ 

Скорость резания V рассчитывается:

$$
V = \frac{C_V D^q}{T^m t^x s_Z^y B^u z^p} \cdot K_v
$$
  
= 
$$
\frac{332 \cdot 63^{0.2}}{180^{0.2} \cdot 0.1^{0.4} \cdot 3.65^{0.1} \cdot 50^{0.2}} \cdot 0.76 = 206.4 \text{ M/MHH}
$$

По найденной скорости рассчитывают число оборот шпинделя станка в минуту:

$$
n_{\phi} = \frac{1000V}{\pi B} = \frac{1000 \cdot 206.4}{\pi \cdot 50} = 1400 \text{ of/mm}
$$

Фактическая скорость резания определяется:

$$
V_{\phi} = \frac{\pi B n_{\phi}}{1000} = 220 \text{ M/MHH}
$$

Сила резания при фрезеровании рассчитывается по данной формуле:

$$
P_z = \frac{10C_p t^x s_z^y B^n z}{D^q n^w}
$$

где z—число зубьев фрезы; п—частота вращения фрезы, об/мин.

Значения коэффициента С<sub>р</sub> и показателей степени в формуле окружной силы Р<sub>z</sub> при фрезеровании: C<sub>p</sub>=825;x=1,0;y=0,75;u=1,1;q=1,3;w=0,2.

$$
P_z = \frac{10C_p t^x s_z^y B^u z}{D^q n^w} = \frac{10.825 \cdot 1.8^{1,0} \cdot 0.1^{0.75} \cdot 50^{1,1} \cdot 5}{63^{1,3} 1400^{0,2}} = 1050.0 \text{ H}
$$

Крутящий момент на шпинделе определяется по данной формуле:

$$
M_{\text{kp}} = \frac{P_z D}{2 \cdot 100} = \frac{1050 \cdot 63}{200} = 330,75 \text{ H} \cdot \text{m}
$$

Моность реания определяют по данной формуле:

$$
N_e = \frac{P_z v}{1020 \cdot 60} = \frac{1050 \cdot 220}{1020 \cdot 60} = 3,6 \text{ kBr}
$$

#### Переход 3

Материал центровочного сверла приведен Р6М5.

Глубина резания: t=0,5D=0,5·15=7,5 мм [4, стр. 381].

Подача при сверлении стали, чугуна, медных и алюминиевых сплавов сверлами из быстрорежущей стали: s=0,30 мм/об.

Скорость резания при сверлении определяют по данной формуле [4, стр. 382]:

$$
v = \frac{C_v D^q}{T^m s^y} \cdot K_v,
$$

Значения коэффициента Су и показателей степени в формуе скорости резания при сверлении:  $C_v = 9.8$ ; q=0.4; y=0.50; m=0.20.

Средние значения периода стойкости сверл, зенкеров и разверток: Т=45 мин. Коэффициент К<sub>у</sub> рассчитают по известной формуле:
$$
K_V = K_{MV} \cdot K_{\Gamma V} \cdot K_{HV}
$$

Где К<sub>и</sub>—произведение ряда коэффициентов;

 $K_{MV}$ —коэффициент, учитывающий качество обрабатываемого материала. Определяется по формуле, когда сталь является обрабатываемым материалам

$$
K_{MV} = K_{\Gamma} \left(\frac{750}{\sigma_{\rm B}}\right)^{n_V},
$$

 $K_{\Gamma}$ =1,2—приведены по таблице 2. [4, стр. 359]

 $n_V=1,05$ —приведены по таблице 2. [4, стр. 359]

 $K_{\text{HV}}$  - коэффициент, учитывающий качество материала инструмента.

 $K_{UV}$ =1,0—приведены по таблице. [4, стр. 361]

 $K_{\Gamma V}$  -коэффициент, учитывающий глубину сверления.

 $K_{\text{IV}} = 1.0$  -приведенны по таблице 41.[4, стр. 385]

Коэффициент К<sub>МV</sub> находится:

$$
K_{MV} = K_{\Gamma} \left(\frac{750}{\sigma_{\rm B}}\right)^{n_V} = 1.2 \cdot \left(\frac{750}{980}\right)^{1.05} = 0.91
$$

 $K_V = K_{MV} \cdot K_{\Gamma V} \cdot K_{HV} = 0.91 \cdot 1.0 \cdot 1.0 = 0.91$ Скорость резания V рассчитывается:

$$
v = \frac{C_v D^q}{T^m s^y} \cdot K_v
$$
  
= 
$$
\frac{9.8 \cdot 15^{0.4}}{45^{0.2} \cdot 0.30^{0.7}} \cdot 0.91 = 30 \text{ m/mm}
$$

По найденной скорости рассчитывают число оборот шпинделя станка в минуту:

$$
n_{\phi} = \frac{1000V}{\pi d} = \frac{1000 \cdot 30}{\pi \cdot 15} = 700 \text{ of/MHH}
$$

Фактическая скорость резания определяется:

$$
V_{\phi} = \frac{\pi d}{1000} = 33.0 \text{ M/MHH}
$$

Крутящий момент и осевую силу на шпинделе ресчитывают по формулам [4, стр. 385]:

$$
M_{kp} = 10C_M D^q s^{\gamma} K_p;
$$
  

$$
P_o = 10C_p D^q s^{\gamma} K_p
$$

Значения коэффициентов и покаателей степени приведены в табл. 42[4, стр. 385]:

$$
C_{\rm M} = 0.0345; q = 2.0; y = 0.8
$$
  

$$
C_{\rm p} = 68; q = 1.0; y = 0.7
$$

 $K_n = K_{\text{MD}} -$  коэффициент, учитывающий фактические условия обработки.

Значения коэффициента К<sub>мр</sub> приведены для стали и чугуна в табл. 9[4,стр. 362]:

$$
K_{\rm mp} = (\frac{\sigma_{\rm B}}{750})^{\rm n} = (\frac{980}{750})^{0.75} = 1.22
$$

$$
M_{kp} = 10C_M D^q s^y K_p = 10 \cdot 0.0345 \cdot 15^{2,0} \cdot 0.18^{0,8} \cdot 1.22 = 24 \text{ H} \cdot \text{m};
$$
  
\n
$$
P_0 = 10C_n D^q s^y K_p = 10 \cdot 68 \cdot 15^{1,0} \cdot 0.18^{0,8} \cdot 1.22 = 3156.3 \text{ H}
$$

Моность реания определяют по данной формуле [4, стр. 386]:

$$
N_e = \frac{M_{\text{kp}} \cdot n}{9750} = \frac{24 \cdot 700}{9750} = 1.7 \text{ kBr}
$$

## Переход 4

Материал центровочного сверла приведен Р6М5.

Глубина резания: t=0,5D=0,5·11=5,5 мм

Подача при сверлении стали, чугуна, медных и алюминиевых сплавов сверлами из быстрорежущей стали: s=0,26 мм/об

Скорость резания при сверлении определяют по данной формуле [4, стр. 382]:

$$
v = \frac{C_v D^q}{T^m s^y} \cdot K_v,
$$

Значения коэффициента С, и показателей степени в формуе скорости резания при сверлении:  $C_v = 9.8$ ; q=0.4; y=0.50; m=0.20.

Средние значения периода стойкости сверл, зенкеров и разверток: Т=45 мин.

Коэффициент К<sub>V</sub> рассчитают по известной формуле:

$$
K_V = K_{MV} \cdot K_{\Gamma V} \cdot K_{HV}
$$

Где К<sub>и</sub>—произведение ряда коэффициентов

 $K_{MV}$ —коэффициент, учитывающий качество обрабатываемого материала. Определяется по формуле, когда сталь является обрабатываемым материалам

$$
K_{MV} = K_{\Gamma} \left(\frac{750}{\sigma_{\rm B}}\right)^{n_V}
$$

 $K_{\Gamma} = 1, 2$ —приведены по таблице 2. [4, стр. 359]

 $n_V=1,05$ —приведены по таблице 2. [2, стр. 359]

 $K_{\text{HV}}$  - коэффициент, учитывающий качество материала инструмента.

 $K_{\text{HV}}=1,0$ —приведены по таблице. [4, стр. 361]

К<sub>ГV</sub> - коэффициент, учитывающий глубину сверления.

 $K_{\text{IV}} = 1.0$  -приведенны по таблице 41.[4, стр. 385]

Коэффициент К<sub>мv</sub> находится:

$$
K_{MV} = K_{\Gamma} \left(\frac{750}{\sigma_{\rm B}}\right)^{n_V} = 1.2 \cdot \left(\frac{750}{980}\right)^{1.05} = 0.91
$$

$$
K_V = K_{MV} \cdot K_{\Gamma V} \cdot K_{HV} = 0.91 \cdot 1.0 \cdot 1.0 = 0.91
$$

Скорость резания V рассчитывается:

$$
v = \frac{C_v D^q}{T^m s^y} \cdot K_v
$$
  
= 
$$
\frac{9.8 \cdot 11^{0.4}}{45^{0.2} \cdot 0.26^{0.5}} \cdot 0.91 = 30 \text{ m/mm}
$$

По найденной скорости рассчитывают число оборот шпинделя станка в минуту

$$
n_{\phi} = \frac{1000V}{\pi d} = \frac{1000 \cdot 30}{\pi \cdot 11} = 225.2 = 900 \text{ of/MHH}
$$

Фактическая скорость резания определяется:

$$
V_{\phi} = \frac{\pi d}{1000} = 31.1 \text{ M/MHH}
$$

Крутящий момент и осевую силу на шпинделе ресчитывают по формулам:

$$
M_{kp} = 10C_M D^q s^{\gamma} K_p;
$$
  

$$
P_o = 10C_n D^q s^{\gamma} K_n
$$

Значения коэффициентов и покаателей степени приведены в табл. 42[4, стр. 385]:

$$
C_M = 0.0345; q = 2.0; y = 0.8
$$
  

$$
C_p = 68; q = 1.0; y = 0.7
$$

 $K_p = K_{\text{MD}} -$  коэффициент, учитывающий фактические условия обработки.

Значения коэффициента К<sub>мп</sub> приведены для стали и чугуна в табл. 9[4, стр. 362].

$$
K_{\rm mp} = \left(\frac{\sigma_{\rm B}}{750}\right)^{\rm n} = \left(\frac{980}{750}\right)^{0.75} = 1.22
$$

$$
M_{kp} = 10C_M D^q s^y K_p = 10 \cdot 0.0345 \cdot 15^{2,0} \cdot 0.18^{0,8} \cdot 1.22 = 24 \text{ H} \cdot \text{m};
$$
  
\n
$$
P_0 = 10C_p D^q s^y K_p = 10 \cdot 68 \cdot 15^{1,0} \cdot 0.18^{0,8} \cdot 1.22 = 3156.3 \text{ H}
$$

Моность реания определяют по данной формуле:

$$
N_e = \frac{M_{\rm kp} \cdot n}{9750} = \frac{24 \cdot 900}{9750} = 2.2 \,\text{rB}
$$

#### Операция 2 переход 1 (токарная)

Материал режущего инструмента выбираем в соответствии с рекомендациями-Т15К6 [4, стр. 180].

Глубина резания:  $t = \frac{D_{01}^{max} - D_{21}^{max}}{2} = \frac{42.4 - 30.697}{2} = 5.85$  мм  $t_1 = 1.5$  мм;  $t_2 = 1.5$  мм;

 $t_3 = 1.5$  MM;  $t_4 = 1.35$  MM.

Подача по таблице: s<sub>1</sub>=0,4 мм/об; s<sub>2</sub>=0,4 мм/об; s<sub>3</sub>=0,4 мм/об; s<sub>4</sub>=0,4 мм/об; [4, стр. 364]

Скорость резания при наружном продольном и поперечном точении и растачивании рассчитывают по известной эмпирической формуле [4, стр. 363]:

$$
V = \frac{c_V}{T^m t^x s^y} \cdot K_V
$$

При этом период стойкости Т режущего инструмента выбирают: Т=30мм Значения коэффициентов: C<sub>V</sub>=290;m=0,20;x=0,15;y=0,35. [4, стр. 367] Коэффициент Ку рассчитают по известной формуле:

$$
K_V = K_{MV} \cdot K_{\Pi V} \cdot K_{MV}
$$

Где К<sub>и</sub>—произведение ряда коэффициентов;

 $K_{MV}$ —коэффициент, учитывающий качество обрабатываемого материала. Определяется по формуле, когда сталь является обрабатываемым материалам

$$
K_{MV} = K_{\Gamma} \left(\frac{750}{\sigma_{\rm B}}\right)^{n_V},
$$

 $K_{\Gamma} = 1, 1$ —приведены по таблице 2. [4, стр. 359]

 $n_V=1,0$ —приведены по таблице 2. [4, стр. 359]

 $K_{\Pi V}$ —коэффициент, отражающий состояние поверхности и заготовки.

 $K_{\text{H}V}$ =0,9—приведены по таблице. [4, стр. 361]

 $K_{\text{HV}}$  - коэффициент, учитывающий качество материала инструмента.

 $K_{MV}$ =1,0—приведены по таблице. [4, стр. 361]

Коэффициент К<sub>МV</sub> находится:

$$
K_{MV} = K_{\Gamma} \left(\frac{750}{\sigma_{\rm B}}\right)^{n_V} = 1.1 \cdot \left(\frac{750}{980}\right)^{1.0} = 0.84
$$

 $K_V = K_{MV} \cdot K_{\Pi V} \cdot K_{HV} = 0.84 \cdot 0.9 \cdot 1.0 = 0.76$ Скорость резания V рассчитывается:

$$
V_1 = \frac{c_V}{T^m t^{x} s^y} \cdot K_V = \frac{290}{30^{0.2} \cdot 1,5^{0.15} \cdot 0,4^{0.35}} \cdot 0,76 = 144,76 \text{ m/mm}
$$
  

$$
V_1 = V_2 = V_3 = 144,76 \text{ m/mm}
$$
  

$$
V_4 = \frac{c_V}{T^m t^{x} s^y} \cdot K_V = \frac{290}{30^{0.2} \cdot 1,35^{0.15} \cdot 0,4^{0.35}} \cdot 0,76 = 147,07 \text{ m/mm}
$$

По найденной скорости рассчитывают число оборот шпинделя станка в минуту:

$$
n_{\phi} = \frac{1000V}{\pi d_3} = \frac{1000 \cdot 144.8}{\pi \cdot 42.4} = 1087 = 1100 \text{ of/MHH}
$$

$$
n_{\phi} = \frac{1000V}{\pi d_3} = \frac{1000 \cdot 147.07}{\pi \cdot 42.4} = 1087 = 1104 = 1100 \text{ of/MHH}
$$

Фактическая скорость резания определяется:

$$
V_{\phi} = \frac{\pi d_3 n_{\phi}}{1000} = 146.5 \text{ M/MHH}
$$

Сила резания при наружном продольном и поперечном течении, ратачивании рассчитывается по формуле[4, стр. 371]:

$$
P_{z,y,x} = 10C_p t^x s^y v^x K_p
$$

Значения коэффициента  $C_p$  и показателей степени приведены в табл. 22.: $C_p$ =300; x=1,0;  $y=0,75$ ; n=-0,15. [4, crp. 372]

Поправочный коэффициент К<sub>р</sub> представляет собой произведение ряда коэффициентов:

$$
K_{p} = K_{\text{Mp}} K_{\varphi p} K_{\gamma p} K_{\lambda p} K_{\text{rp}} = 1.22 \cdot 1.08 \cdot 1.25 \cdot 1.0 \cdot 1.0 = 1.65
$$

$$
K_{\rm mp} = (\frac{\sigma_{\rm B}}{750})^{\rm n} = (\frac{980}{750})^{0.75} = 1.22
$$

$$
P_z = 10C_p t^x s^y v^n K_p = 10 \cdot 300 \cdot 1.5^{1,0} \cdot 0.4^{0,75} \cdot 146.5^{-0,15} \cdot 1.65 = 1767.5 \text{ H}
$$

Мощность резания рассчитывают по данной формуле [4, стр. 371]:

$$
N = \frac{P_z \cdot v}{1020.60} = \frac{1767.5 \cdot 146.5}{1020.60} = 4.2 \text{ KBT}
$$

### Операция 2 переход 2

Материал режущего инструмента выбираем в соответствии с рекомендациями-Т15К6.  $[4, crp. 180]$ 

Глубина резания:  $t = A_{22}^{max} = 1,86$  мм.

Подача по таблице: s=0,4 мм.

Скорость резания при наружном продольном и поперечном точении и растачивании рассчитывают по известной эмпирической формуле:

$$
\mathbf{V} = \frac{c_V}{T^{m_t x_s y}} \cdot K_V,
$$

При этом период стойкости Т режущего инструмента выбирают:Т=30мм. Значения коэффициентов:  $C_V = 290$ ; m=0,20; x=0,15; y=0,35.

Коэффициент <sup>V</sup> рассчитают по известной формуле:

$$
K_V = K_{MV} \cdot K_{\Pi V} \cdot K_{MV},
$$

Где  $K_V$ —произведение ряда коэффициентов;

 $K_{MV}$ —коэффициент, учитывающий качество обрабатываемого материала. Определяется по формуле, когда сталь является обрабатываемым материалам

$$
K_{MV} = K_{\Gamma} \left(\frac{750}{\sigma_{\rm B}}\right)^{n_V},
$$

 $K_{\Gamma}$ =1,1—приведены по таблице 2. [2,с359]

 $n_V=1,0$ —приведены по таблице 2. [2,с359]

 $K_{\Pi V}$ —коэффициент, отражающий состояние поверхности и заготовки.

 $K_{\text{H}V}=0.9$ —приведены по таблице. [2,с361]

 $K_{UV}$ —коэффициент, учитывающий качество материала инструмента.

 $K_{\text{HV}}=1,0$ —приведены по таблице. [2,с361]

Коэффициент К<sub>мv</sub> находится:

$$
K_{MV} = K_{\Gamma} \left(\frac{750}{\sigma_{\rm B}}\right)^{n_V} = 1.1 \cdot \left(\frac{750}{980}\right)^{1.0} = 0.84
$$

 $K_V = K_{MV} \cdot K_{\Pi V} \cdot K_{HV} = 0.84 \cdot 0.9 \cdot 1.0 = 0.76$ 

Скорость резания V рассчитывается:

$$
V = \frac{c_V}{T^m t^x s^y} \cdot K_V = \frac{290}{30^{0.2} \cdot 1.86^{0.15} \cdot 0.4^{0.35}} \cdot 0.76 = 140.16 \text{ M/MHH}
$$

По найденной скорости рассчитывают число оборот шпинделя станка в минуту

$$
n_{\phi} = \frac{1000V}{\pi d} = \frac{1000 \cdot 140,16}{\pi \cdot 30} = 1500 \text{ of/MHH}
$$

Фактическая скорость резания определяется:

$$
V_{\phi} = \frac{\pi d \, n_{\phi}}{1000} = 141,37 \, \text{m/mm}
$$

Сила резания при наружном продольном и поперечном течении, ратачивании рассчитывается по формуле[2,с371]:

$$
P_{z,y,x} = 10C_p t^x s^y v^x K_p
$$

Значения коэффициента  $C_p$  и показателей степени приведены в табл. 22.:  $C_p$ =300; x=1,0;  $y=0,75$ ; n=-0,15.

Поправочный коэффициент  $K_p$  представляет собой произведение ряда коэффициентов :

$$
K_p = K_{mp} K_{\varphi p} K_{\gamma p} K_{\lambda p} K_{rp} = 1,22 \cdot 1,08 \cdot 1,25 \cdot 1,0 \cdot 1,0 = 1,6
$$

$$
K_{mp} = (\frac{\sigma_B}{750})^n = (\frac{980}{750})^{0,75} = 1,22
$$

$$
P_z = 10C_p t^x s^y v^n K_p = 10 \cdot 300 \cdot 1,86^{1,0} \cdot 0,4^{0,75} \cdot 141,37^{-0,15} \cdot 1,65 = 2203,5 \text{ H}
$$

Мощность резания рассчитывают по данной формуле:

$$
N = \frac{P_Z \cdot v}{1020.60} = \frac{2203.5.141.37}{1020.60} = 4.2 \text{ KBT}
$$

## Операция 3 переход 1 (токарная)

Материал режущего инструмента выбираем в соответствии с рекомендациями-Т15К6. [4, стр. 180]

Глубина резания:  $t = \frac{D_{01}^{max} - D_{21}^{max}}{2} = \frac{42.4 - 30.697}{2} = 5.85$  мм  $t_1 = 1.5$  мм;  $t_2 = 1.5$  мм;

 $t_3 = 1.5$  MM;  $t_4 = 1.35$  MM.

Подача по таблице: s<sub>1</sub>=0,4 мм/об; s<sub>2</sub>=0,4 мм/об; s<sub>3</sub>=0,4 мм/об; s<sub>4</sub>=0,4 мм/об; [4, стр. 364]

Скорость резания при наружном продольном и поперечном точении и растачивании рассчитывают по известной эмпирической формуле:

$$
V = \frac{c_V}{T^m t^x s^y} \cdot K_V
$$

При этом период стойкости Т режущего инструмента выбирают: Т=30мм. Значения коэффициентов:  $C_V = 290$ ; m=0, 20; x=0, 15; y=0, 35.

Коэффициент Ку рассчитают по известной формуле:

$$
K_V = K_{MV} \cdot K_{\Pi V} \cdot K_{MV},
$$

Где К<sub>V</sub>—произведение ряда коэффициентов;

 $K_{MV}$ —коэффициент, учитывающий качество обрабатываемого материала. Определяется по формуле, когда сталь является обрабатываемым материалам:

$$
K_{MV} = K_{\Gamma} \left(\frac{750}{\sigma_{\rm B}}\right)^{n_V},
$$

 $K_{\Gamma}$ =1,1—приведены по таблице 2. [2, с359]

 $n_V=1,0$ —приведены по таблице 2. [2, с359]

 $K_{\Pi V}$ —коэффициент, отражающий состояние поверхности и заготовки.

 $K_{\Pi V}$ =0,9—приведены по таблице. [2,с361]

 $K_{\text{HV}}$  - коэффициент, учитывающий качество материала инструмента.

 $K_{\text{HV}}=1,0$ —приведены по таблице. [2,c361]

Коэффициент К<sub>МV</sub> находится:

$$
K_{MV} = K_{\Gamma} \left(\frac{750}{\sigma_{\rm B}}\right)^{n_V} = 1.1 \cdot \left(\frac{750}{980}\right)^{1.0} = 0.84
$$

 $K_V = K_{MV} \cdot K_{\Pi V} \cdot K_{HV} = 0.84 \cdot 0.9 \cdot 1.0 = 0.76$ Скорость резания V рассчитывается:

$$
V_{1} = \frac{c_V}{T^m t^{x} s^y} \cdot K_V = \frac{290}{30^{0.2 \cdot 1,5^{0.15} \cdot 0,4^{0.35}}} \cdot 0,76 = 144,76 \text{ m/m}.
$$
  

$$
V_{1} = V_{2} = V_{3} = 144,76 \text{ m/m}.
$$
  

$$
V_{4} = \frac{c_V}{T^m t^{x} s^y} \cdot K_V = \frac{290}{30^{0.2 \cdot 1,35^{0.15} \cdot 0,4^{0.35}}} \cdot 0,76 = 147,07 \text{ m/m}.
$$

По найденной скорости рассчитывают число оборот шпинделя станка в минуту:

$$
n_{\phi} = \frac{1000V}{\pi d_s} = \frac{1000 \cdot 144.8}{\pi \cdot 42.4} = 1087 = 1100 \text{ of/}m
$$

$$
n_{\phi} = \frac{1000V}{\pi d_s} = \frac{1000 \cdot 147.07}{\pi \cdot 42.4} = 1087 = 1104 = 1100 \text{ of/}m
$$

Фактическая скорость резания определяется:

$$
V_{\phi} = \frac{\pi a_3 n_{\phi}}{1000} = 146.5 \text{ M/MHH}
$$

Сила резания при наружном продольном и поперечном течении, ратачивании рассчитывается по формуле<sup>[4</sup>, стр. 371]:

$$
P_{z,y,x} = 10C_p t^x s^y v^x K_p,
$$

Значения коэффициента  $C_p$  и показателей степени приведены в табл. 22.:  $C_p = 300$ ; x=1,0;  $y=0.75$ ; n=-0.15.

Поправочный коэффициент К<sub>р</sub> представляет собой произведение ряда коэффициентов:

$$
K_p = K_{mp} K_{\varphi p} K_{\gamma p} K_{\lambda p} K_{rp} = 1,22 \cdot 1,08 \cdot 1,25 \cdot 1,0 \cdot 1,0 = 1,65
$$

$$
K_{mp} = (\frac{\sigma_B}{750})^n = (\frac{980}{750})^{0,75} = 1,22
$$

$$
P_z = 10C_p t^x s^y v^n K_p = 10 \cdot 300 \cdot 1.5^{1,0} \cdot 0.4^{0,75} \cdot 146.5^{-0,15} \cdot 1.65 = 1767.5 \text{ H}
$$

Мощность резания рассчитывают по данной формуле:

$$
N = \frac{P_z \cdot v}{1020.60} = \frac{1767,5.146,5}{1020.60} = 4.2 \text{ KBT}
$$

#### Операция 3 переход 2

Материал режущего инструмента выбираем в соответствии с рекомендациями-Т15К6. Глубина резания:  $t = A_{32}^{max} = 1,575$  мм.

Подача по таблице: s=0,4 мм/об.

Скорость резания при наружном продольном и поперечном точении и растачивании рассчитывают по известной эмпирической формуле:

$$
V = \frac{c_V}{T^{m}t^{x_s}y} \cdot K_V
$$

При этом период стойкости Т режущего инструмента выбирают: Т=30мм.

Значения коэффициентов: C<sub>V</sub>=290;m=0,20;x=0,15;y=0,35.

Коэффициент К<sub>у</sub> рассчитают по известной формуле:

$$
K_V = K_{MV} \cdot K_{\Pi V} \cdot K_{HV}
$$

Где К<sub>V</sub>—произведение ряда коэффициентов;

 $K_{MV}$ —коэффициент, учитывающий качество обрабатываемого материала. Определяется по формуле, когда сталь является обрабатываемым материалам:

$$
K_{MV} = K_{\Gamma} \left(\frac{750}{\sigma_{\rm B}}\right)^{n_V},
$$

 $K_{\Gamma} = 1, 1$ —приведены по таблице 2. [4, стр.359]

 $n_V=1,0$ —приведены по таблице 2. [4, стр. 359]

 $K_{\Pi V}$ —коэффициент, отражающий состояние поверхности и заготовки.  $K_{\Pi V}$ =0,9—приведены по таблице. [4, стр. 361]

 $K_{\text{HV}}$  - коэффициент, учитывающий качество материала инструмента.

 $K_{\text{HV}}$ =1,0—приведены по таблице. [4, стр. 361]

Коэффициент К<sub>мv</sub> находится:

$$
K_{MV} = K_{\Gamma} \left(\frac{750}{\sigma_{\rm B}}\right)^{n_V} = 1.1 \cdot \left(\frac{750}{980}\right)^{1.0} = 0.84
$$

$$
K_V = K_{MV} \cdot K_{\Pi V} \cdot K_{HV} = 0.84 \cdot 0.9 \cdot 1.0 = 0.76
$$

Скорость резания V рассчитывается:

$$
V = \frac{c_V}{T m_t x_s y} \cdot K_V = \frac{290}{30^{0.2} \cdot 1.575^{0.15} \cdot 0.4^{0.35}} \cdot 0.76 = 143.71 \text{ M/MHH}
$$

По найденной скорости рассчитывают число оборот шпинделя станка в минуту:

$$
n_{\phi} = \frac{1000V}{\pi d} = \frac{1000 \cdot 143.71}{\pi \cdot 30.697} = 1500 \text{ of/MHH}
$$

Фактическая скорость резания определяется:

$$
V_{\phi} = \frac{\pi d}{1000} = 144.7 \text{ M/MHH}
$$

Сила резания при наружном продольном и поперечном течении, ратачивании рассчитывается по формуле[4, стр. 371]:

$$
P_{z,y,x} = 10C_p t^x s^y v^x K_p
$$

Значения коэффициента Ср и показателей степени приведены в табл. 22.  $C_p = 300$ ; x=1,0; y=0,75; n=-0,15.

Поправочный коэффициент Кр представляет собой произведение ряда коэффициентов:

$$
K_{p} = K_{\text{mp}} K_{\varphi p} K_{\gamma p} K_{\lambda p} K_{\text{rp}} = 1.22 \cdot 1.08 \cdot 1.25 \cdot 1.0 \cdot 1.0 = 1.65
$$

$$
K_{\rm mp} = (\frac{\sigma_{\rm B}}{750})^{\rm n} = (\frac{980}{750})^{0.75} = 1.22
$$

$$
P_z = 10C_n t^x s^y v^n K_n = 10 \cdot 300 \cdot 1,575^{1,0} \cdot 0,4^{0,75} \cdot 144,7^{-0,15} \cdot 1,65 = 1859,3 \text{ H}
$$

Мощность резания рассчитывают по данной формуле:

$$
N = \frac{P_Z \cdot v}{1020.60} = \frac{1859.3 \cdot 144.7}{1020.60} = 4.2 \text{ KBT}
$$

### Операция 4 переход 1 (токарная)

Материал режущего инструмента выбираем в соответствии с рекомендациями-Т15К6.

Глубина резания:  $t = \frac{z_{\text{A}_{41}}^{\text{max}}}{2} = \frac{2+0.7}{2} = 1.35$ мм.

Подача по таблице: 0,4 мм/об.

Скорость резания при наружном продольном и поперечном точении и растачивании рассчитывают по известной эмпирической формуле:

$$
V = \frac{c_V}{T^m t^x S^y} \cdot K_V
$$

При этом период стойкости Т режущего инструмента выбирают: Т=30мм.

Значения коэффициентов:  $C_V = 290$ ; m=0, 20; x=0, 15; y=0, 35.

Коэффициент Ку рассчитают по известной формуле:

$$
K_V = K_{MV} \cdot K_{\Pi V} \cdot K_{MV}
$$

Где К<sub>V</sub>—произведение ряда коэффициентов;

 $K_{MV}$ —коэффициент, учитывающий качество обрабатываемого материала. Определяется по формуле, когда сталь является обрабатываемым материалам

$$
K_{MV} = K_{\Gamma} \left(\frac{750}{\sigma_{\rm B}}\right)^{n_V},
$$

 $K_{\Gamma}$ =1,1—приведены по таблице 2. [4, стр. 359]

 $n_V=1,0$ —приведены по таблице 2. [4, стр. 359]

 $K_{\Pi V}$ —коэффициент, отражающий состояние поверхности и заготовки.

 $K_{\Pi V}$ =0,9—приведены по таблице. [4, стр. 361]

 $K_{\text{HV}}$  - коэффициент, учитывающий качество материала инструмента.

 $K_{UV}$ =1,0—приведены по таблице. [4, стр. 361]

Коэффициент К<sub>МV</sub> находится:

$$
K_{MV} = K_{\Gamma} \left(\frac{750}{\sigma_{\rm B}}\right)^{n_V} = 1.1 \cdot \left(\frac{750}{980}\right)^{1.0} = 0.84
$$

$$
K_V = K_{MV} \cdot K_{\Pi V} \cdot K_{HV} = 0.84 \cdot 0.9 \cdot 1.0 = 0.76
$$

Скорость резания V рассчитывается:

$$
V = \frac{c_V}{T^m t^x s^y} \cdot K_V = \frac{290}{30^{0.2} \cdot 1,35^{0.15} \cdot 0,4^{0.35}} \cdot 0,76 = 147 \text{ M/MHH}
$$

По найденной скорости рассчитывают число оборот шпинделя станка в минуту

$$
n_{\phi} = \frac{1000V}{\pi d_3} = \frac{1000 \cdot 147}{\pi \cdot 42.4} = 1100 \text{ of/MHH}
$$

Фактическая скорость резания определяется:

$$
V_{\phi} = \frac{\pi d_3 n_{\phi}}{1000} = 146.5 \text{ M/MHH}
$$

Сила резания при наружном продольном и поперечном течении, ратачивании рассчитывается по формуле[4, стр. 371]:

$$
P_{z,y,x} = 10C_p t^x s^y v^x K_p
$$

Значения коэффициента  $C_p$  и показателей степени приведены в табл. 22.:  $C_p = 300$ ; x=1,0;  $y=0,75$ ; n=-0,15.

Поправочный коэффициент К<sub>р</sub> представляет собой произведение ряда коэффициентов:

$$
K_{p} = K_{\text{mp}} K_{\varphi p} K_{\gamma p} K_{\lambda p} K_{\text{rp}} = 1.22 \cdot 1.08 \cdot 1.25 \cdot 1.0 \cdot 1.0 = 1.65
$$

$$
K_{\rm mp} = \left(\frac{\sigma_{\rm B}}{750}\right)^{\rm n} = \left(\frac{980}{750}\right)^{0.75} = 1.22
$$

$$
P_z = 10C_p t^x s^y v^n K_p = 10 \cdot 300 \cdot 1.5^{1,0} \cdot 0.4^{0,75} \cdot 146.5^{-0,15} \cdot 1.65 = 1767.5 \text{ H}
$$

Мощность резания рассчитывают по данной формуле:

$$
N = \frac{P_z \cdot v}{1020.60} = \frac{1767.5 \cdot 146.5}{1020.60} = 4.2 \text{ KBT}
$$

#### переход 2

Инструмент нарезания резьбы и его материал выбираемв соответствии с рекомендациями: резьбовый резец, Р6М5.

Число рабочих ходов при нарезании трапецеидальной резьб по табл. 114 [4, стр. 428]:  $i=9$ .

Подачи при нарезании трапецеидальной резьб приведены в табл. 116 [4, стр. 429]:s=6.

Скорость резания при нарезании крепежной и трапецеидальной резьб резцами из быстрорежущей стали определяют по формуле [4, стр. 429]:

$$
v = \frac{C_v}{T^m t^x s^y} K_v,
$$

Значения коэффициента и показателей степени привеены в табл. 118 [4, стр. 430]:  $C_v = 47.8$ ; x = 0.50; y = 0; m = 0.18; T = 70.

Общий поправочный коэффициент на скорость резания определяют по формуле [4, стр. 431]:

$$
K_V = K_{MV} K_{HV} K_{CV}
$$

 $K_{\Gamma} = 1, 2$ —приведены по таблице 2. [4, стр. 359]

 $n_v$ =1,75—приведены по таблице 2. [4, стр. 359]

$$
K_{MV} = K_{\Gamma} \left(\frac{750}{\sigma_{\rm B}}\right)^{n_V} = 1.2 \cdot \left(\frac{750}{980}\right)^{1.75} = 0.75
$$

 $K_{\text{HV}}=1,0$ —приведены по таблице. [4, стр. 361].  $K_{CV} = 1.0 - [2, c431].$ 

$$
K_V = K_{MV} K_{HV} K_{CV} = 0.75 \cdot 1.0 \cdot 1.0 = 0.84
$$

Находим скорость резания:

$$
v = \frac{C_v}{T^m t^x s^y} K_v = \frac{47,8}{70^{0.18} \cdot 0.45^{0.5} \cdot 6^0} \cdot 0.75 = 24,9 \text{ m/mm}
$$

$$
n_{\phi} = \frac{1000V}{\pi d_3} = \frac{1000 \cdot 24,9}{\pi \cdot 40} = 200 \text{ of/mm}
$$

Тангенциальную составляющую силу резания при нарезании резьбы резцами определяют по формуле [4, стр. 432]:

$$
P_z = \frac{10C_p P^y}{i^{\mathrm{u}}} K_p
$$

 $K_p = K_{Mp} = 0,85$ —приведены в табл. 119[4, стр. 433].

Значения коэффициентов и показателей степени приведены в табл.120[4, стр. 433]:  $C_p=148$ ; y=1,7; u=0,71

$$
P_z = \frac{10C_p P^{\gamma}}{i^u} K_p = \frac{10 \cdot 148 \cdot 6^{1.7}}{90.71} \cdot 0.85 = 5559.4 \text{ H}
$$

Мощность при нарезании резьбы рассчитывется по формуле [4, стр. 433]:

$$
N = \frac{P_z v}{1020 \cdot 60} = \frac{5559.4 \cdot 24.9}{1020 \cdot 60} = 2.3 \text{ kB}
$$

#### Операция 5 переход 1 (резьбонарезная)

нарезания резьбы и его материал выбираемв соответствии с Инструмент рекомендациями:метчики, Р6М5.

Число рабочих ходов при нарезании метрической резьб по табл. 115 [4, стр. 428]: i=4.

Подачи при нарезании метрической резьб приведены в табл. 116 [4, стр. 429]:s=1; s<sub>7</sub>=0.5

Скорость резания при нарезании крепежной резьб резцами из быстрорежущей стали определяют по формуле [4, стр. 429]:

$$
v = \frac{C_v}{T^m t^x s^y} K_v
$$

Значения коэффициента и показателей степени привеены в табл. 118 [4, стр. 430]:  $C_v = 14.8$ ;  $x = 0.70$ ;  $y = 0.30$ ;  $m = 0.11$ ;  $T = 80$ .

Общий поправочный коэффициент на скорость резания определяют по формуле [4, стр. 431]:

$$
K_V = K_{MV} K_{HV} K_{CV}
$$

 $K_{\Gamma} = 1, 1$ —приведены по таблице 2. [4, стр. 359]  $n_V$ =1,0—приведены по таблице 2. [4, стр. 359]

$$
K_{MV} = K_{\Gamma} \left(\frac{750}{\sigma_{\rm B}}\right)^{n_V} = 1.1 \cdot \left(\frac{750}{980}\right)^{1.0} = 0.84
$$

 $K_{UV}$ =1,0—приведены по таблице. [4, стр. 361].

$$
K_{CV} = 1.0 - [4, crp 431].
$$

$$
K_V = K_{MV} K_{HV} K_{CV} = 0.84 \cdot 1.0 \cdot 1.0 = 0.84
$$

Находим скорость резания:

$$
v = \frac{C_v}{T^m t^x s^y} K_v = \frac{14,8}{80^{0,11} \cdot 1 \cdot 1} \cdot 0,84 = 7,7 \text{ m/mHH}
$$

$$
n_{\phi} = \frac{1000V}{\pi D} = \frac{1000 \cdot 7,7}{\pi \cdot 16} = 150 \text{ of/mHH}
$$

 $K_p = K_{Mp} = 0,85$ —приведены в табл. 119[4, стр. 433].

Значения коэффициентов и показателей степени приведены в табл.120[4, стр. 433]:  $C_M=0.027$ ; y=1,5; q=1,4.

Крутящий момент при нарезании резьбы метчиками определяют по формуле:

$$
M_{kn} = 10C_M D^q P^{\gamma} K_p = 10 \cdot 0.027 \cdot 16^{1.4} \cdot 1^{1.5} \cdot 0.85 = 11.1 H \cdot M
$$

Мощность при нарезании резьбы метчиками, плашками и резьбовыми головками рассчитывется по формуле:

$$
N = \frac{Mn}{975} = \frac{11,1 \cdot 150}{975} = 1,7 \text{ kBr}
$$

#### Переход 2

Инструмент нарезания резьбы и его материал выбираемв соответствии с рекомендациями:метчики, Р6М5.

Число рабочих ходов при нарезании метрической резьб по табл. 115 [4, стр. 428]: i=4. Подачи при нарезании метрической резьб приведены в табл. 116 [4, стр. 429]:s=1; s<sub>z</sub>=0,5

Скорость резания при нарезании крепежной резьб резцами из быстрорежущей стали определяют по формуле [4, стр. 429]:

$$
v = \frac{C_v}{T^m t^x s^y} K_v,
$$

Значения коэффициента и показателей степени привеены в табл. 118 [4, стр. 430]:  $C_v = 14.8$ ;  $x = 0.70$ ;  $y = 0.30$ ;  $m = 0.11$ ;  $T = 80$ .

Общий поправочный коэффициент на скорость резания определяют по формуле [4, стр. 431]:

$$
K_V = K_{MV} K_{HV} K_{CV},
$$

 $K_{\Gamma}$ =1,1—приведены по таблице 2. [4, стр. 359]

 $n_{V}=1,0$ —приведены по таблице 2. [4, стр. 359]

$$
K_{MV} = K_{\Gamma} \left(\frac{750}{\sigma_{\rm B}}\right)^{n_V} = 1.1 \cdot \left(\frac{750}{980}\right)^{1.0} = 0.84
$$

 $K_{UV}$ =1,0—приведены по таблице. [4, стр. 361].  $K_{CV} = 1.0 - [4, crp. 431].$ 

 $K_V = K_{MV} K_{UV} K_{CV} = 0.84 \cdot 1.0 \cdot 1.0 = 0.84$ Находим скорость резания:

$$
v = \frac{C_v}{T^m t^x s^y} K_v = \frac{14,8}{80^{0,11} \cdot 1 \cdot 1} \cdot 0,84 = 7,7 \text{ m/mHH}
$$

$$
n_{\phi} = \frac{1000V}{\pi D} = \frac{1000 \cdot 7,7}{\pi \cdot 12} = 200 \text{ of/mHH}
$$

Значения коэффициентов и показателей степени приведены в табл.120[4, стр. 433]: C<sub>M</sub>=0,027; y=1,5; q=1,4.

 $K_p=K_{Mp}=0.85$ —приведены в табл. 119[4, стр. 433].

Крутящий момент при нарезании резьбы метчиками определяют по формуле:

$$
M_{kp} = 10C_M D^q P^y K_p = 10 \cdot 0.027 \cdot 12^{1.4} \cdot 1^{1.5} \cdot 0.85 = 7.4 H \cdot M
$$

Мощность при нарезании резьбы рассчитывется по формуле:

$$
N = \frac{Mn}{975} = \frac{7.4 \cdot 200}{975} = 1.5 \text{ kBr}
$$

## **Операция 6 переход 1 (фрезерная)**

Материал и диаметр торцового фрезы выбираем в соответствии с рекомендациями —Т15К6 и 16 мм.

Глубина резания: t=  $\frac{D_{31}^{max} - A_{61}^{max}}{2}$  $\frac{-A_{61}^{max}}{2} = \frac{30,697 - 24}{2}$  $\frac{2^{7-24}}{2}$  = 3,35

Подача по таблице: $s_z = 0.16$  мм/об. [4, стр. 403]

Подача минутая:  $s_{M}=s_{Z}\cdot z\cdot n=0.16\cdot 5\cdot 1800=1440$  мм/мин. [4, стр. 402]

Ширина фрезерования В:В= 8 мм.

Скорость резания при черновом фрезерование торцовыми, цилиндрическими и дисковыми фрезами с пластинами из твердого сплава рассчитывают по известной эмпирической формуле [4, стр. 406]:

$$
V = \frac{C_V D^q}{T^m t^x s^y_B u_z p} \cdot K_v,
$$

При этом средние значения период стойкости Т фрез выбирают: Т=80. [4, стр. 411] Значения коэффициентов: C<sub>V</sub>=332;q=0,2;m=0,20;x=0,1;y=0,4;u=0,2;p=0. [4, стр. 407] Коэффициент К<sub>у</sub> рассчитают по известной формуле:

 $K_V = K_{MV} \cdot K_{\Pi V} \cdot K_{MV},$ 

Где К<sub>V</sub>—произведение ряда коэффициентов;

 $K_{MV}$ —коэффициент, учитывающий качество обрабатываемого материала. Определяется по формуле, когда сталь является обрабатываемым материалам:

$$
K_{MV} = K_{\Gamma} \left(\frac{750}{\sigma_{\rm B}}\right)^{n_V},
$$

 $K_{\Gamma}$ =1,1—приведены по таблице 2. [4, стр. 359]

 $n_V=1,0$ —приведены по таблице 2. [4, стр. 359]

 $K_{\Pi V}$ —коэффициент, отражающий состояние поверхности и заготовки.

 $K_{\Pi V}$ =0,9—приведены по таблице. [4, стр. 361]

 $K_{\mu\nu}$ —коэффициент, учитывающий качество материала инструмента.

 $K_{\text{HV}}=1,0$ —приведены по таблице. [4, стр. 361]

Коэффициент К<sub>ми</sub> находится:

$$
K_{MV} = K_{\Gamma} \left(\frac{750}{\sigma_{\rm B}}\right)^{n_V} = 1.1 \cdot \left(\frac{750}{980}\right)^{1.0} = 0.84
$$

$$
K_V = K_{MV} \cdot K_{\Pi V} \cdot K_{HV} = 0.84 \cdot 0.9 \cdot 1.0 = 0.76
$$

Скорость резания V рассчитывается:

$$
V = \frac{C_V D^q}{T^m t^x s_Z^y B^u z^p} \cdot K_v
$$

$$
= \frac{332 \cdot 16^{0,2}}{80^{0,2} \cdot 3,35^{0,4} \cdot 0,16^{0,1} \cdot 8^{0,2}} \cdot 0,76 = 89,35 \text{ m/mm}
$$

По найденной скорости рассчитывают число оборот шпинделя станка в минуту:

$$
n_{\phi} = \frac{1000V}{\pi D} = \frac{1000 \cdot 89,35}{\pi \cdot 16} = 1800 \text{ of/MHH}
$$

Фактическая скорость резания определяется:

$$
V_{\phi} = \frac{\pi D n_{\phi}}{1000} = 90.5 \, \text{m/mHH}
$$

Сила резания при фрезеровании рассчитывается по данной формуле [4, стр. 402]:

$$
P_z = \frac{10C_p t^x s_z^y B^n z}{D^q n^w}
$$

где z—число зубьев фрезы; п—частота вращения фрезы, об/мин.

Значения коэффициента С<sub>р</sub> и показателей степени в формуле окружной силы Р<sub>z</sub> при фрезеровании: C<sub>p</sub>=825;x=1,0;y=0,75;u=1,1;q=1,3;w=0,2. [4, стр. 407]

$$
P_z = \frac{10C_p t^x s_z^y B^u z}{D^q n^w} = \frac{10.825 \cdot 1.8^{1.0} \cdot 0.1^{0.75} \cdot 8^{1.1} \cdot 5}{16^{1.3} \cdot 1800^{0.2}} = 790.1 \text{ H}
$$

Крутящий момент на шпинделе определяется по данной формуле [4, стр. 411]:

$$
M_{\text{kp}} = \frac{P_z D}{2 \cdot 100} = \frac{790,1.16}{200} = 63,2 \text{ H} \cdot \text{m}
$$

Моность реания определяют по данной формуле [4, стр. 411]:

$$
N_e = \frac{P_z v}{1020 \cdot 60} = \frac{790,1 \cdot 90,5}{1020 \cdot 60} = 1,2 \text{ kBr}
$$

## **Операция 7 переход 1 (шлифовальная)**

Шлифовальный круг имеет зернистость и твердость—50 и СМ2. Ширина и диаметр шлифовального круга:B=20 ; D=50. Основные параметры резания при шлифовании : Скорость круга:  $v_k = 30$  м/с. [4, стр. 438] Скорость заготовки :  $v_3$ =20 м/мин. [4, стр. 438] Число оборот заготовки:  $n_3 = \frac{1000v}{\sigma d}$  $\frac{000v}{\pi d} = \frac{1000.20}{\pi .30}$  $\frac{300\,20}{\pi \cdot 30} = 250\,66/m$ 

Глубина шлифавания : t =0,05 мм.

Продольная подача : s=0,2В=0,4 м/мин.

Эфективная мощность при шлифавании периферией круга с продольной подачей рассчитывается по данной формуле [4, стр. 438]:

$$
N=C_N v_3^r t^x s^y d^q,
$$

где d –диаметр шлифования, мм.

Значения коэффициента  $C_N$  и показателей степени приведены в табл. 131 [4, стр 441].:

$$
C_N = 2.2; r = 0.5; x = 0.5; y = 0.55
$$

Эфективная мощность рассчитывается:

 $N = C_N v_3^r t^x s^y d^q = 2,2 \cdot 20^{0.5} \cdot 0,05^{0.5} \cdot 0,4^{0.55} = 1,33 \text{ }\text{rB} \text{T}$ 

## **Операция 7 переход 2**

Шлифовальный круг имеет зернистость и твердость—50 и СМ2. Ширина и диаметр шлифовального круга:B=20 ; D=50. Основные параметры резания при шлифовании : Скорость круга:  $v_k$ =30 м/с. [4, стр. 438] Скорость заготовки :  $v_3 = 20$  м/мин. [4, стр. 438] Число оборот заготовки:  $n_3 = \frac{1000v}{\sigma}$  $\frac{000v}{\pi d} = \frac{1000 \cdot 20}{\pi \cdot 30}$  $\frac{300 \cdot 20}{\pi \cdot 30} = 250 \text{ of/m}$ 

Глубина шлифавания : t =0,05 мм.

Продольная подача : s=0,2В=0,4 м/мин.

Эфективная мощность при шлифавании периферией круга с продольной подачей рассчитывается по данной формуле [4, стр. 438] :

$$
N = C_N v_3^r t^x s^y d^q
$$

где d –диаметр шлифования, мм.

Значения коэффициента  $\mathcal{C}_N$  и показателей степени приведены в табл. 131 [4,стр. 441].:

$$
C_N = 2.2; r = 0.5; x = 0.5; y = 0.5
$$

Эфективная мощность рассчитывается:

 $N = C_N v_3^r t^x s^y d^q = 2,2 \cdot 20^{0.5} \cdot 0,05^{0.5} \cdot 0,4^{0.55} = 1,33 \text{ }\text{rB} \text{T}$ 

# **9. Расчет основного времени для каждой операции и перехода**

Операция 1 переход 1:

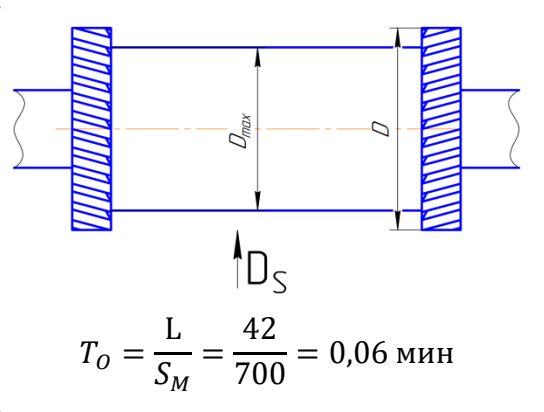

Операция 1 переход 2:

$$
T_O = \frac{L}{S_M} = \frac{42}{700} = 0.06 \text{ mm}
$$

Операция 1 переход 3:

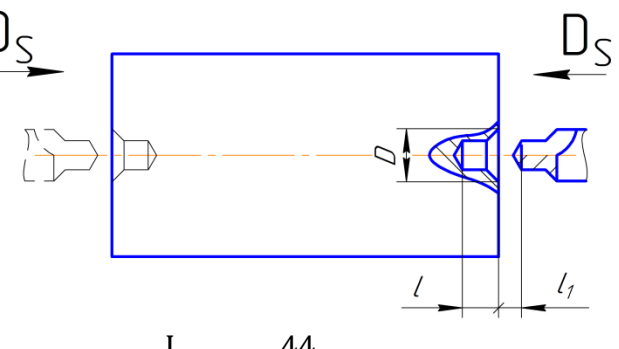

$$
T_O = \frac{L}{nS_O} = \frac{44}{700 \cdot 0.3} = 0.21 \text{ mm}
$$

Операция 1 переход 4:

$$
T_O = \frac{L}{nS_O} = \frac{44}{900 \cdot 0.26} = 0.19 \text{ m}
$$

Операция 2 переход 1:

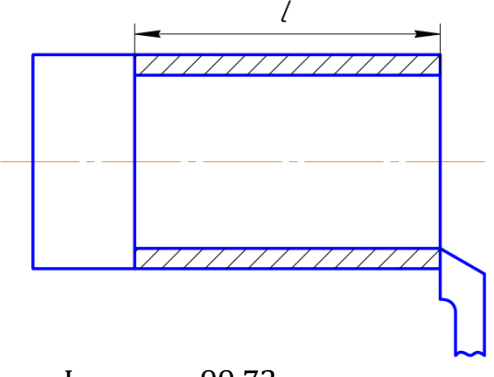

$$
T_O = \frac{L}{nS_O} \cdot i = \frac{99,72}{1100 \cdot 0.4} \cdot 4 = 0.91 \text{ mm}
$$

Операция 2 переход 2:

$$
T_O = \frac{L}{nS_O} \cdot i = \frac{1,86}{1500 \cdot 0,4} = 0,003 \text{ mm}
$$

Операция 3 переход 1:

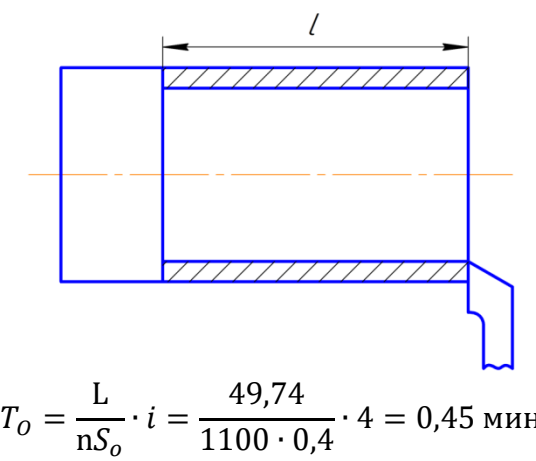

Операция 3 переход 2:

$$
T_O = \frac{L}{nS_O} \cdot i = \frac{1,575}{1500 \cdot 0.4} \cdot 4 = 0,003 \text{ mm}
$$

Операция 4 переход 1:

$$
T_O = \frac{L}{nS_O} \cdot i = \frac{510}{1100 \cdot 0.4} = 1,16 \text{ mm}
$$

Операция 4 переход 2:

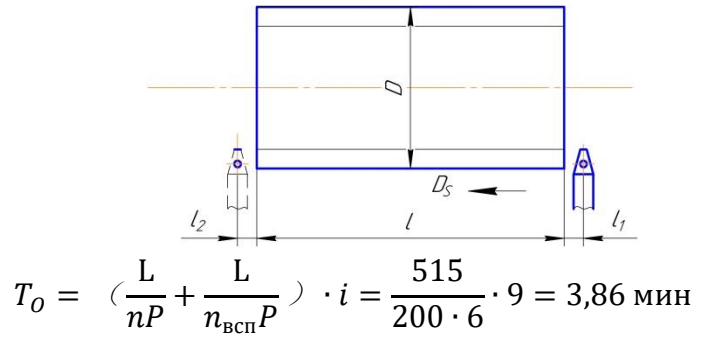

Операция 5 переход 1:

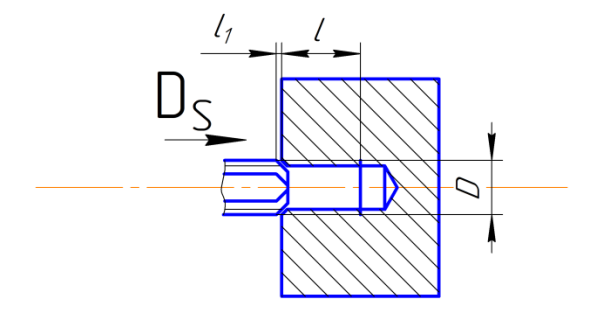

$$
T_O = \frac{\text{L} + \text{L}_{\text{BCT}}}{\text{nP}} = \frac{40 + 2}{150 \cdot 1} = 0,28 \text{ mm}
$$

Операция 5 переход 2:

$$
T_O = \frac{L + L_{\text{BCI}}}{nP} = \frac{40 + 2}{200 \cdot 1} = 0.21 \text{ mH}
$$

Операция 6 переход 1:

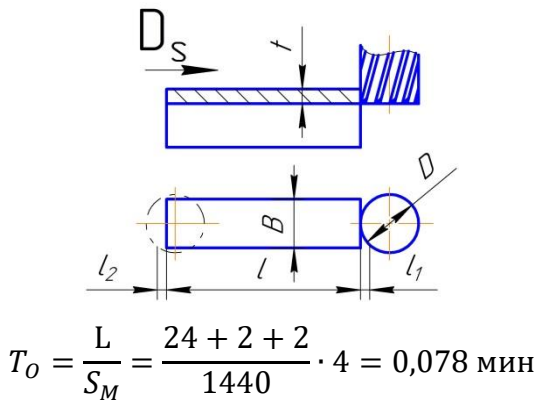

Операция 7 переход 1:

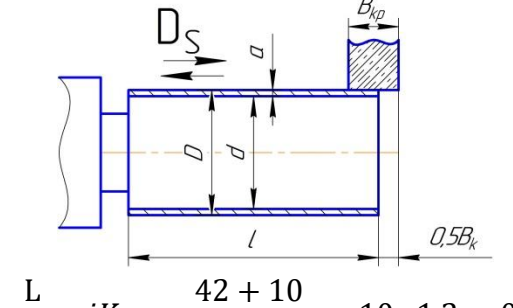

 $T_{O} =$  $S_B B_{\kappa} n_{\mu}$  $iK =$  $\frac{12}{0.4 \cdot 20 \cdot 250} \cdot 10 \cdot 1.2 = 0.312$  M

Операция 7 переход 2:

$$
T_O = \frac{L}{S_B B_K n_A} iK = \frac{100 + 10}{0.4 \cdot 20 \cdot 250} \cdot 10 \cdot 1.2 = 0.66 \text{ mm}
$$

## **10. Определение штучно-калькуляционного времени**

В серийном производстве определяется норма штучно-калькуляционного времени  $T_{\scriptscriptstyle\rm I\hspace{-.1em}I\hspace{-.1em}I\hspace{-.1em}I}$ т.к $\cdot$  [9, с. 101]

$$
T_{\text{mT.K}} = \frac{T_{\text{n.3}}}{n} + T_{\text{mT}};
$$

Штучное время определяем по формуле [9, с.101]:

$$
T_{\text{IUT}} = T_0 + T_{\text{B}} + T_{\text{06}} + T_{\text{0T}}
$$

Вспомогательное время определяем по формуле [9, с.101]:

$$
T_{\text{BCI.}} = T_{y.c} + T_{3.0.} + T_{yn} + T_{n3};
$$

Где  $T_{\text{ycr.}}$ - время па установку и снятие детали – определены по таблице 5.2. [5, с.197];

 $T_{3.0}$ - время на закрепление и открепление детали – определены по таблице 5.7. [5, с.201];

 $T_{\rm yn}$ - время на управление станком- определены по таблице 5.8. [5, с.202];

 $T_{\text{\tiny{H3}}}$ - время на измерение детали- определены по таблице 5.12. [5, с.207];

Оперативное время:  $T_{\text{onep}} = T_{\text{o}} + T_{\text{B}}$ .

Время на обслуживание и отдых:  $T_{\rm o.r} = 15\% \times t_{\rm onep}$ .

Подготовительно-заключительное время <sup>п</sup>  $T_{\rm max}$  $n$ - количество деталей в настроечной партии,  $n = 3000$  шт. Штучно-калькуляционное время:

$$
T_{\text{mT.K}} = \left(\frac{T_{\text{n.3}}}{3000}\right) + T_0 + T_{\text{B}} + T_{\text{o.T}}.
$$

Операция 1 :

$$
T_o = 0.06 + 0.06 + 0.21 + 0.19 = 0.52 \text{ mm}
$$
  

$$
T_{\text{BCL}} = 0.1 + 0.042 + 0.15 + 1.6 = 1.892 \text{ mm}.
$$

 $T_{\text{one}} = 0.52 + 1.892 = 2.412 \text{ m}$ 

$$
T_{0,T} = 15\% \times 2,412 = 0,362 \text{ mm}.
$$
  
\n
$$
T_{\text{IUT}} = 0,52 + 1,892 + 0,362 = 2,774 \text{ mm}
$$
  
\n
$$
T_{\text{II-T}} = 0,52 + 1,892 + 0,362 + \frac{18}{3000} = 2,78 \text{ mm}
$$

Операция 2 :

$$
T_o = 0,913 \text{ mH}
$$
  
\n
$$
T_{\text{BCH.}} = 0,27 + 0,042 + 0,15 + 0,44 = 0,902 \text{ mH}.
$$
  
\n
$$
T_{\text{onep.}} = 0,913 + 0,902 = 1,815 \text{ mH}.
$$
  
\n
$$
T_{\text{onep.}} = 15\% \times 1,815 = 0,272 \text{ mH}.
$$
  
\n
$$
T_{\text{IUT}} = 0,913 + 0,902 + 0,272 = 2,087 \text{ mH}
$$

$$
T_{\text{m.s}} = 19 \text{ mH}.
$$
  

$$
T_{\text{mT.K}} = 0.913 + 0.902 + 0.272 + \frac{19}{3000} = 2.093 \text{ mH}
$$

Операция 3:

$$
T_o = 0,453 \text{ min}
$$
  
\n
$$
T_{\text{BCH.}} = 0,27 + 0,042 + 0,15 + 0,43 = 0,892 \text{ min.}
$$
  
\n
$$
T_{\text{onep.}} = 0,453 + 0,892 = 1,345 \text{ min.}
$$
  
\n
$$
T_{\text{or}} = 15\% \times 1,345 = 0,202 \text{ min.}
$$
  
\n
$$
T_{\text{irr}} = 0,453 + 0,892 + 0,202 = 1,547 \text{ min}
$$
  
\n
$$
T_{\text{in3}} = 19 \text{ min.}
$$
  
\n
$$
T_{\text{irr}} = 0,453 + 0,892 + 0,202 + \frac{19}{3000} = 1,553 \text{ min}
$$

Операция 4:

$$
T_o = 1,16 + 3,86 = 5,02 \text{ min}
$$
  
\n
$$
T_{\text{BCL}} = 0,1 + 0,042 + 0,3 + 0,9 = 1,342 \text{ min.}
$$
  
\n
$$
T_{\text{onep.}} = 5,02 + 1,342 = 6,362 \text{ min.}
$$
  
\n
$$
T_{\text{0.T}} = 15\% \times 6,362 = 0,954 \text{ min.}
$$
  
\n
$$
T_{\text{IUT}} = 5,02 + 1,342 + 0,954 = 7,316 \text{ min}
$$
  
\n
$$
T_{\text{III-T}} = 5,02 + 1,342 + 0,954 + \frac{19}{3000} = 7,322 \text{ min}
$$

Операция 5:

$$
T_o = 0,28 + 0,21 = 0,49 \text{ mH}
$$
  
\n
$$
T_{\text{BCH}} = 0,2 + 0,084 + 0,18 + 1,24 = 1,704 \text{ mH}.
$$
  
\n
$$
T_{\text{onep.}} = 0,49 + 1,704 = 2,194 \text{ mH}.
$$
  
\n
$$
T_{\text{or}} = 15\% \times 2,194 = 0,329 \text{ mH}.
$$
  
\n
$$
T_{\text{IUT}} = 0,49 + 1,704 + 0,329 = 2,523 \text{ mH}
$$
  
\n
$$
T_{\text{IUT-K}} = 0,49 + 1,704 + 0,329 + \frac{19}{3000} = 2,529 \text{ mH}
$$

Операция 6 :

$$
T_o = 0,078 \text{ mm}
$$
  
\n
$$
T_{\text{BCIL}} = 0,1 \cdot 4 + 0,042 \cdot 4 + 0,20 + 0,72 = 1,488 \text{ mm}.
$$
  
\n
$$
T_{\text{onep}} = 0,078 + 1,488 = 1,566 \text{ mm}.
$$
  
\n
$$
T_{\text{0.T}} = 15\% \times 1,566 = 0,235 \text{ mm}.
$$
  
\n
$$
T_{\text{IIIT}} = 0,078 + 1,566 + 0,235 = 1,879 \text{ mm}
$$
  
\n
$$
T_{\text{IIT}} = 16 \text{ mm}.
$$
  
\n
$$
T_{\text{IIIT,K}} = 0,078 + 1,566 + 0,235 + \frac{16}{3000} = 1,884 \text{ mm}
$$

Операция 7:

$$
T_o = 0.312 + 0.66 = 0.972 \text{ mm}
$$

$$
T_{\text{BCH.}} = 0.1 + 0.042 + 0.12 + 0.48 = 0.742 \text{ mm.}
$$
  
\n
$$
T_{\text{onep.}} = 0.972 + 0.742 = 1.714 \text{ mm.}
$$
  
\n
$$
T_{\text{0.T}} = 15\% \times 1.714 = 0.257 \text{ mm.}
$$
  
\n
$$
T_{\text{mT}} = 0.972 + 0.742 + 0.257 = 1.971 \text{ mm}
$$
  
\n
$$
T_{\text{m3}} = 19 \text{ mm.}
$$
  
\n
$$
T_{\text{mT.K}} = 0.972 + 0.742 + 0.257 + \frac{19}{3000} = 1.977 \text{ mm}
$$

# Ⅱ**.Конструкторская часть**

## **1. Анализ исходных данных и разработка технического задания на**

## **проектирование станочного приспособления**

Техническое задание на проектирование специальных средств технологического оснащения разрабатывается в соответствии с ГОСТ 15.001-73.

Техническое задание на проектирование специального приспособления приведено в таблине 1.

Таблица 1

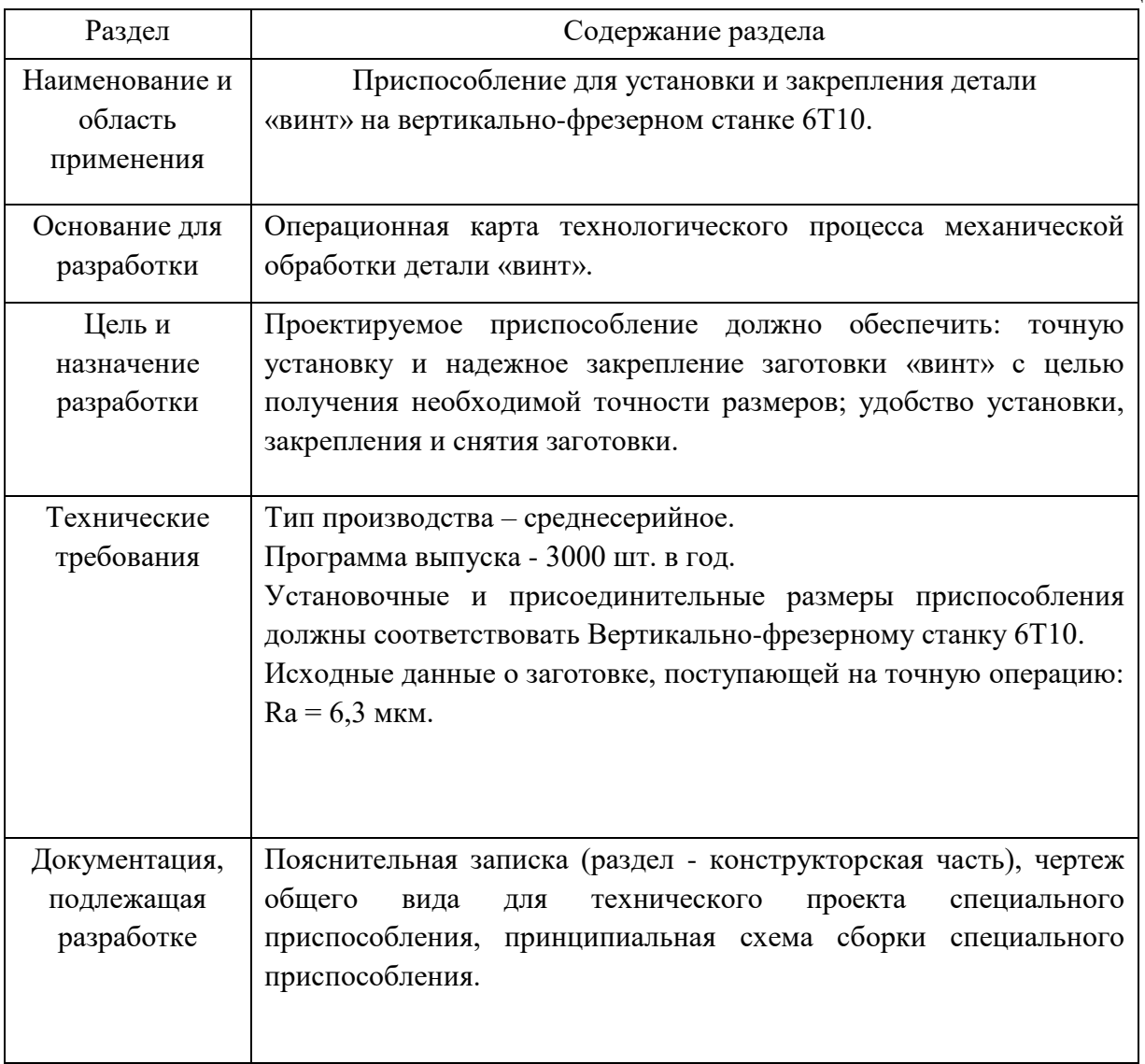

## **2. Разработка принципиальной расчетной схемы и компоновка**

## **приспособления**

Имея технические решения и исходные данные, представленные в техническом задании, приступаем к проектированию приспособления. Цель данного раздела - создать работоспособную, экономичную в изготовлении и отвечающую всем требованиям конструкцию приспособления.

Перед разработкой принципиальной схемы и перед компоновкой приспособления, необходимо определить относительно каких поверхностей заготовки будет происходить ее фиксация во время обработки на станке. Изобразим принципиальную схему зажима заготовки в приспособлении с указанием мест приложения силы зажима.

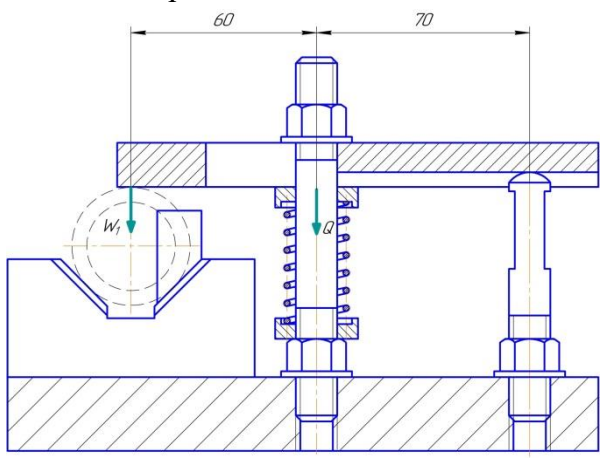

Принципиальная схема зажима заготовки в приспособлении с указанием мест приложения силы зажима.

Для получения экономичного и простого в изготовлении приспособления, а также с целью уменьшения металлоемкости закрепляющих элементов, выбираем закрепление заготовки относительно наружного поверхности.

## **3. Описание конструкции и работы приспособления**

Приспособление применяется для фрезерной операций детали "винт" при ее обработке на вертикально-фрезерном станке модели 6Т10.

Приспособление состоит из четыре части: основание, призмы, винтовый механизм и упоры торцевые. Основание закрепляется на рабочем столе с помощью болтов 15. Призмы закрепляются на основание с болтов 12. Винтовый механизм используется для непосредственного, чтобы осуществлять зажим заготовки. Разжим заготовки осуществляется с помощью винтового механизма для непосредственного разжима. При обработке другой поверхности следует добавлять торговый упор. Установляют правильно торцевый упор, чтобы достигать совмещения плоскостей торцевого упора и заготовки.

Конструкции и размеры деталей приспособления должны выбираться по ГОСТ и нормативам машиностроения.

## 4. Определение необходимой силы зажима

Сила резания при фрезеровании рассчитывается по данной формуле [4, стр. 402]:

$$
P_z = \frac{10C_p t^x s_z^y B^n z}{D^q n^w}
$$

где z—число зубьев фрезы; п—частота вращения фрезы, об/мин.

Значения коэффициента С<sub>р</sub> и показателей степени в формуле окружной силы Р<sub>г</sub> при фрезеровании: C<sub>p</sub>=825;x=1,0;y=0,75;u=1,1;q=1,3;w=0,2. [4, стр. 407]

$$
P_z = \frac{10C_p t^x s_z^y B^{u} z}{D^q n^w} = \frac{10.825 \cdot 1.8^{1.0} \cdot 0.1^{0.75} \cdot 8^{1.1} \cdot 5}{16^{1.3} \cdot 1800^{0.2}} = 790.1 \text{ H}
$$

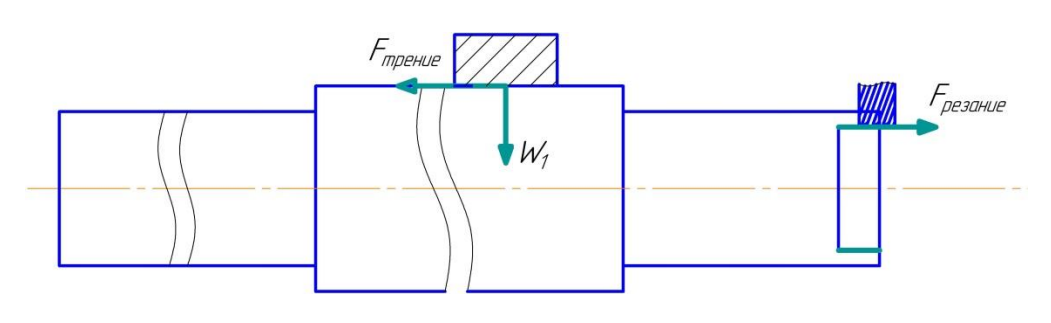

$$
F_{\text{pea} + \text{He}} = 790.1 \text{ H} = F_{\text{re}} = F_{\text{He}} = 790.1 \text{ H}
$$

 $W_1 = fF_{\text{tPEHHe}} = 0.1 \cdot 790.1 = 79 \text{ H}$ 

На схеме: 1 - заживаемая деталь; 2 - точка опоры рычага. Из равенства моментов сил относительно опор находим: по схеме

$$
W = Q \frac{l_1}{l_1 + l_2} \eta, [6, \text{crp. 67}]
$$

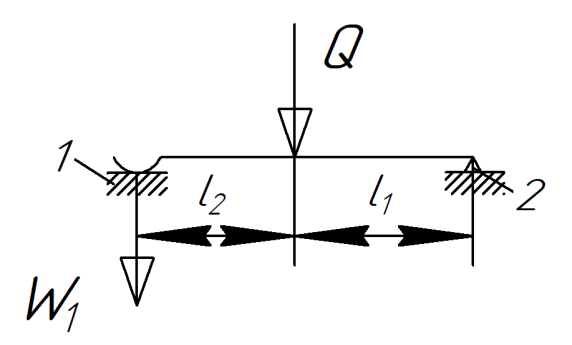

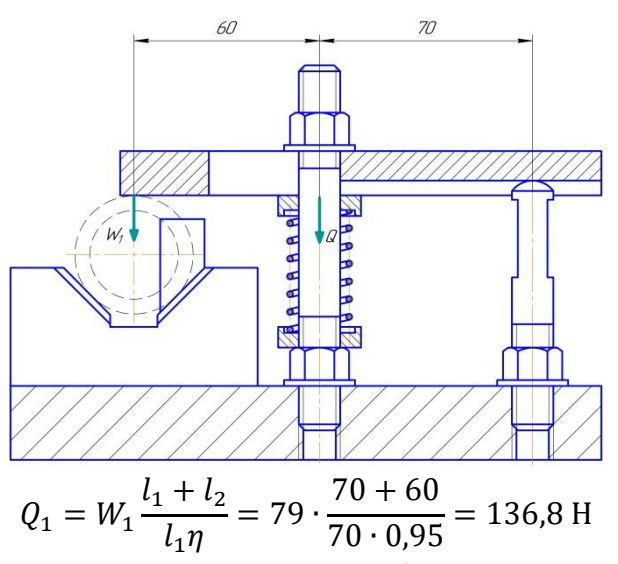

Винтовой механизм можно рассматривать как комбинированный, состоящий из рычага с плечами и клина с трением только по наклонной поверхности.

Так как

$$
i_{\rm HJ, \, \, \text{phifar}a} = \frac{l}{r_{cp}};
$$
  $i_{\rm HJ, \, \text{KJIHra}} = \frac{l}{tg \, \alpha'}$  [6, crp. 69]

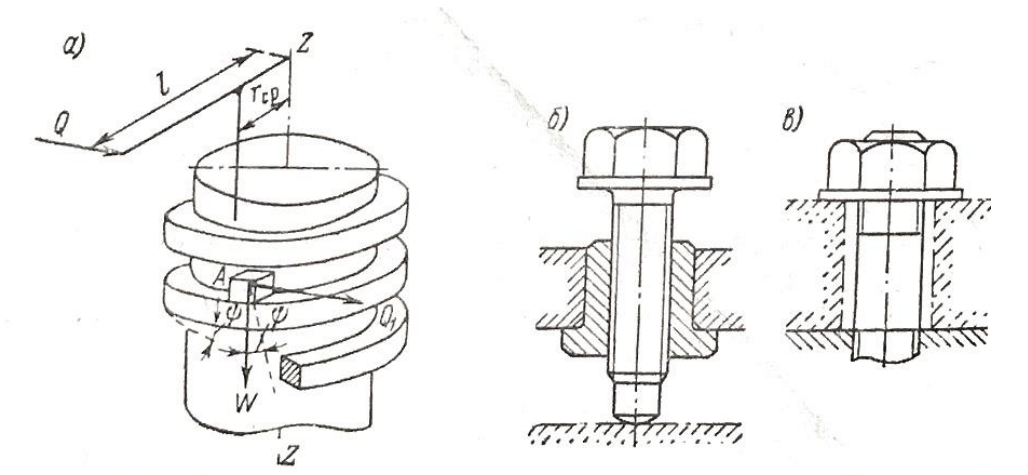

Рис. II.34. Винтовые механизмы:  $a$  - схема для расчета;  $\delta$  - зажим винтом; в - зажим гайкой

то сила, развиваемая идеальным винтовым мехонизмом, будет

$$
W_{\text{H},\text{I}} = Q \frac{l}{r_{cp} t g \psi} \quad [6, \text{crp. } 69]
$$

шпильки М14×70 ГОСТ 22042-76  $r_{cp} = 5.5$  мм  $\psi = \arctan \frac{nP}{\pi d_2} = \arctan \frac{2}{\pi 12} = 3.0^{\circ}$ 

 $W = Q_1 = 136,8$  H

$$
Q = W \frac{r_{cp} t g \psi}{l} = 136.8 \cdot \frac{5.5 t g 3.0^{\circ}}{10} = 3.9 \text{ H}
$$

## **5. Разработка технических требований на изготовление и сборку**

## **приспособления**

Станочное приспособление должно обеспечивать строго определенное положение обрабатываемых поверхностей, которые определяются координирующими размерами и геометрическими соотношениями – параллельностью, сносностью, перпендикулярностью и т.д. Все необходимые требования, указания предельных отклонений, формы и расположения поверхностей приведены на чертеже приспособления, в соответствии с ГОСТ 2308-68.

## ЗАДАНИЕ ДЛЯ РАЗДЕЛА «ФИНАНСОВЫЙ МЕНЕДЖМЕНТ, РЕСУРСОЭФФЕКТИВНОСТЬ И **РЕСУРСОСБЕРЕЖЕНИЕ»**

Студенту:

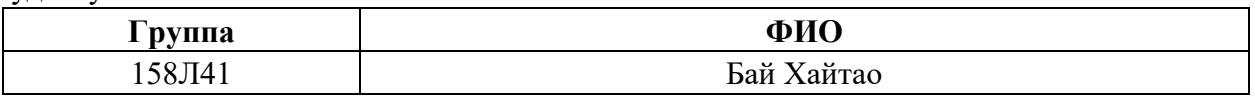

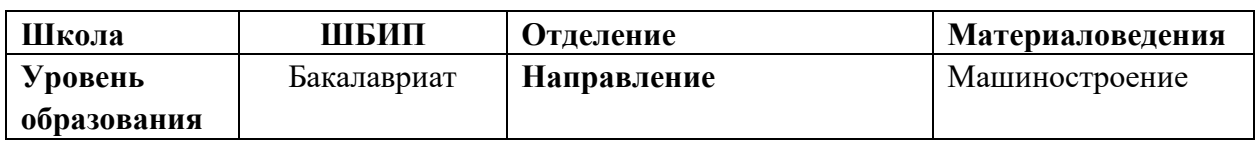

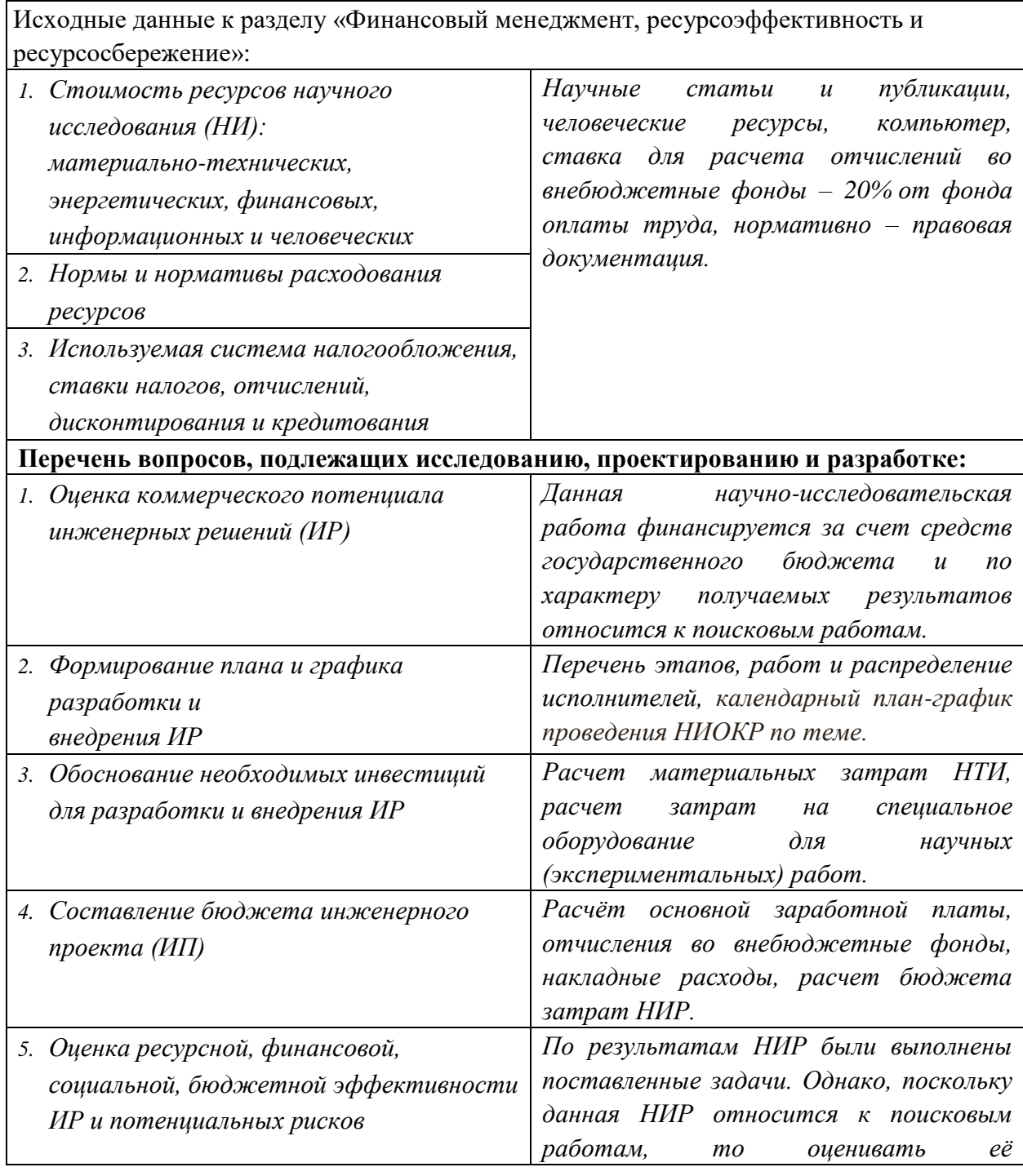

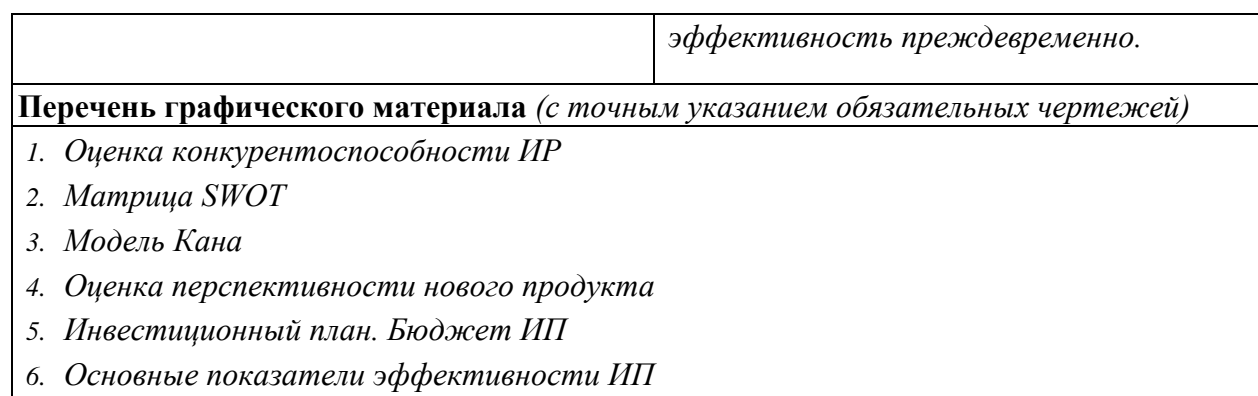

# **Дата выдачи задания для раздела по линейному графику**

## **Задание выдал консультант:**

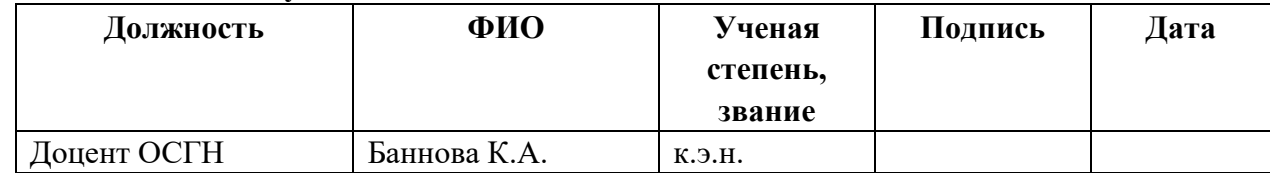

**Задание принял к исполнению студент:**

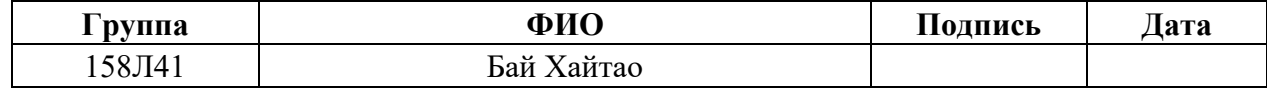

# **1. Оценка коммерческого потенциала и перспективности проведения научных исследований с позиции ресурсоэффективности и ресурсосбережения**

## **1.1 Потенциальные потребители результатов исследования**

В ходе работы « Разработка технологии изготовления валика с применением станка с ЧПУ». Валик представляет собой тело вращения, изготавливаемое из стали инстументальной штамповой Х12МФ. Деталь имеет относительно сложную конструкцию, лучше используем станок с ЧПУ, обеспечивается свободный доступ инструмента ко всем обрабатываемым .поверхностям. Валик служит для передачи движения и крутящего момента. Объем выпуска продукции 1000 шт. в год. Исходя из этого, потенциальными потребителями результатов наших исследования будут машиностроительные предприятия находящиеся любой области Российской Федерации, у которых есть станок с ЧПУ. На территории томской области выделим такие предприятия, как: ООО «Сибирская машиностроительная компания», ООО«Промышленная механика».

## **1.2 Анализ конкурентных технических решений**

Для достижения поставленной цели необходимо произвести анализ конкурентных технических решений. Для этого составим таблицу, на основе которой дадим оценку конкурентоспособности данной детали.

Таблица 1

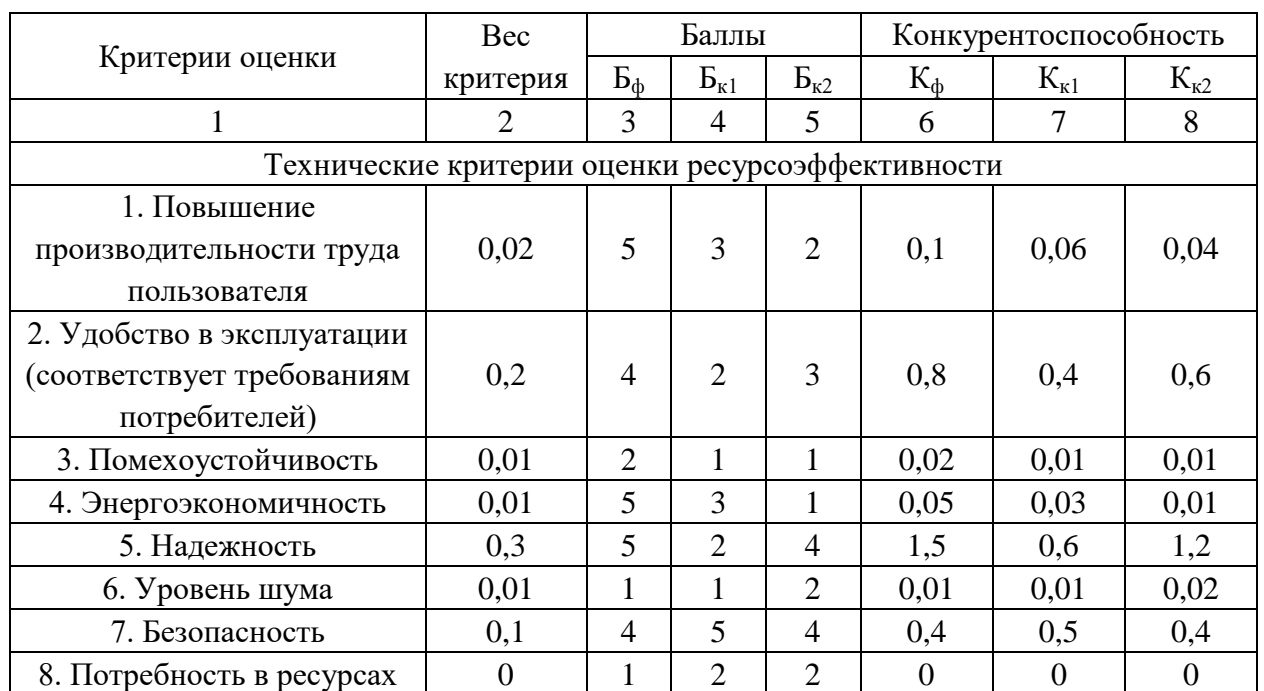

#### Оценочная карта для сравнения конкурентных технических решений

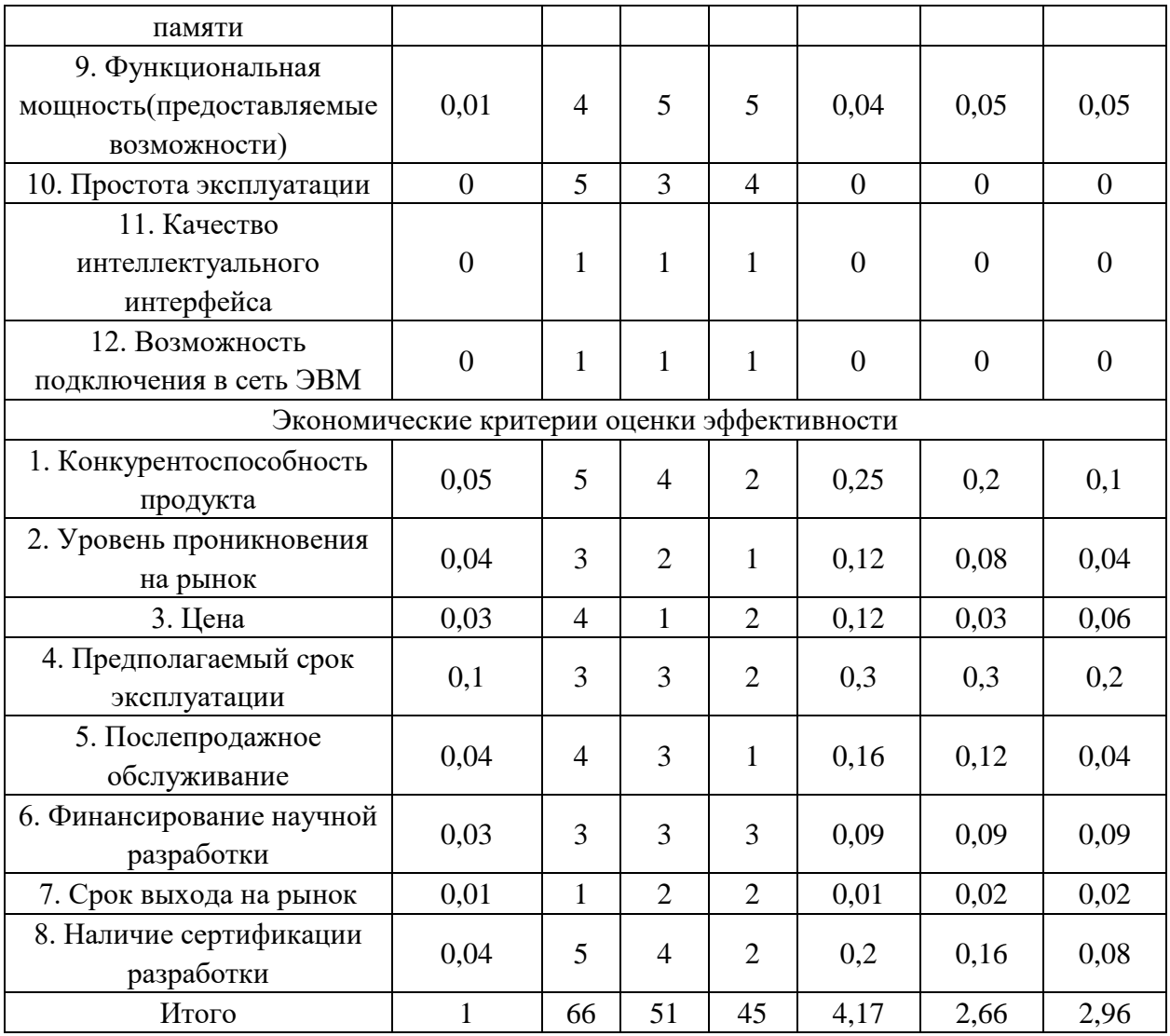

Анализ конкурентных технических решений определяется по формуле:

$$
K = \sum B_i \cdot B_i
$$

где К - конкурентоспособность научной разработки или конкурента;

 $B_i$  – вес показателя (в долях единицы);

 $B_i$  – балл i-го показателя.

Разработка:

$$
K = \sum B_i \cdot B_i = 66 \cdot 4{,}17 = 275{,}22
$$

Конкуренты:

$$
K1 = \sum B_i \cdot B_i = 51 \cdot 2,66 = 135,66
$$

$$
K2 = \sum B_i \cdot B_i = 45 \cdot 2,96 = 133,2
$$

Проведя анализ выяснили, что деталь конкурентоспособна. Данная разработка является удобной в эксплуатации, так как способа передачи движения и крутящего момента. Также деталь является надежной, так как выполнена из инстументальной штамповой стали с последующей термической обработкой. Деталь проста в эксплуатации, так как предназначена для определенного вида деятельности и выполнена по определенным требованиям. Цена детали в рамках допустимой нормы. Разработка выполнялась в соответствии со стандартами ECTIII.

## 1.3 Технология QuaD

Texнология QuaD (QUality ADvisor) представляет собой гибкий инструмент измерения характеристик, описывающих качество новой разработки и ее перспективность на рынке и позволяющие принимать решение целесообразности вложения денежных средств в научно-исследовательский проект.

Показатели оценки качества и перспективности новой разработки подбираются исходя из выбранного объекта исследования с учетом его технических и экономических особенностей разработки, создания и коммерциализации.

В соответствии с технологией QuaD каждый показатель оценивается экспертным путем по сто балльной шкале, где 1 - наиболее слабая позиция, а 100 - наиболее сильная. Веса показателей, определяемые экспертным путем, в сумме должны составлять 1.

Таблина 2

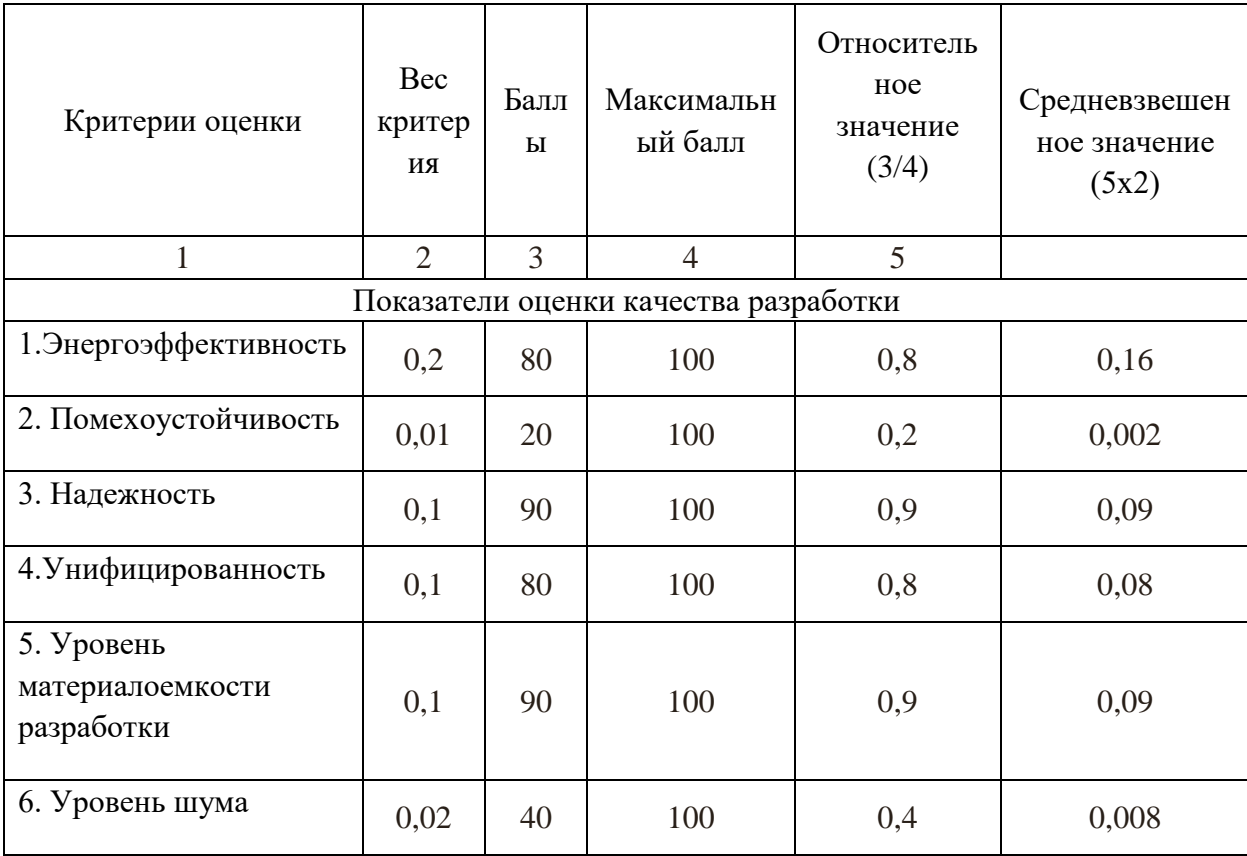

Оценочная карта для сравнения конкурентных технических решений

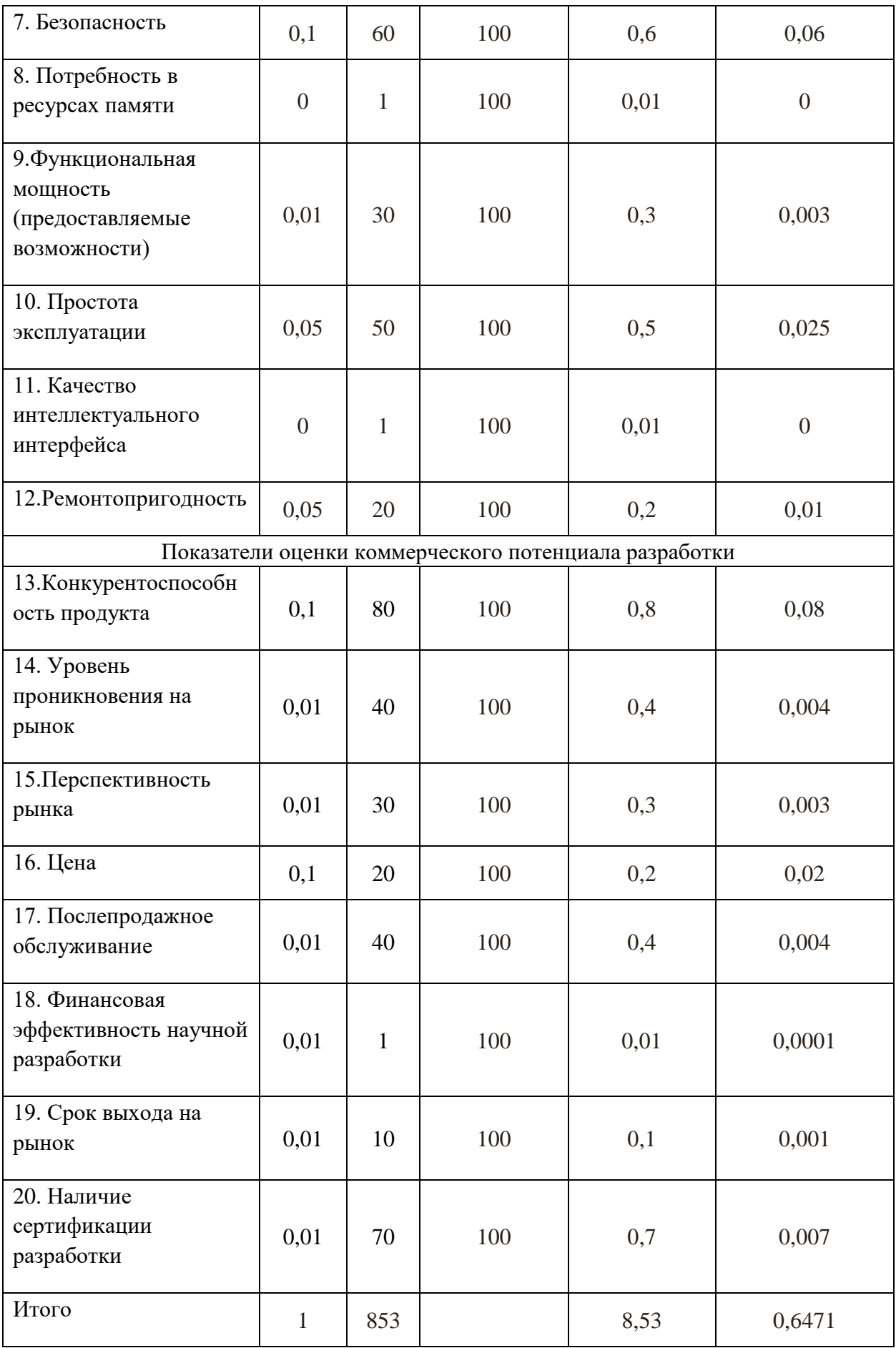

Оценка качества и перспективности по технологии QuaD определяется по формуле:

$$
\Pi_{cp} = \sum B_i \cdot B_i = 853 \cdot 0,6471 = 552
$$

где Пср – средневзвешенное значение показателя качества и перспективности научной разработки;

Bi – вес показателя (в долях единицы);

 $\mathbf{b}_i$  – средневзвешенное значение i-го показателя.

Разработка считается перспективной, если средневзвешенное значение показателя качества и перспективности научной разработки более 80, в нашем случае 552, это говорит о безоговорочной перспективности разработки.

## **1.4 SWOT-анализ**

**SWOT** – представляет собой комплексный анализ научно-исследовательского проекта. SWOT- анализ применяют для исследования внешней и внутренней среды проекта.

Для того что бы найти сильные и слабые стороны, плазменного метода переработки и методов-конкурентов проведем SWOT–анализ.

Таблица 3

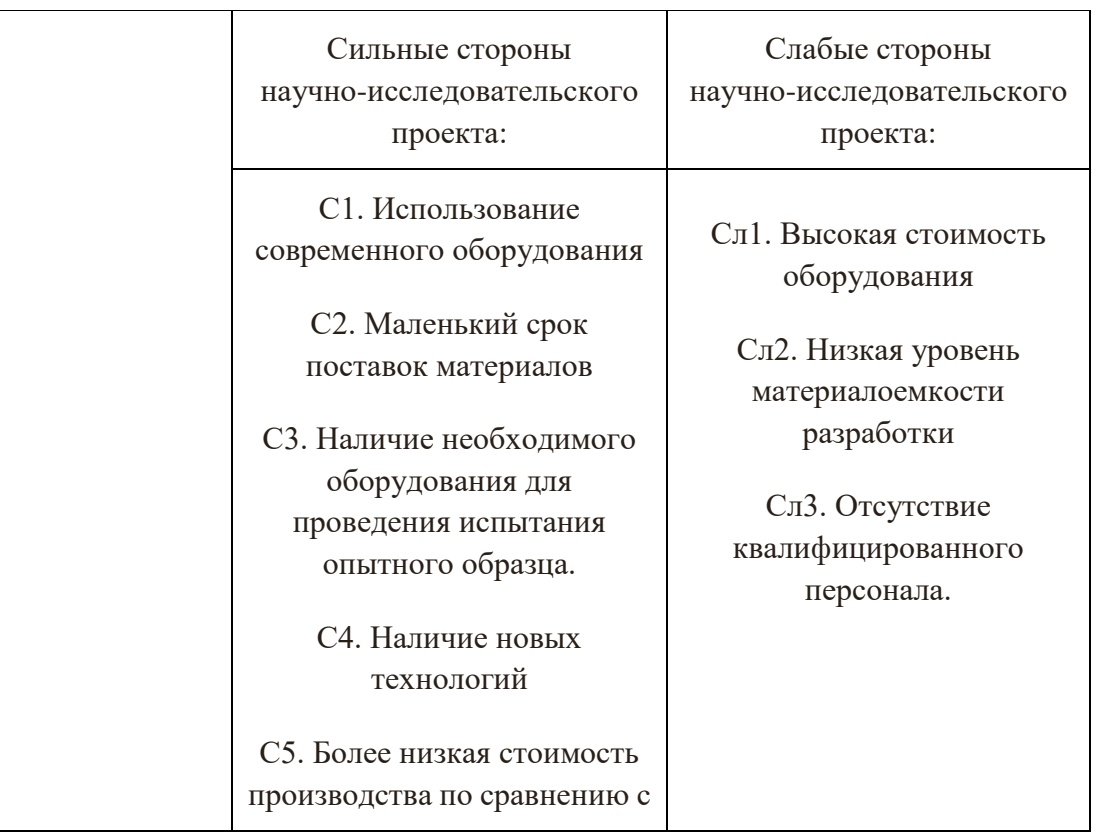

## Матрица SWOT

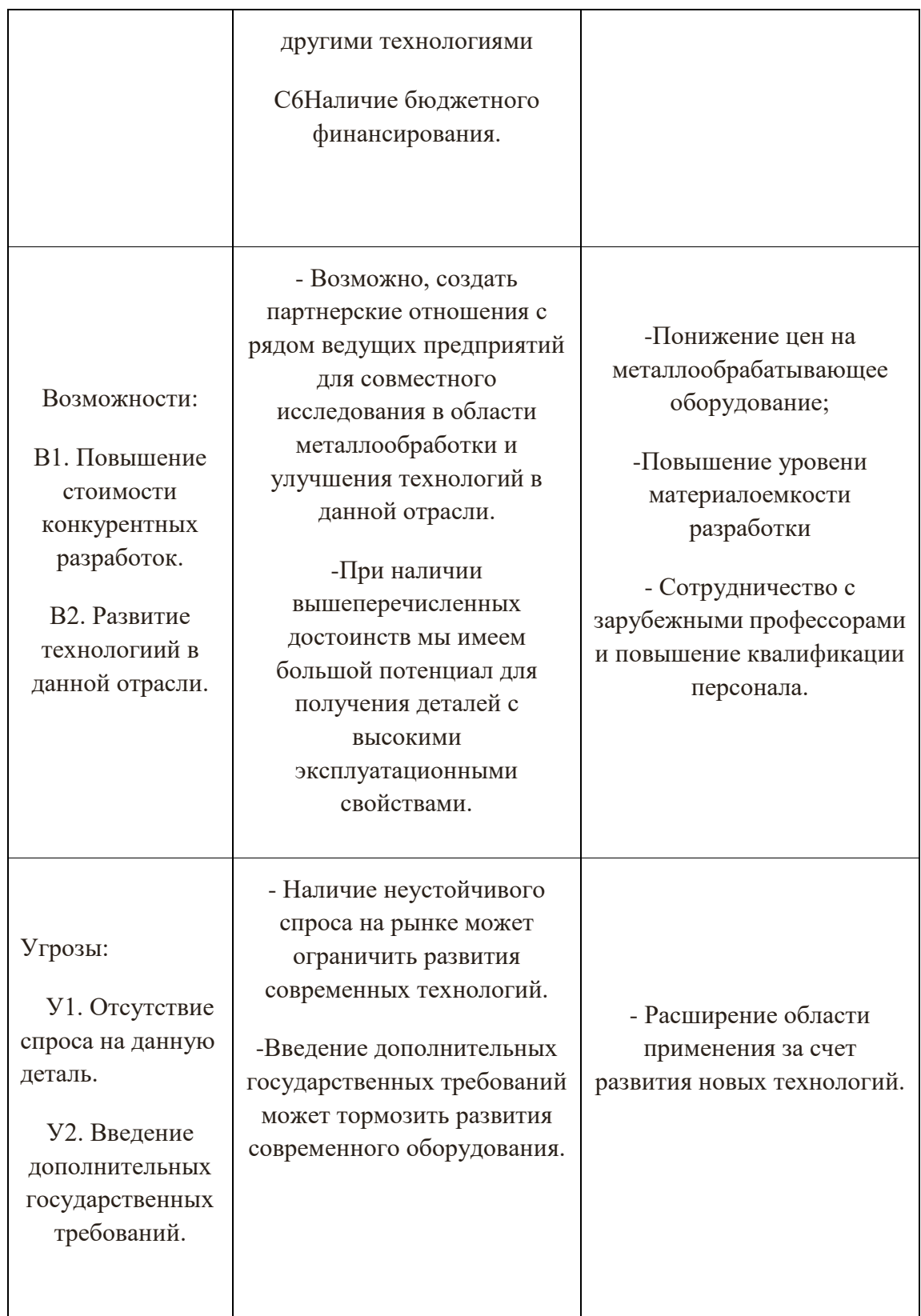

Таблица 4

Интерактивная матрица возможностей и сильных сторон проекта

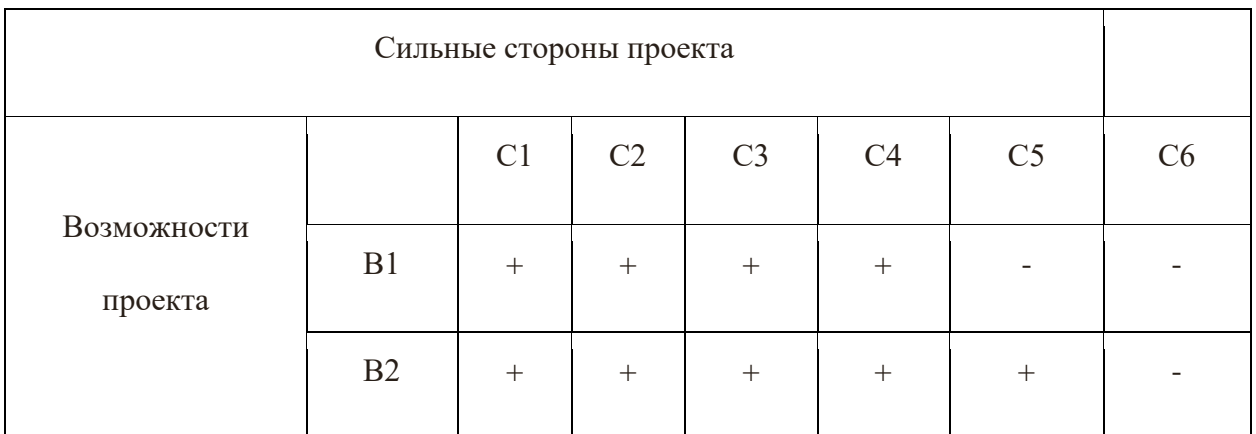

При анализе данной интерактивной таблицы можно выявить следующие коррелирующие сильных сторон и возможности: В1C1С2С3С4, В2С1С2С3С4С5.

Таблица 5

## Интерактивная матрица возможностей и слабых сторон проекта

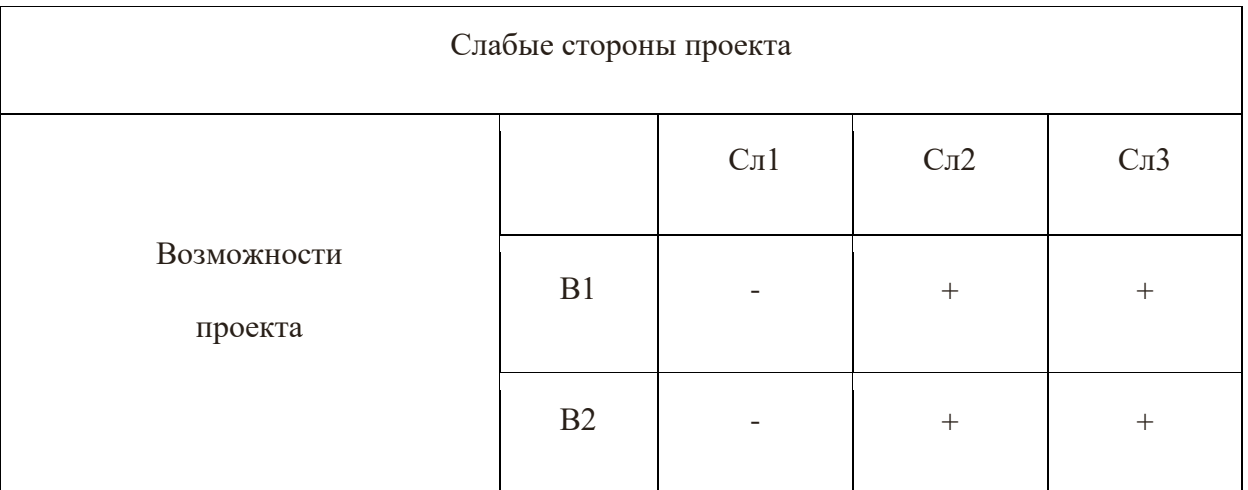

При анализе данной интерактивной таблицы можно выявить следующие коррелирующие слабых сторон и возможности: B1Сл2Сл3; В2Сл2Сл3.

Таблица 6

## Интерактивная матрица угроз и сильных сторон проекта

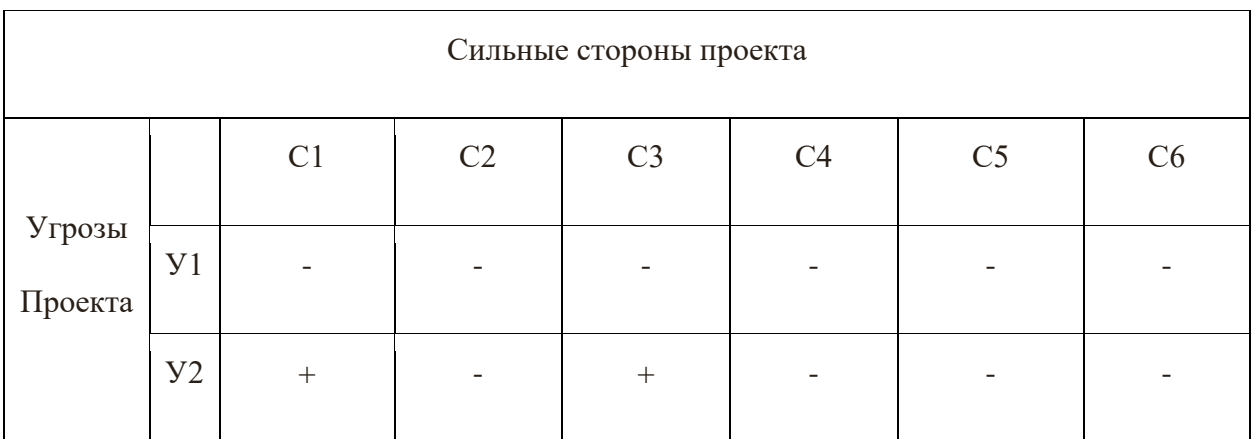

При анализе данной интерактивной таблицы можно выявить следующие коррелирующие сильных сторон и угроз: У2С1С3.

Таблина 7

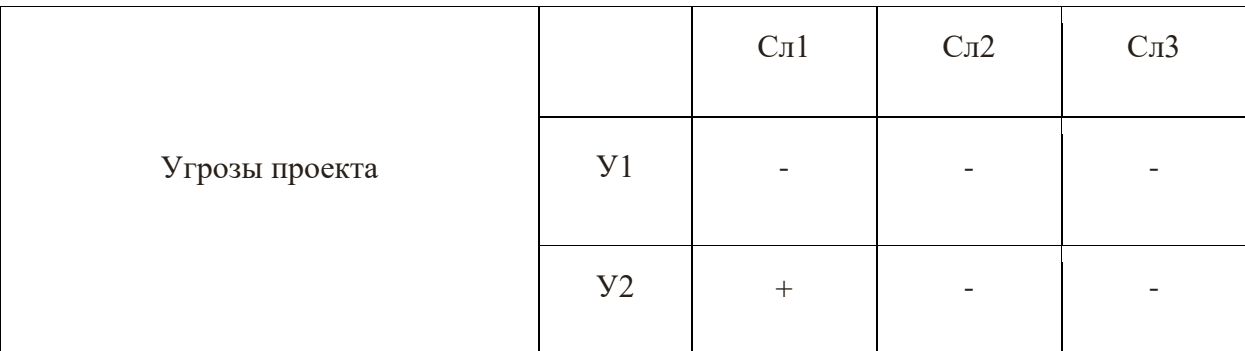

Интерактивная матрица угроз и слабых сторон проекта

## 2. Определение возможных альтернатив проведения научных

## исследований

Ранее были описаны методы, которые позволяют выявить и предложить возможные альтернативы проведения исследования и доработки результатов. К их числу относятся технология QuaD, оценка конкурентных инженерных решений, SWOT-анализ. К ним можно добавить ФСА-анализ, метод Кано. Если разработка находится на перечисленных стадиях жизненного цикла нового продукта, можно предложить не менее трех основных вариантов совершенствования разработки или основных направлений научного исследования.

Морфологический подход:

- 1. Точная формулировка проблемы исследования.
- 2. Раскрытие всех важных морфологических характеристик объекта исследования.
- 3. Раскрытие возможных вариантов по каждой характеристике.
- 4. Выбор наиболее желательных функционально конкретных решений

Таблина 8

Морфологическая матрица для детали матрице держатель

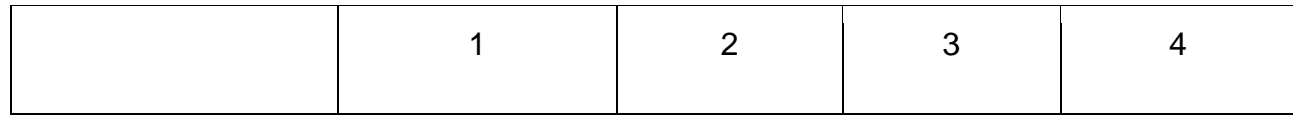

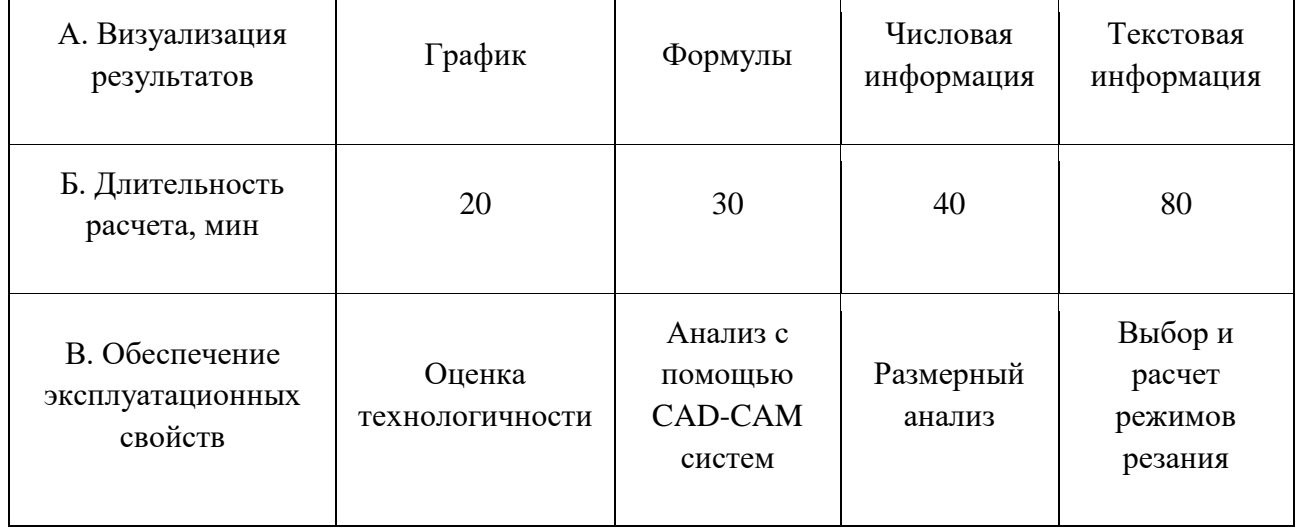

Представим несколько вариантов решения технической задачи:

## 1. А1Б4В3;

Первый вариант показывает, что результаты будут представлены в виде графиков, что позволит визуально оценить результаты. Работа с графиками трудоемкий процесс и требует временных затрат, опытным путем установлено, что требуется 80 мин, на выполнение данной работы. Таким способом проверяют правильность размерного анализа, а именно сроят граф-дерево.

## 2. А4Б3В1;

Во втором варианте говорится о текстовой информации. Такой вид визуализации подходит для теоретической части, в которой производится качественная оценка технологичности изделия. В данном виде работы не требуются расчеты, указываются характеристики изделия в текстовом виде и дается оценка. В среднем требуется около 50 минут.

#### 3. А2Б3В4;

Формулы применяются при расчетах. В данном случае производится расчет режимов резания, также опытным путем установлено, что длительность расчета 40 мин.

4. А3Б1В2.

В настоящее время большой популярностью пользуются CAD-CAM системы. Действительно прогресс не стоит на месте и с каждым годом появляется все больше новых программ позволяющих, не прилагая больших усилий, проверить 3D – модель детали на обеспечение эксплуатационных свойств. Для получения результата была построена 3D – модель и указана числовая информация, в следствии чего программа выдала результаты анализа.

## **3. Планирование научно-исследовательских работ**

## **3.1. Структура работ в рамках научного исследования**

Планирование комплекса предполагаемых работ осуществляется в следующем порядке:
- определение структуры работ в рамках научного исследования;

- определение участников каждой работы;
- установление продолжительности работ;
- построение графика проведения научных исследований.

По каждому виду запланированных работ устанавливается соответствующая должность исполнителей.

В данном разделе составим список этапов и работ в рамках проведения научного исследования, проведем распределение исполнителей по категориям работ.

Порядок составления этапов и работ, распределение исполнителей по данным видам работ приведен в таблице 9.

### Таблица 9

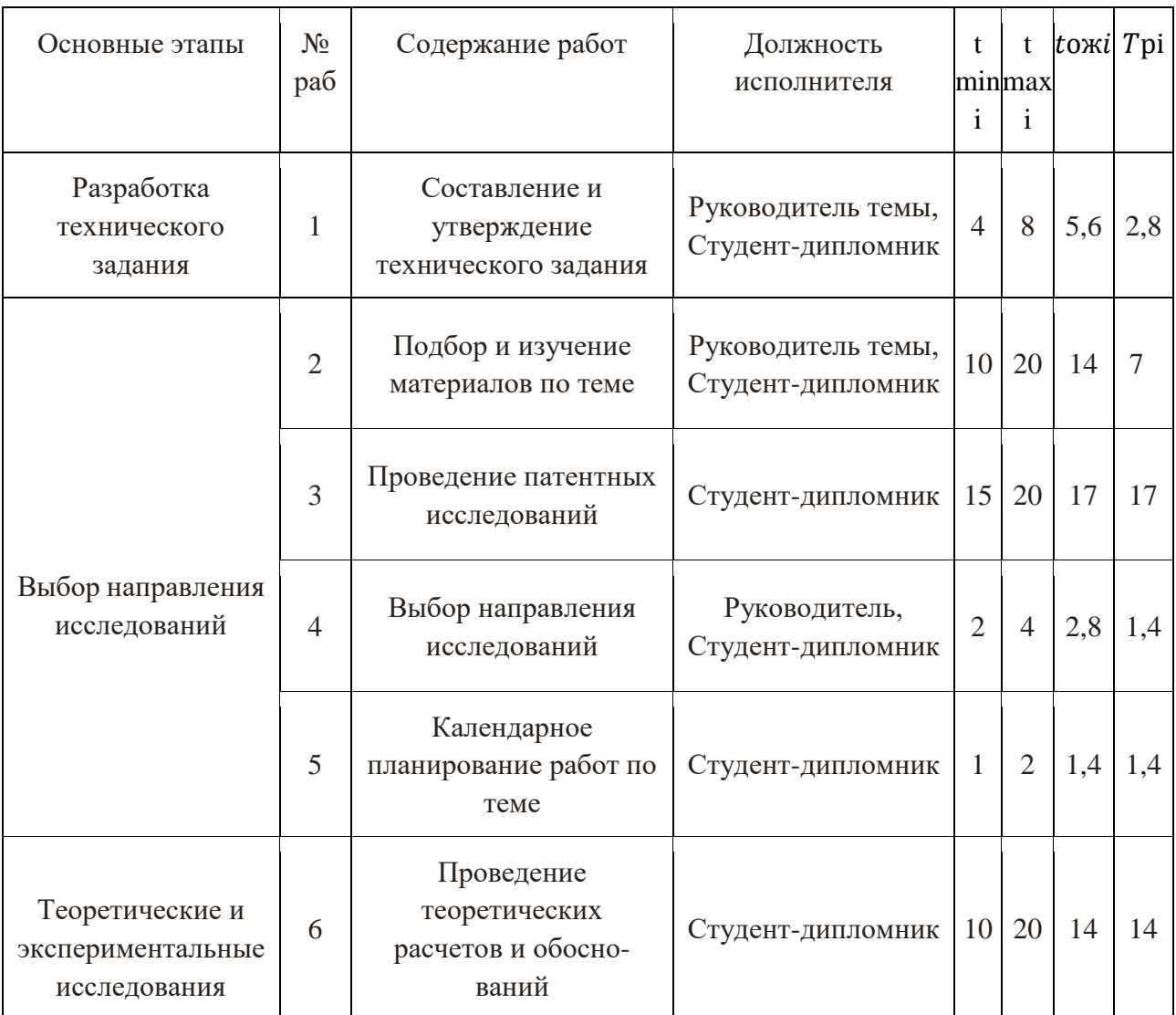

Перечень этапов, работ и распределение исполнителей.

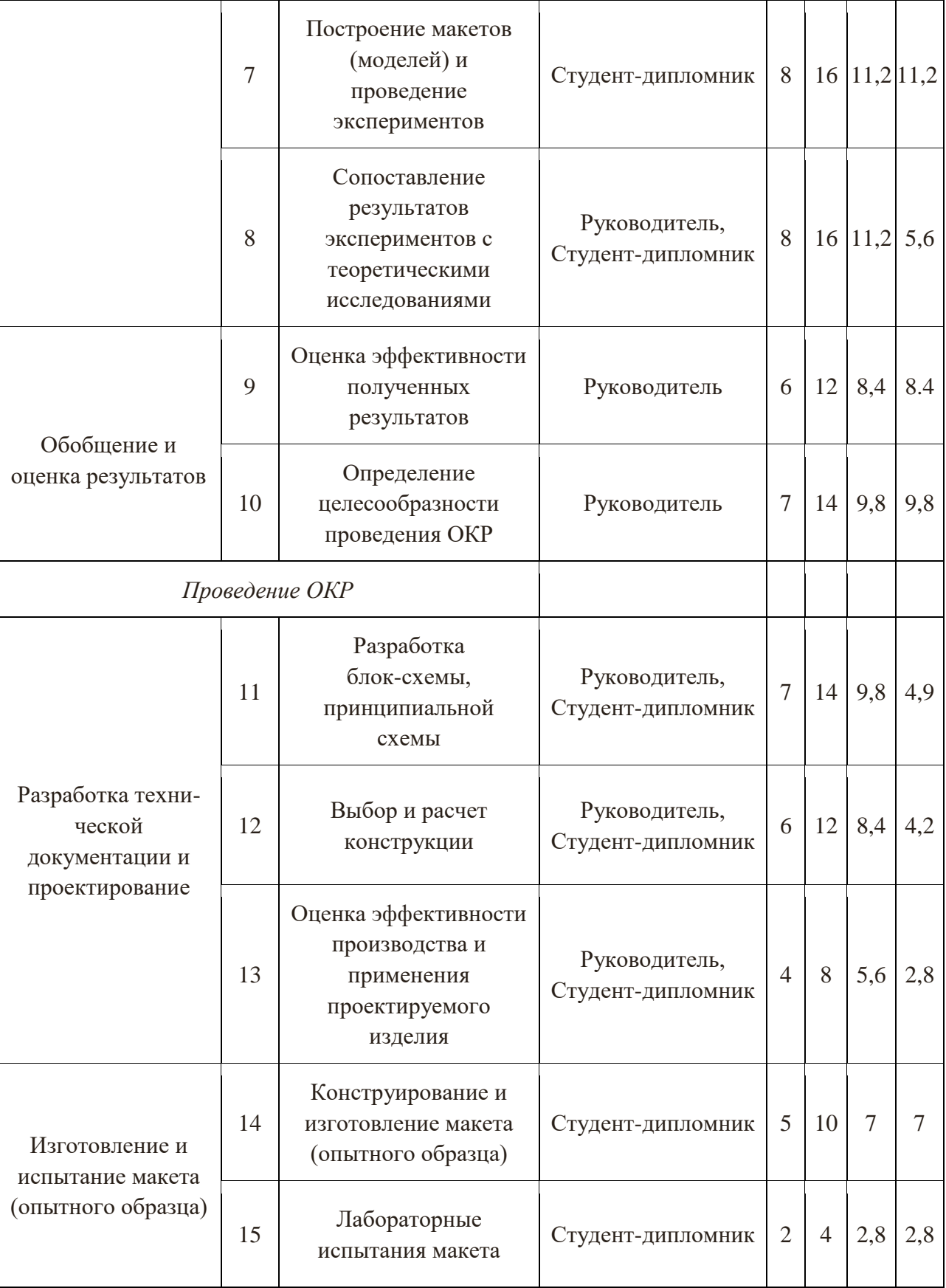

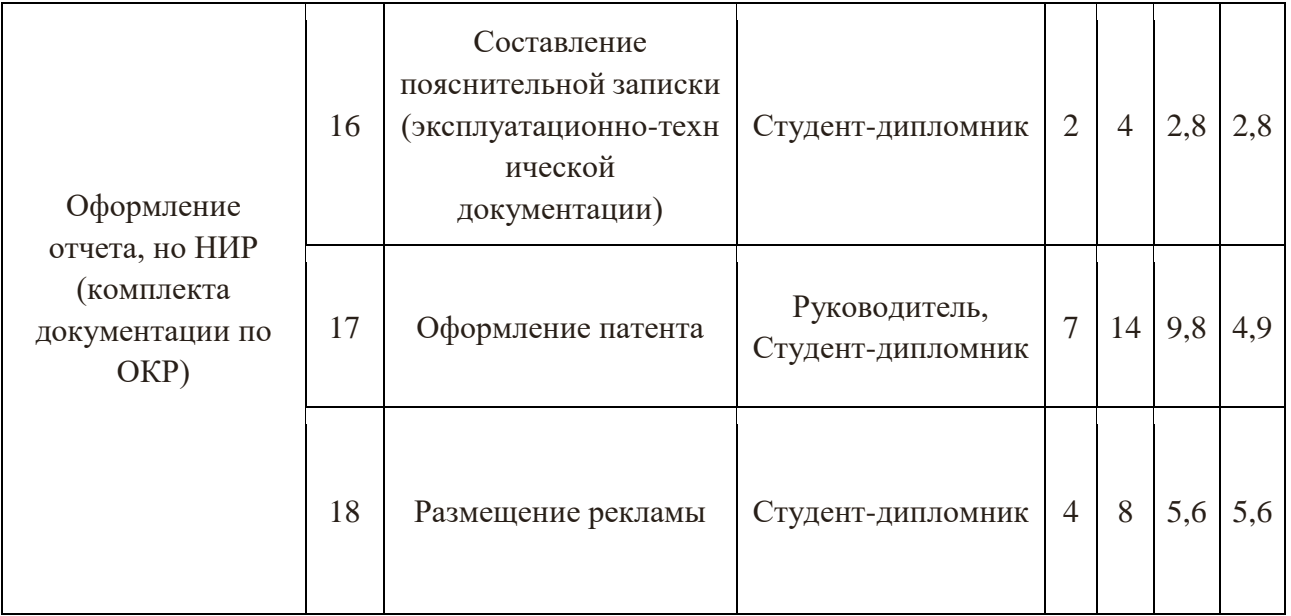

#### **3.2 Определение трудоемкости выполнения работ**

Трудовые затраты в большинстве случаях образуют основную часть стоимости разработки, поэтому важным моментом является определение трудоемкости работ каждого из участников научного исследования.

Трудоемкость выполнения научного исследования оценивается экспертным путем в человеко-днях и носит вероятностный характер, так как зависит от множества трудно учитываемых факторов. Для определения, ожидаемого (среднего) значения трудоемкости tожi используется следующая формула:

$$
t_{\text{ox}i} = \frac{3t_{\text{min }i} + 2t_{\text{max }i}}{5}
$$

Где  $t_{\text{ox}i}$  – ожидаемая трудоемкость выполнения i-ой работы чел.-дн.;

 $t_{min i}$  – минимально возможная трудоемкость выполнения заданной i-ой работы (оптимистическая оценка: в предположении наиболее благоприятного стечения обстоятельств), чел.-дн.;

 $t_{max,i}$  – максимально возможная трудоемкость выполнения заданной i-ой работы (пессимистическая оценка: в предположении наиболее неблагоприятного стечения обстоятельств), чел.-дн.

Исходя из ожидаемой трудоемкости работ, определяется продолжительность каждой работы в рабочих днях Тр, учитывающая параллельность выполнения работ несколькими исполнителями. Такое вычисление необходимо для обоснованного расчета заработной платы,

так как удельный вес зарплаты в общей сметной стоимости научных исследований составляет около 65 %.

$$
T_{pi}=\tfrac{t_{\text{ox}i}}{\text{q}_i}
$$

где Трi – продолжительность одной работы, раб. дн.;

 $t_{\text{on}}$  – ожидаемая трудоемкость выполнения одной работы, чел.-дн.;

 $V_i$  – численность исполнителей, выполняющих одновременно одну и ту же работу на данном этапе, чел.

#### **3.3 Разработка графика проведения научного исследования**

Диаграмма Ганта – горизонтальный ленточный график, на котором работы по теме представляются протяженными во времени отрезками, характеризующимися датами начала и окончания выполнения данных работ.

Для удобства построения графика, длительность каждого из этапов работ из рабочих дней следует перевести в календарные дни. Для этого необходимо воспользоваться следующей формулой:

$$
T_{Ki} = T_{pi} \cdot k_{\text{kan}}
$$

где Tкi– продолжительность выполнения *i*-й работы в календарных днях;

Tрi– продолжительность выполнения *i*-й работы в рабочих днях;

 $k_{\text{KaJ}}$  – коэффициент календарности.

Коэффициент календарности определяется по следующей формуле:

$$
k_{\text{kan}} = \frac{T_{\text{kan}}}{T_{\text{kan}} - T_{\text{bmx}} - T_{\text{np}}}
$$

где: Tкал=366 – количество календарных дней в году;

Tвых=104 – количество выходных дней в году;

Tпр=14- количество праздничных дней в году.

Зная количество календарных дней в году, выходных дней в году, праздничных дней в году рассчитаем коэффициент календарности по формуле:

$$
k_{\text{kaJ}} = \frac{T_{\text{kaJ}}}{T_{\text{kaJ}} - T_{\text{bbX}} - T_{\text{rip}}}
$$
 =  $\frac{336}{336 - 104 - 14}$  = 1,54

рассчитанные значения внесены в таблице 10.

После заполнения Таблицы 10 строим календарный план-график (см. Таблицу 11).

График строится для максимального по длительности исполнения работ в рамках научно-исследовательского проекта с разбивкой по месяцам и декадам (10 дней) за период времени дипломирования. При этом работы на графике выделим различной штриховкой в зависимости от исполнителей.

Таблица 10

| $N_2$<br>раб                |     |                | 2  |     |     | n  | ⇁    | $\circ$ | Q                | 10  |              | 12  | 13  | 14 | 15              | 16  | 17  | ∣O. |
|-----------------------------|-----|----------------|----|-----|-----|----|------|---------|------------------|-----|--------------|-----|-----|----|-----------------|-----|-----|-----|
| $T$ pi                      | 2,8 | $\overline{ }$ | 17 | 1,4 | 1,4 | 14 | 11,2 | 5,6     | 8,4              | 9,8 | 4.9          | 4.2 | 2,8 |    | $\angle, \circ$ | 2.8 | 4,9 | 5.6 |
| $\mathbf{\tau}$<br>$I_{Ki}$ |     |                |    | ⌒   |     | 22 | 18   |         | $\bigcirc$<br>13 | 16  | $\circ$<br>Ō | −   |     |    |                 |     | Ō   |     |

Таблица 11

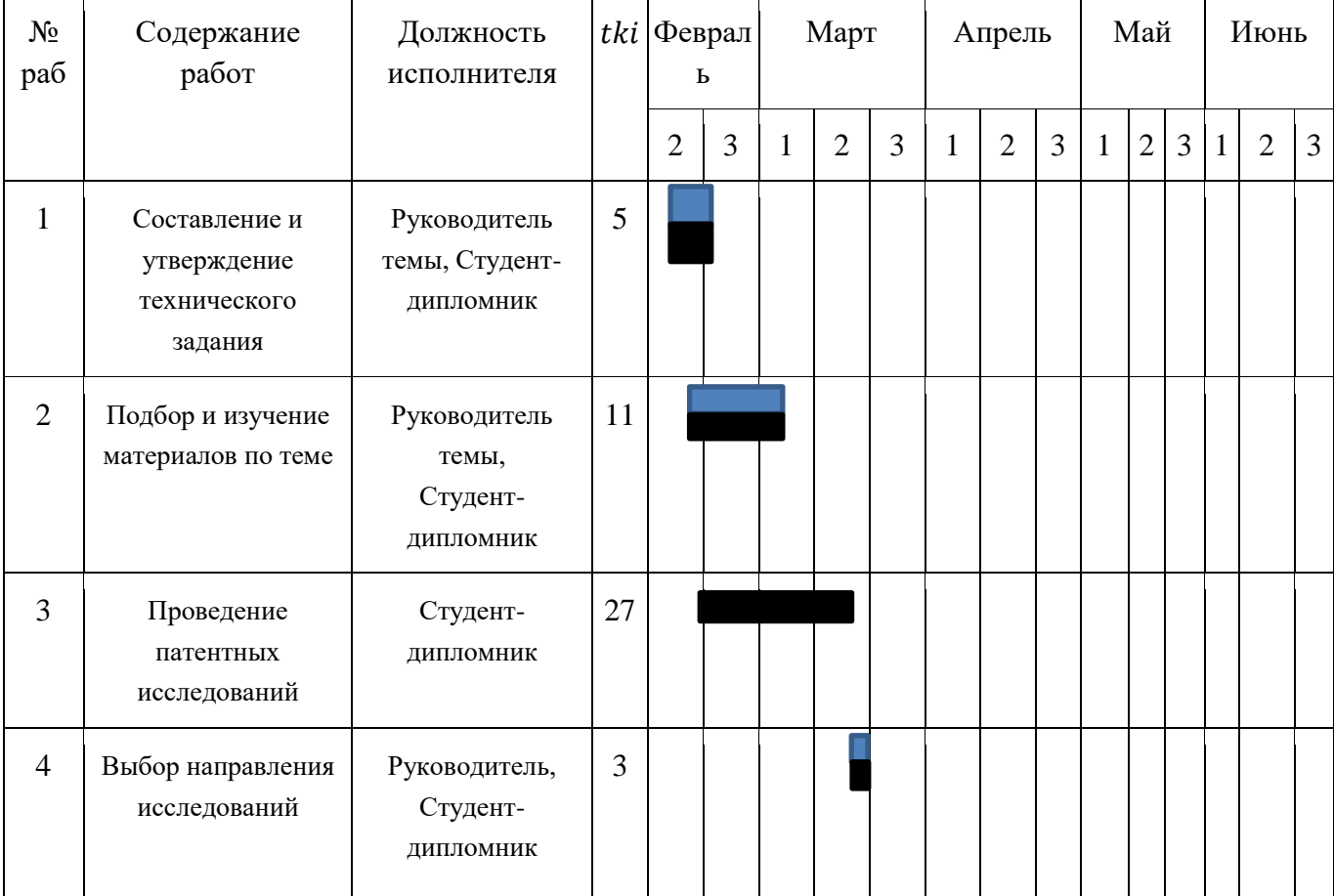

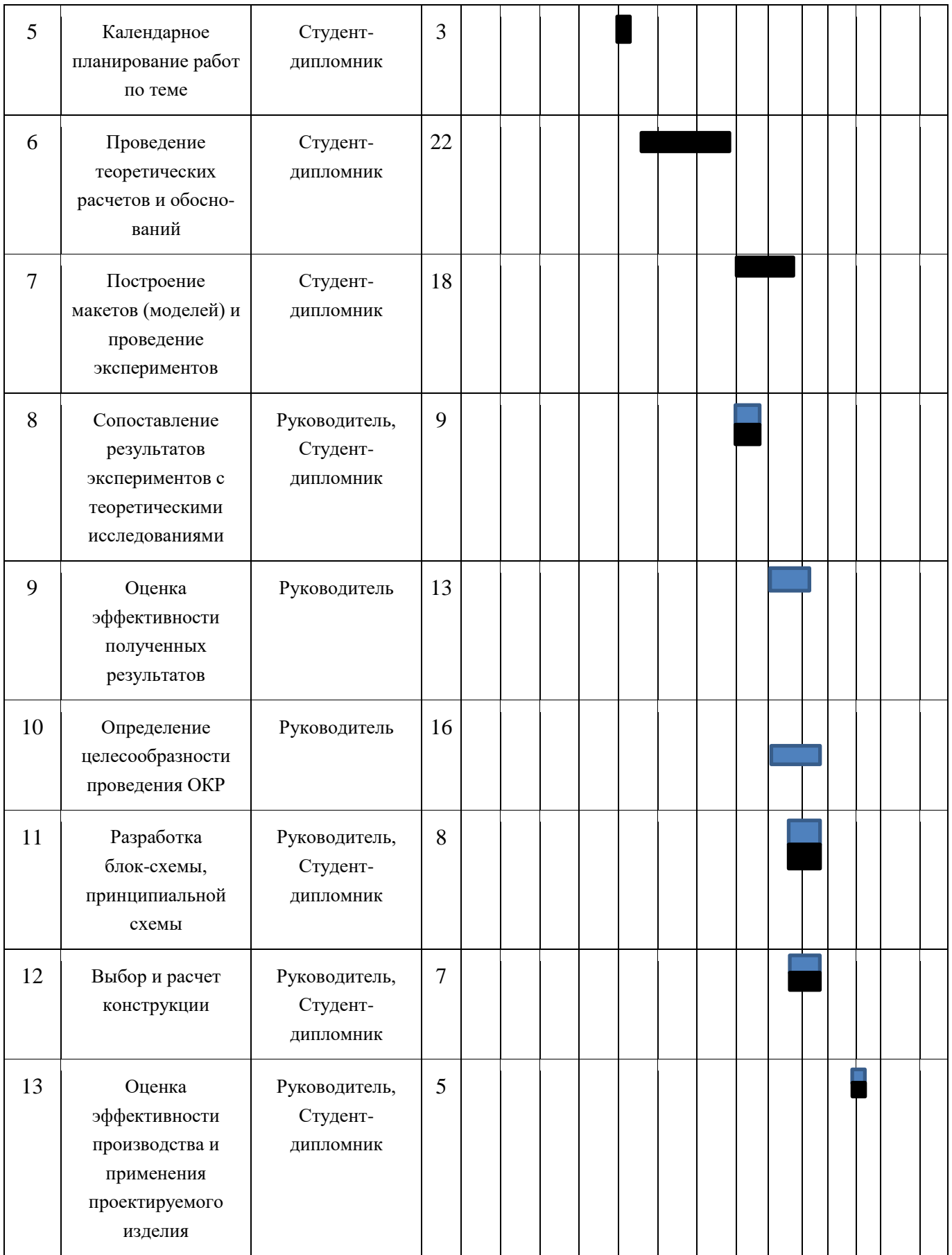

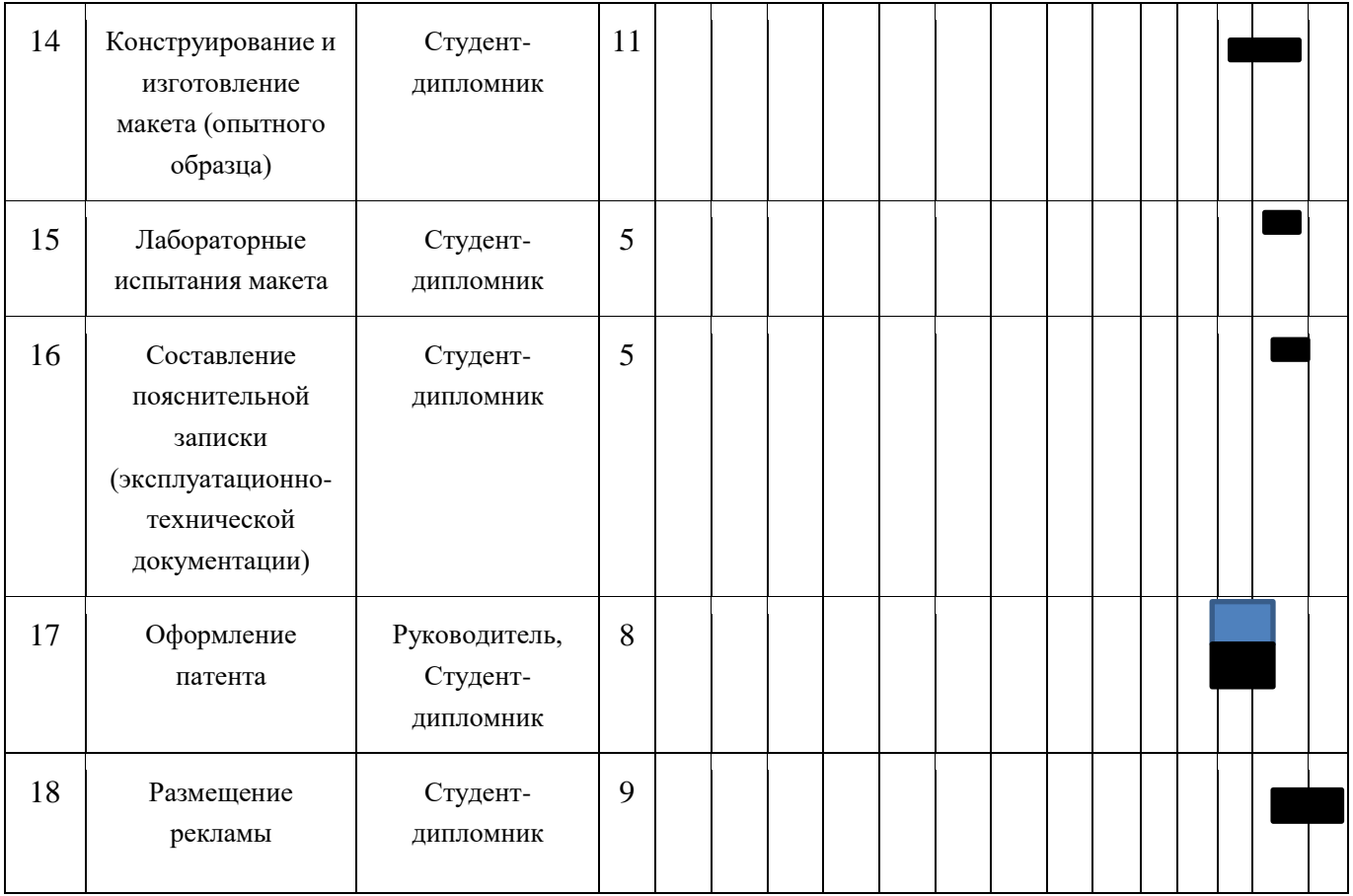

Необходимо построить диаграмму Ганта.

Календарный план-график проведения НИОКР по теме.

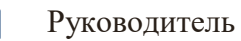

Студент-дипломник

# **3.4 Бюджет научно-технического исследования (НТИ)**

В процессе формирования бюджета НТИ используется следующая группировка затрат по статьям:

- материальные затраты НТИ;
- затраты на специальное оборудование для научных работ;
- основная заработная плата исполнителей темы;
- дополнительная заработная плата исполнителей темы;
- отчисления во внебюджетные фонды (страховые отчисления);
- затраты научные и производственные командировки;
- контрагентные расходы;
- накладные расходы.

# **3.4.1. Расчет материальных затрат НТИ**

В данном разделе произведем расчет материальных затрат.

Расчет материальных затрат осуществляется по следующей формуле:

$$
3_{\mathrm{M}} = (1 + k_{\mathrm{T}}) \cdot \sum_{i=1}^{m} \mathrm{II}_{i} \cdot N_{\mathrm{pacxi}}
$$

где m – количество видов материальных ресурсов, потребляемых при выполнении научного исследования;

Nрасхi – количество материальных ресурсов i-го вида, планируемых к использованию при выполнении научного исследования (шт., кг, м, м2 и т.д.);

Цi – цена приобретения единицы i-го вида потребляемых материальных ресурсов (руб./шт., руб./кг, руб./м, руб./м2 и т.д.);

 $k_T$  – коэффициент, учитывающий транспортно-заготовительные расходы.

Для остальных позиций произведем аналогичный расчет.

Материальные затраты, необходимые для данной разработки, заносятся в таблицу 12.

Таблица 12

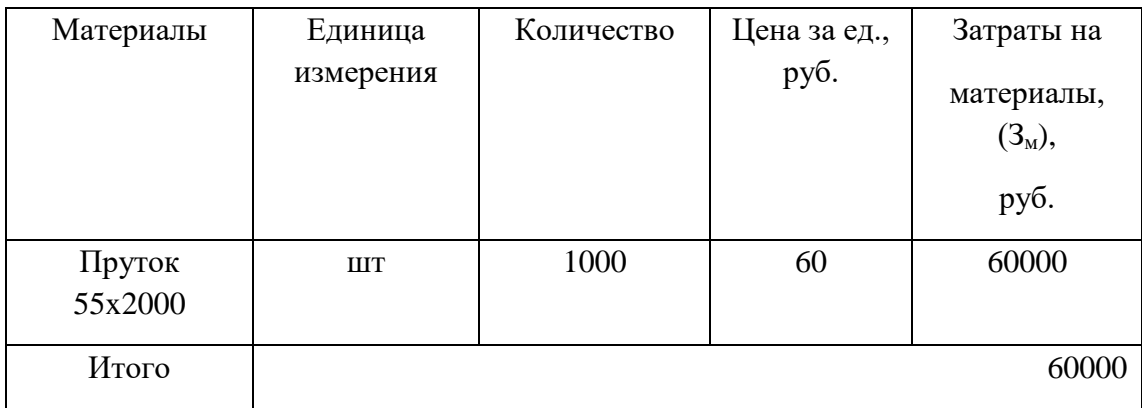

Материальные затраты

## **3.4.2. Расчет затрат на специальное оборудование для научных**

## **(экспериментальных) работ**

#### Таблица 12

Расчет бюджета затрат на приобретение спецоборудования для научных работ

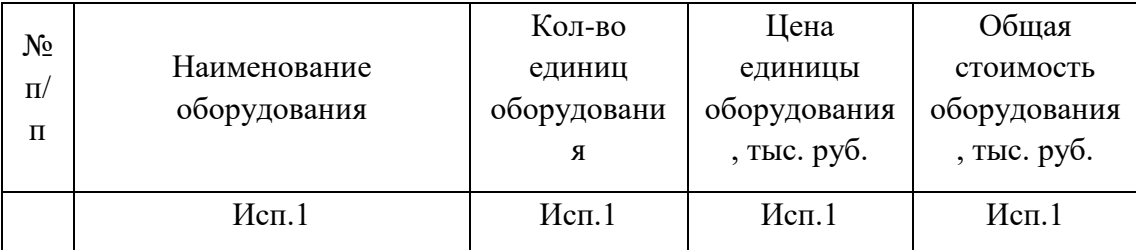

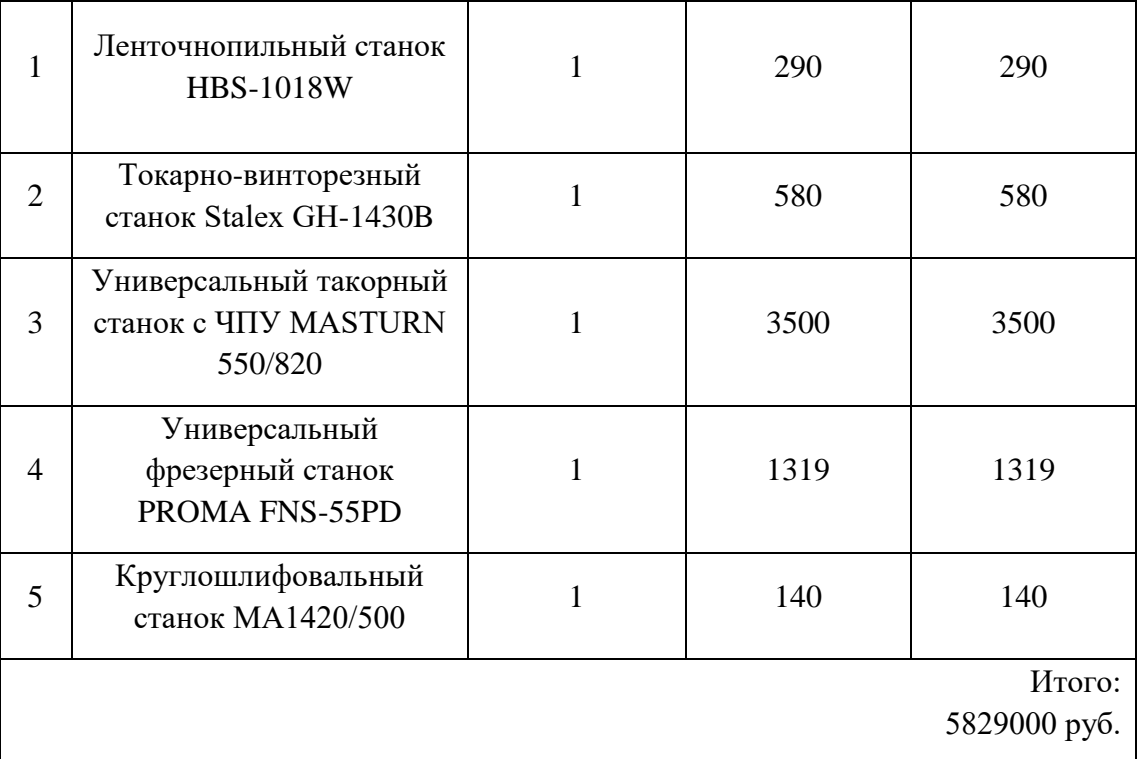

Норма амортизации в общем виде определяется по формуле:

Срок станка, год :10.

Мы работаем за 3 месяца, то есть:  $\frac{5829000}{10\times12}\times3=1457250$  руб.

### **3.4.3. Основная заработная плата исполнителей темы**

Заработная плата работников, непосредственно занятых выполнением НТИ, (включая премии, доплаты) и дополнительную заработную плату:

$$
3_{3\pi} = 3_{\text{oCH}} + 3_{\text{qon}}
$$

где  $3_{\text{och}}$  – основная заработная плата;  $3_{\text{non}}$  – дополнительная заработная плата (12-20 % от  $3_{ocn}$ ).

Основная заработная плата ( $3_{ocn}$ ) руководителя рассчитывается по следующей формуле:

$$
3_{\text{och}} = 3_{\text{3A}} \cdot \text{T}_{\text{p}}
$$

где З<sub>осн</sub> – основная заработная плата одного работника; Т<sub>р</sub> – продолжительность работ, выполняемых научно-техническим работником, раб. дн. (табл. 8);  $3_{\mu}$  – среднедневная заработная плата работника, руб.

Среднедневная заработная плата рассчитывается по формуле:

$$
3_{\mu\mu} = \frac{3_{\mu} \cdot M}{F_{\mu}}
$$

где  $3<sub>M</sub>$  – месячный должностной оклад работника, руб.;

М – количество месяцев работы без отпуска в течение года: при отпуске в 24 раб. дня М =11,2 месяца, 5-дневная неделя; при отпуске в 48 раб. дней М=10,4 месяца, 6-дневная неделя;

 $F_{\pi}$  – действительный годовой фонд рабочего времени научно- технического персонала, раб. дн. (табл. 13).

Таблица 13

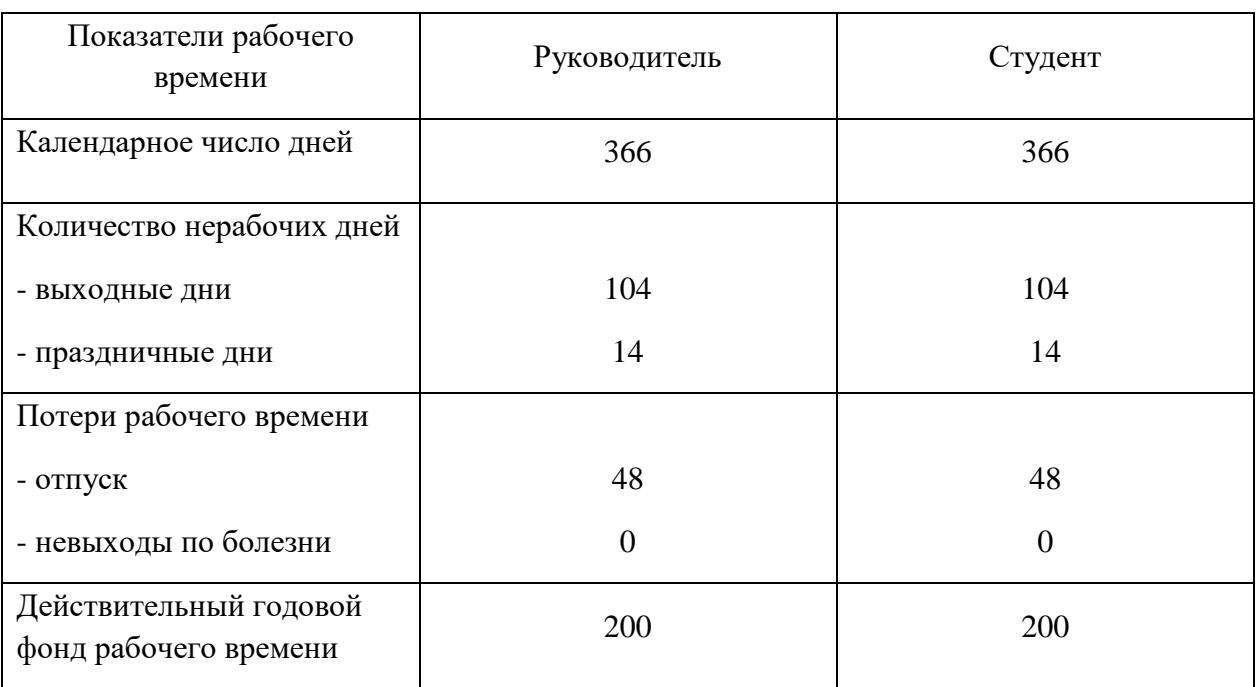

Баланс рабочего времени

Месячный должностной оклад работника:

$$
3_{\rm M} = 3_{\rm rc} \cdot (1 + k_{\rm np} + k_{\rm A}) \cdot k_{\rm p}
$$

где  $3_{\text{rc}}$  – заработная плата по тарифной ставке, руб.;

 $k_{\text{ID}}$  – премиальный коэффициент, равный 0,3 (т.е. 30% от 3<sub>тс</sub>);

 $k_{\pi}$  – коэффициент доплат и надбавок составляет примерно 0,2 – 0,5 (в НИИ и на промышленных предприятиях – за расширение сфер обслуживания, за профессиональное мастерство, за вредные условия: 15- 20 % от Зтс);

k<sup>р</sup> – районный коэффициент, равный 1,3 (для Томска).

Расчёт основной заработной платы приведён в табл. 14.

#### Таблица 14

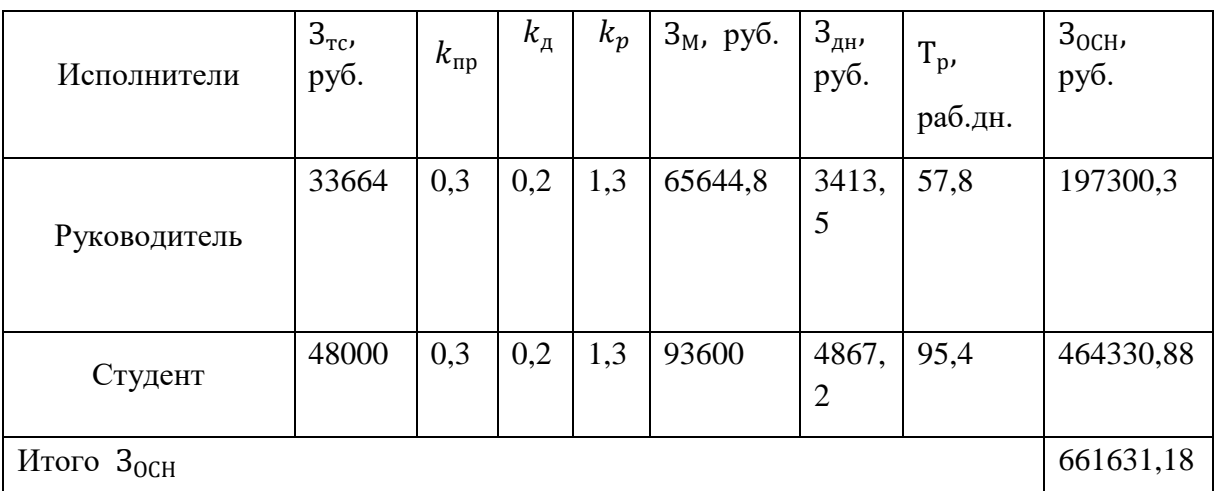

Расчёт основной заработной платы

по рабочим дней, надо оплатить 661631,18 руб

## **3.4.4 Отчисления во внебюджетные фонды (страховые отчисления)**

В данной статье расходов отражаются обязательные отчисления по установленным законодательством Российской Федерации нормам органам государственного социального страхования (ФСС), пенсионного фонда (ПФ) и медицинского страхования (ФФОМС) от затрат на оплату труда работников.

Величина отчислений во внебюджетные фонды определяется исходя из следующей формулы:

$$
3_{\text{bhe6}} = k_{\text{bhe6}} \cdot (3_{\text{OCH}} + 3_{\text{qon}})
$$

где  $k_{\text{RHS}}$  – коэффициент отчислений на уплату во внебюджетные фонды (пенсионный фонд, фонд обязательного медицинского страхования и пр.).

Отчисления во внебюджетные фонды рекомендуется представлять в табличной форме (таблица 15).

Таблица 15

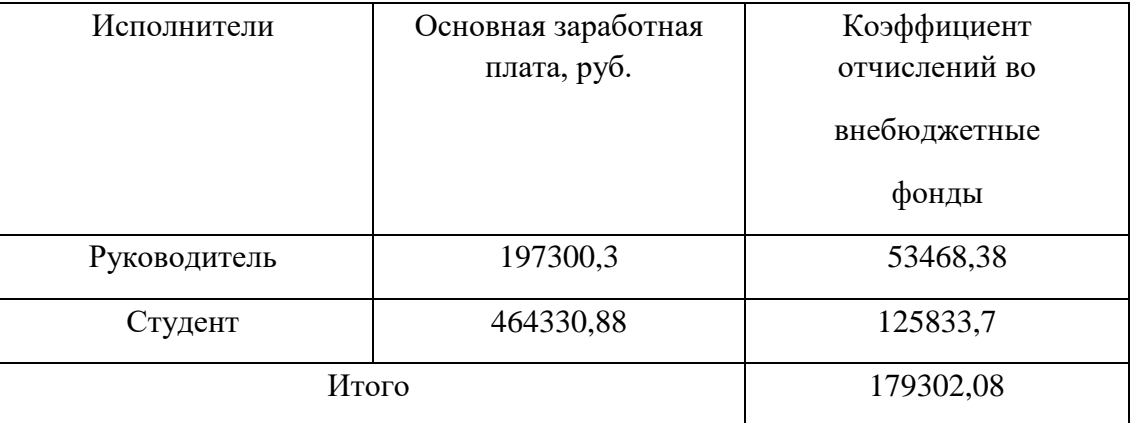

Отчисления во внебюджетные фонды

Коэффициент отчислений во внебюджетные фонды всего179302,08руб.

## **3.4.5. Накладные расходы**

Накладные расходы учитывают прочие затраты организации, не попавшие в предыдущие статьи расходов: печать и ксерокопирование материалов исследования, оплата услуг связи, электроэнергии, почтовые и телеграфные расходы, размножение материалов и т.д. В нашем случае подсчитаем затраты электроэнергии.

Одноставочный тариф на электроэнергию 3,10 руб. за 1 кВт/час.

Таблица 16

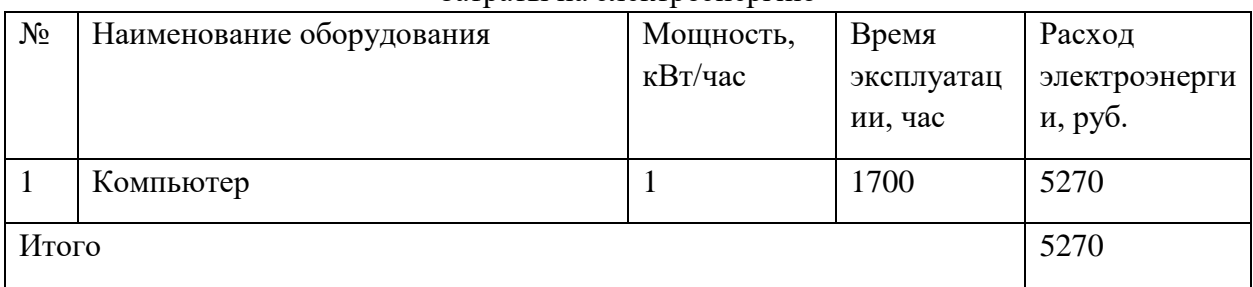

Затраты на электроэнергию

### **3.4.5 Формирование бюджета затрат научно-исследовательского проекта**

Рассчитанная величина затрат научно-исследовательской работы является основной для формирования бюджета затрат проекта, который при формировании договора с заказчиком защищается научной организацией в качестве нижнего предела затрат на разработку научно-технической продукции. Определение бюджета затрат на НИР приведет в таблице 17

Таблица 17

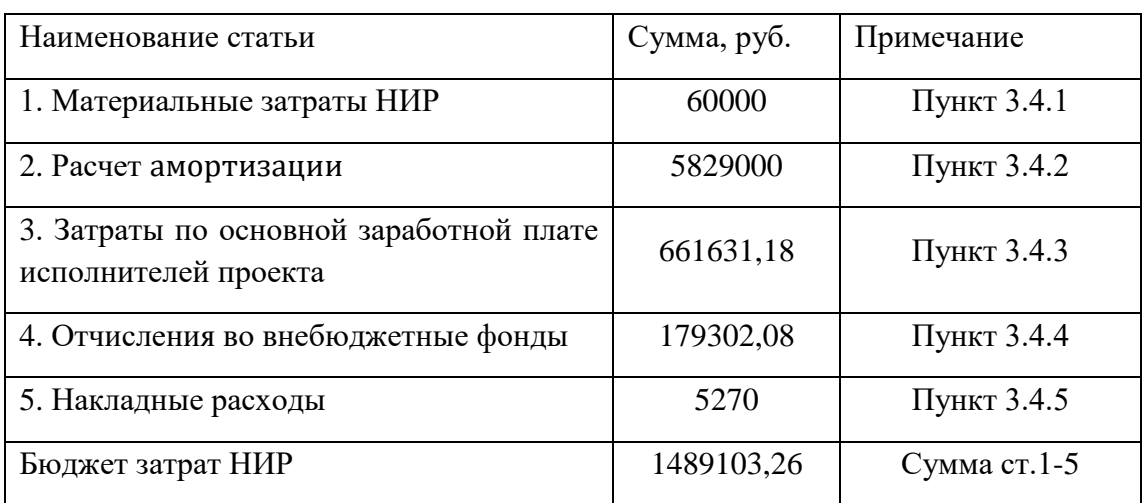

Расчет бюджета затрат НИР

# **4. Определение ресурсной (ресурсосберегающей), финансовой,**

# **бюджетной, социальной и экономической эффективности**

#### **исследования**

Определение эффективности происходит на основе расчета интегрального показателя эффективности научного исследования. Его нахождение связано с определением двух средневзвешенных величин: финансовой эффективности и ресурс эффективности.

Интегральный показатель финансовой эффективности научного исследования получают в ходе оценки бюджета затрат трех (или более) вариантов исполнения научного исследования. Для этого наибольший интегральный показатель реализации технической задачи принимается за базу расчета (как знаменатель), с которым соотносится финансовые значения по всем вариантам исполнения.

Интегральный финансовый показатель разработки определяется как:

$$
I_{\phi\mu\mu p}^{\text{ucni}} = \frac{\Phi_{pi}}{\Phi_{max}} = \frac{1489103,26}{1800000} = 0.827
$$

где ф сп – интегральный финансовый показатель разработки;

– стоимость *i*-го варианта исполнения;

 $\Phi_{max}$  – максимальная стоимость исполнения научно-исследовательского проекта (в т.ч. аналоги).

Полученная величина интегрального финансового показателя разработки отражает соответствующее численное увеличение бюджета затрат разработки в разах (значение больше единицы), либо соответствующее численное удешевление стоимости разработки в разах (значение меньше единицы, но больше нуля).

Интегральный показатель ресурс эффективности вариантов исполнения объекта исследования можно определить следующим образом:

$$
I_{pi} = \sum a_i \cdot b_i
$$

где  $I_{pi}$  – интегральный показатель ресурсоэффективности для i-го варианта исполнения разработки;

 $a_i$  – весовой коэффициент *i*-го варианта исполнения разработки;

 – бальная оценка *i*-го варианта исполнения разработки, устанавливается экспертным путем по выбранной шкале оценивания;

*n* – число параметров сравнения.

Расчет интегрального показателя ресурс эффективности рекомендуется проводить в форме таблицы (табл. 18).

Таблица 18

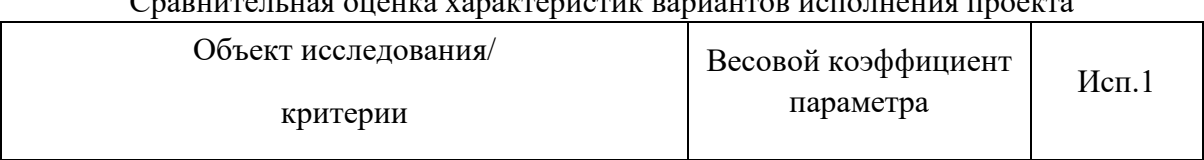

Сравнительная оценка характеристик вариантов исполнения проекта

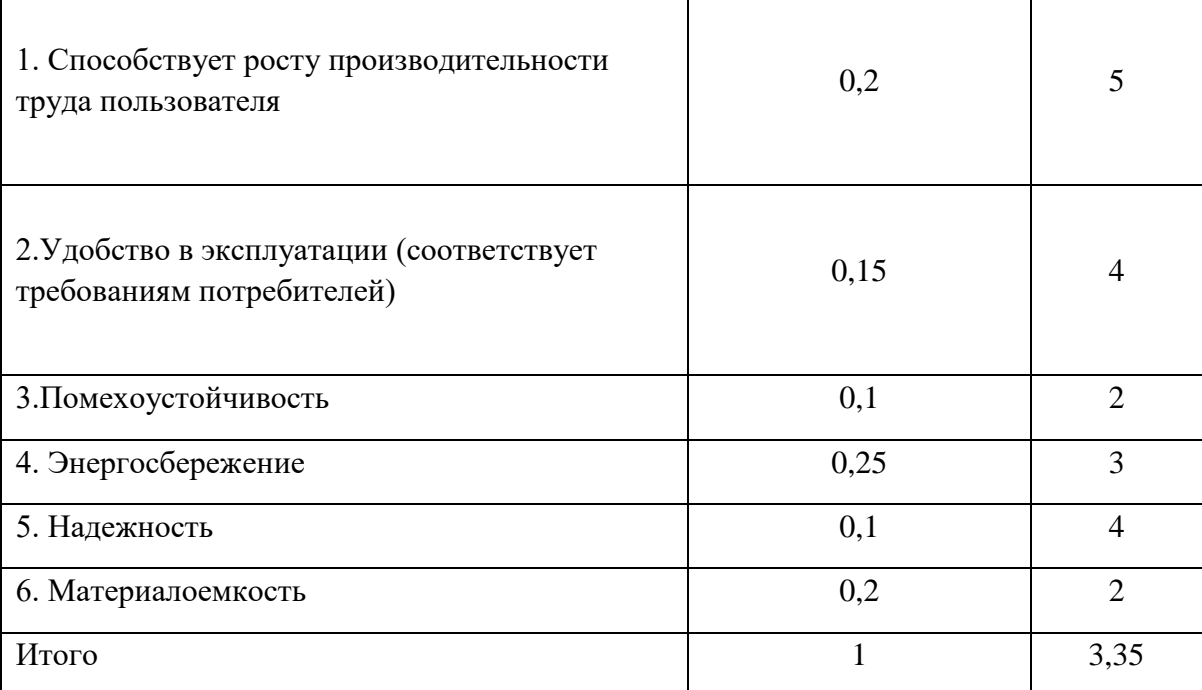

 $I_{p-\text{\tiny HCH}}$  =0,2  $\cdot$  5 + 0,15  $\cdot$  4 + 0,1  $\cdot$  2 + 0,25  $\cdot$  3 + 0,1  $\cdot$  4 + 0,2  $\cdot$  2 = 3,35

Интегральный показатель эффективности вариантов исполнения разработки  $(I_{\rm acni}\,)$ определяется на основании интегрального показателя ресурсоэффективности и интегрального финансового показателя по формуле:

$$
I_{\text{ucn1}} = \frac{I_{p-\text{ucn1}}}{I_{\phi \text{unp}}^{\text{ucn1}}} = \frac{3,35}{0,827} = 4,05
$$

Сравнение интегрального показателя эффективности вариантов исполнения разработки позволит определить сравнительную эффективность проекта и выбрать наиболее целесообразный вариант из предложенных. Сравнительная эффективность проекта (Э<sub>ср</sub>):

$$
\vartheta_{\rm cp} = \frac{I_{\rm Hcn1}}{I_{\rm Hcn2}} = \frac{4,05}{5,3} = 0,764
$$

Таблина 19

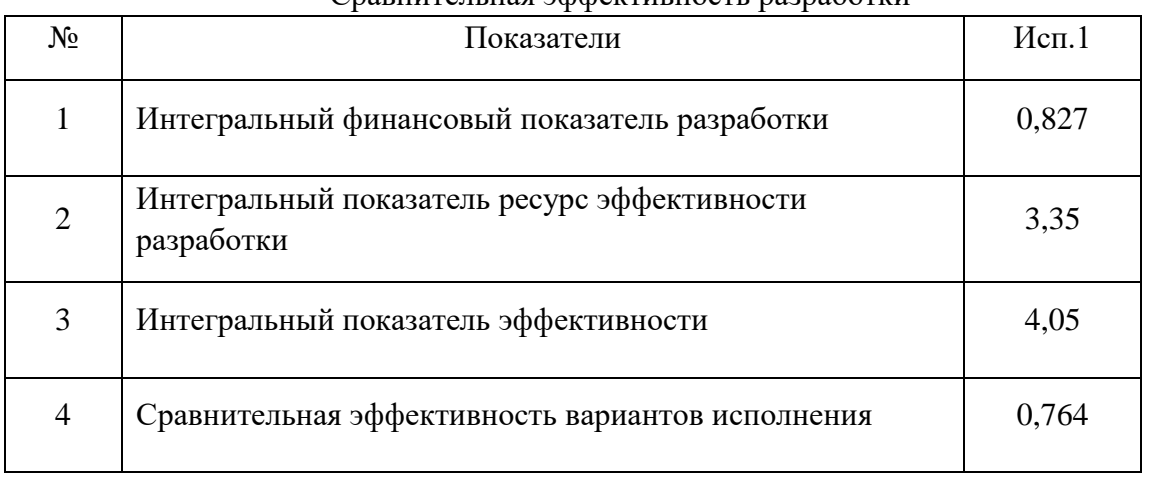

Сравнительная эффективность разработки

Из значений интегральных показателей эффективности позволяет выбрать более эффективный вариант решения поставленной в бакалаврской работе технической задачи с позиции финансовой и ресурсной эффективности.

# **Заключение**

Так как с каждым годом появляется многочисленное количество конкурентоспособных предприятий, необходимо создавать продукцию, удовлетворяющую нормам и требованиям потребителей, а также отвечающую стандартам качества. Для этого производится ряд процедур, на основе которых выявляется эффективность исследования разработки. Будет ли она востребована на рынке, проверяется целесообразность использования сырья и дорогостоящего оборудования.

В ходе работы дали оценку коммерческого потенциала и перспективности проведения научных исследований с позиции ресурс эффективности и ресурсосбережения.

Произвели анализ конкурентных технических решений. Составили таблицу «Оценочная карта для сравнения конкурентных технических решений». Выяснили, что разработка конкурентоспособна и перспективна. Составили матрицу SWOT, описали сильные и слабые стороны разработки. Представили четыре варианта решения технической задачи. Определили возможные альтернативы проведения научных исследований. В таблице «Перечень этапов, работ и распределение исполнителей» оговорили основные этапы и указали содержание работ на каждом этапе.

Определили трудоемкость выполнения работ. Разработали график проведения научного исследования, в котором показали трудоемкость работ исполнителей, на основе которой построили календарный план-график. Рассчитали материальные затраты НТИ, рассчитали затраты на специальное оборудование для научных (экспериментальных) работ. Далее произвели расчет основной заработной платы, составили таблицу «Баланс рабочего времени», также рассчитали сумму, которую необходимо перечислять во внебюджетные фонды. Учитывая процент выплат – 30,2%, выплата составит 117355 руб.

Рассчитали накладные расходы, сформировали бюджет затрат научно-исследовательского проекта, который составил 547551 руб. На основе расчета интегрального показателя эффективности научного исследования определили эффективность исследования.

# **СОЦИАЛЬНАЯ ОТВЕТСТВЕННОСТЬ**

# **Студенту:**

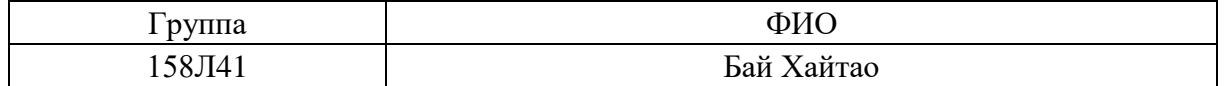

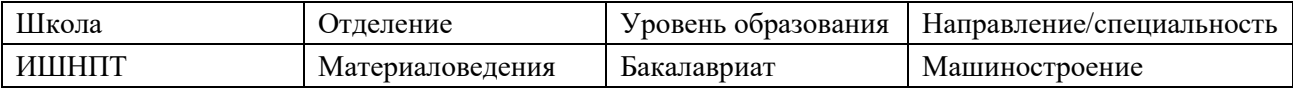

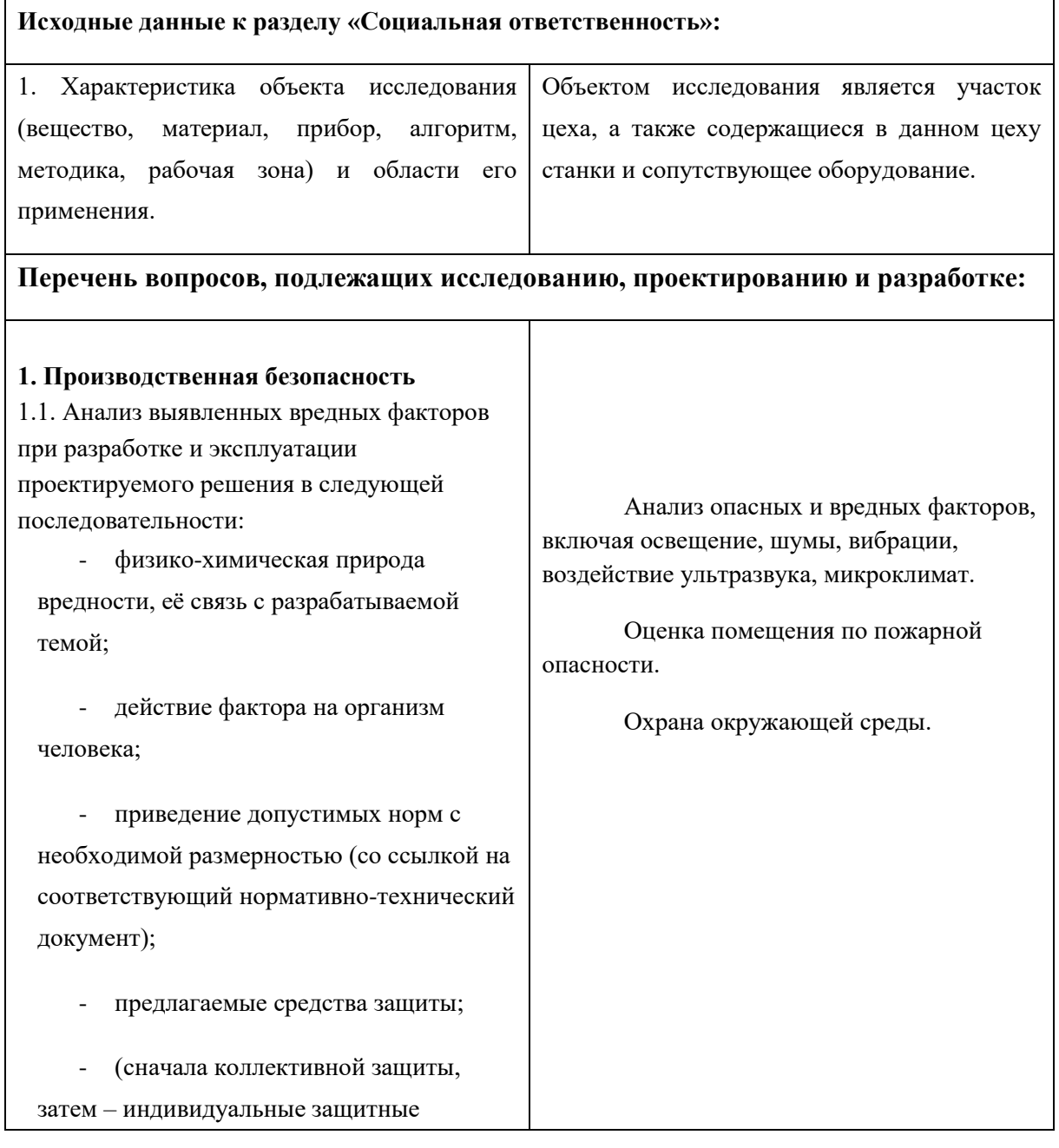

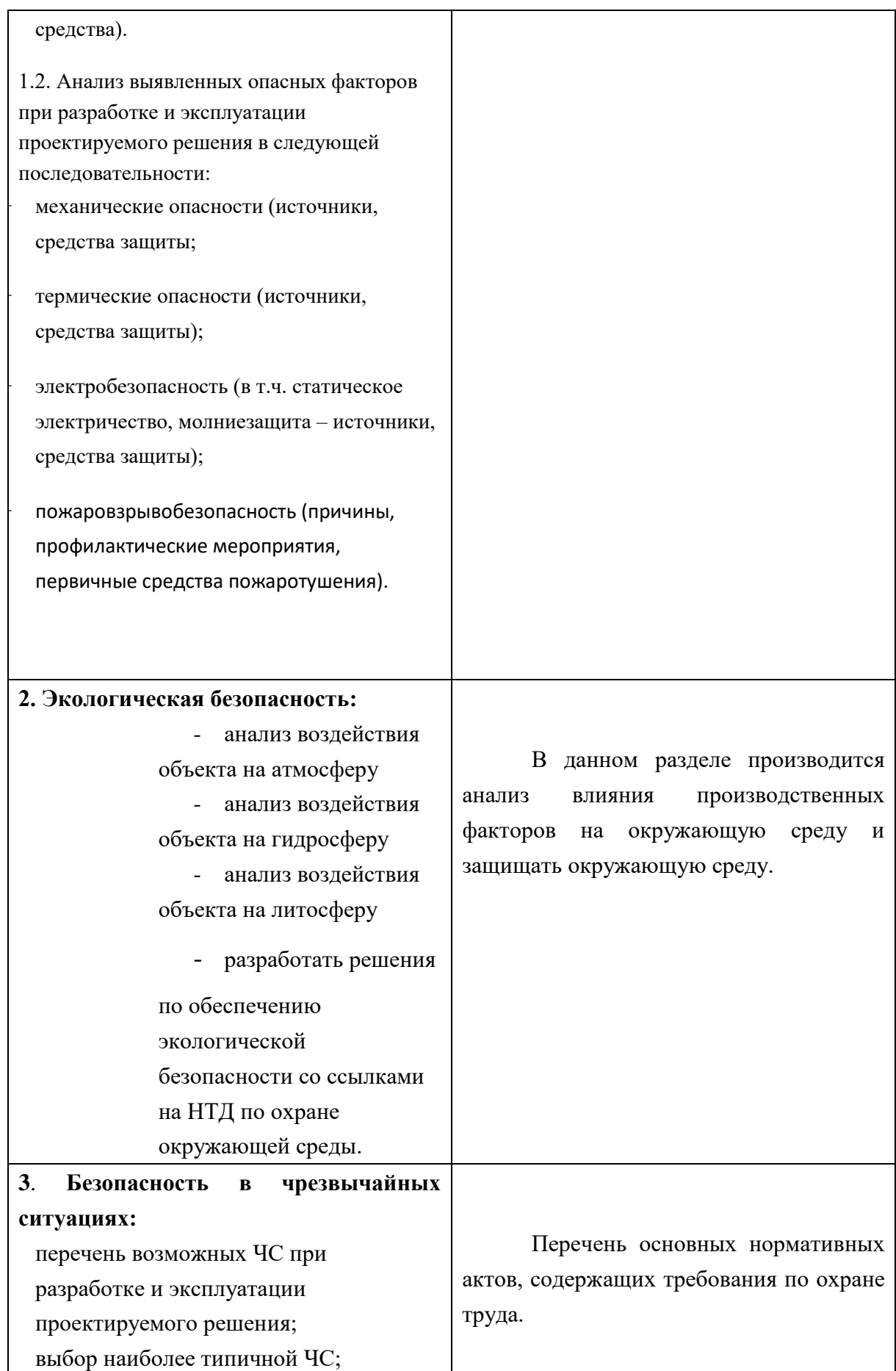

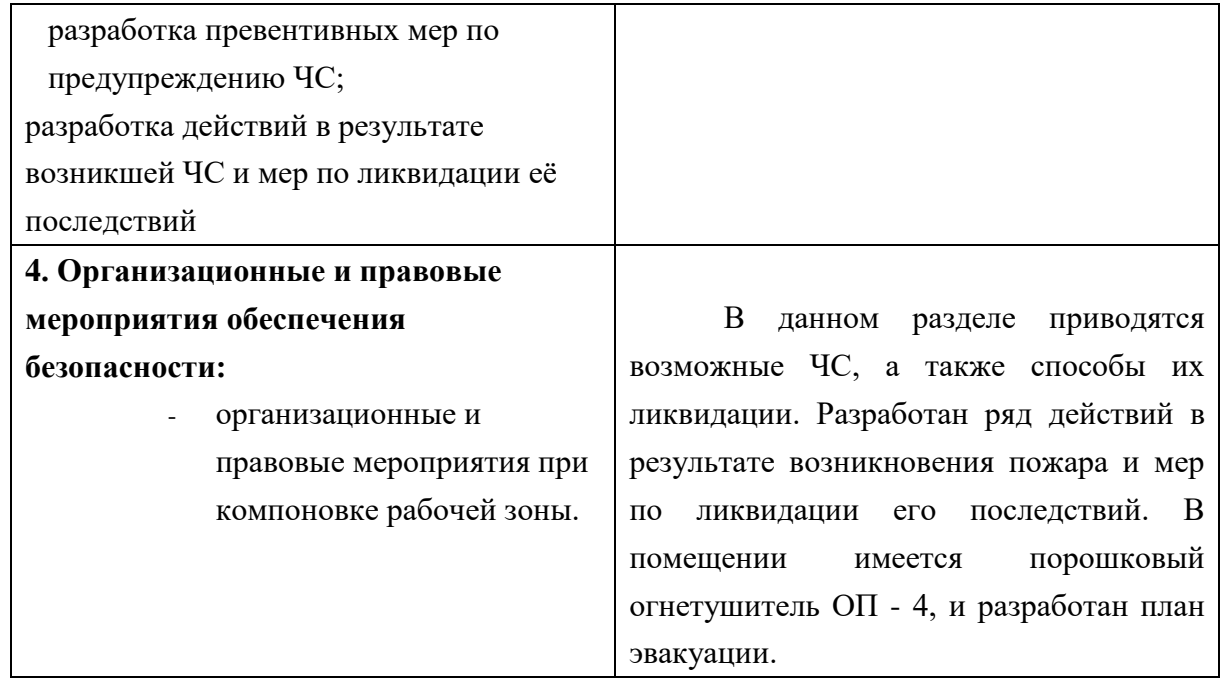

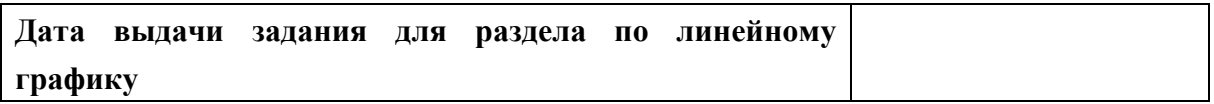

# **Задание выдал консультант:**

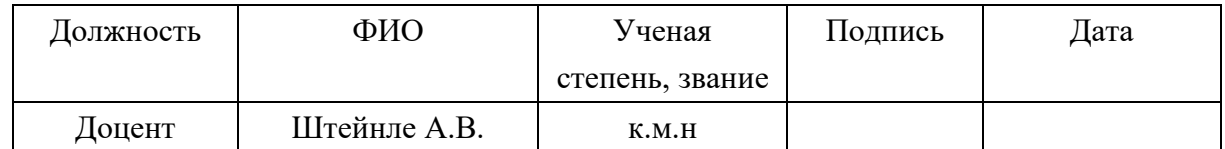

# **Задание принял к исполнению студент:**

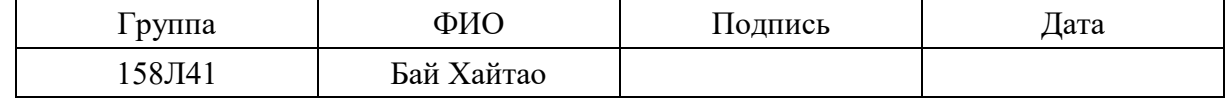

# **1. Производственная безопасность**

#### **Анализ опасных и вредных факторов производственной среды**

Мы работаем на заводе. Обзор возможных вредных производственных факторов произведём по стандартам, определяющим степень учёта их важности.

ГОСТ 12.2.007.0-75 распространяется на электротехнические изделия и устанавливает требования безопасности, предотвращающие или уменьшающие до допустимого уровня воздействие на человека следующих факторов, связанных с такими изделиями: электрического тока; электрической искры и дуги; движущихся частей изделия; частей изделия, нагревающихся до высоких температур; опасных и вредных материалов; используемых в конструкции изделия, а также опасных и вредных веществ, выделяющихся при его эксплуатации; шума и ультразвука; вибрации; электромагнитных полей, теплового, оптического и рентгеновского излучения.

Данный стандарт устанавливает также требования, снижающие вероятность возникновения пожара от: электрической искры и дуги; частей изделия, нагревающихся до высоких температур, в том числе от воздействия электромагнитных полей; применения пожароопасных материалов, используемых в изделии, выделяющих опасные и вредные вещества при эксплуатации и хранении.

Основными опасным фактором являются:

• Повышенная температура поверхности оборудования, материалов. Повышенные температуры могут вызвать ожоги различных степеней в зависимости от температуры поверхности.

• Механический фактор, возникающий в результате движения машин и оборудования, а также подъемно-транспортных устройств. Движущиеся части машин и механизмов и сами машины, острые кромки предметов, нахождение на высоте, перегретые или переохлажденные поверхности, способные вызвать термический или солодовый ожог.

• Разлет стружки при работе на станке. Разлет горячей стружки может привести к множественным ожогам, так же стружка может привести к поломке оборудования и тем или иным образом повлиять на безопасность человека.

• Опасность поражения электрическим током. Исходя из анализа состояния помещения, данное помещение по степени опасности поражения электрическим током можно отнести к классу помещений без повышенной опасности;

К основным вредным факторам можно отнести:

- превышение уровня шума;
- недостаточная освещенность;
- повышенный уровень вибраций;
- монотонный режим работы;
- отклонение показателей микроклимата;
- повышенная или пониженная ионизация воздуха;
- повышенный уровень электромагнитных полей;

Разберем основные вредные факторы и их нормирование.

#### **Превышение уровня шума**

В данном цехе шум возникает при использовании оборудования, находящегося в цехе и при воздействии внешних факторов.

Шум неблагоприятно воздействует на организм человека, вызывает психические и физиологические нарушения, снижение слуха, работоспособности, создают предпосылки для общих и профессиональных заболеваний и производственного травматизма, а также происходит ослабление памяти, внимания, нарушение артериального давления и ритма сердца.

Уровни шума не должны превышать значений установленных в ГОСТ 12.1.003 – 83 и ГОСТ 17187 – 81, и проводится не реже двух раз в год.

- для цеха составляет 80 дБ;

Меры по борьбе с шумами:

- правильная организация труда и отдыха;
- снижение и ослабление шума;
- применение звукопоглощающих преград;
- применение глушителей шума;
- применение средств индивидуальной защиты от шума.

#### **Недостаточная освещенность**

Работа инженера-разработчика имеет третий разряд точности, т.е. при выполнении работ происходит большая нагрузка на органы зрения человека. Освещенность рабочего места должна быть согласно СНиП 23-05-95 300 лк (разряд зрительной работы IVа, минимальный размер предметов различения 0,5 – 1 мм). Обеспечить это требование естественным освещением практически невозможно, поэтому должно применяться комбинированное освещение.

Контроль естественного и искусственного освещения в производственных помещениях следует проводить один раз в год.

# **Повышенный уровень вибрации**

 При изучении действия вибрации на организм человека нужно учитывать, что колебательные процессы присущи живому организму прежде всего потому, что они в нем постоянно протекают. Внутренние органы можно рассматривать как колебательные системы с упругими связями. Их собственные частоты лежат в диапазоне 3–6 Гц. При воздействии на человека внешних колебаний таких частот происходит возникновение резонансных явлений во внутренних органах, способных вызвать травмы, разрыв артерий, летальный исход. Собственные частоты колебаний тела в положении лежа составляют 3–6 Гц, стоя — 5–12 Гц, грудной клетки — 5– 8 Гц. Воздействие на человека вибраций таких частот угнетает центральную нервную систему, вызывая чувство тревоги и страха. Источниками вибрации могут являться: станки, гидравлические прессы, заточное оборудование, электрокары. В таблице 1 приведены нормы вибрации для производственных помещений.

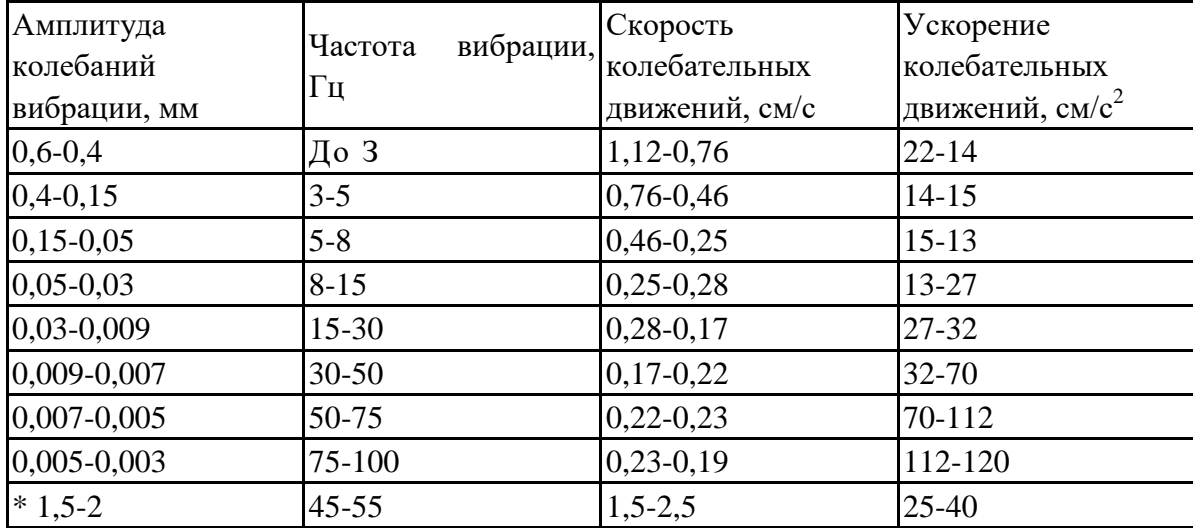

Таблица 1. Допустимые величины вибрации в производственных помещениях предприятий.

 Воздействие производственной вибрации на человека вызывает изменения как физиологического, так и функционального состояния организма человека. Изменения в функциональном состоянии организма проявляются в повышении утомляемости, увеличении времени двигательной и зрительной реакции, нарушении вестибулярных реакций и координации движений. Все это ведет к снижению производительности труда. Изменения в физиологическом состоянии организма — в развитии нервных заболеваний, нарушении функций сердечно-сосудистой системы, нарушении функций опорно-двигательного аппарата, поражении мышечных тканей и суставов, нарушении функций органов внутренней секреции. Все это приводит к возникновению вибрационной болезни.

В таблице 2 представлено влияние вибраций на организм человека в целом.

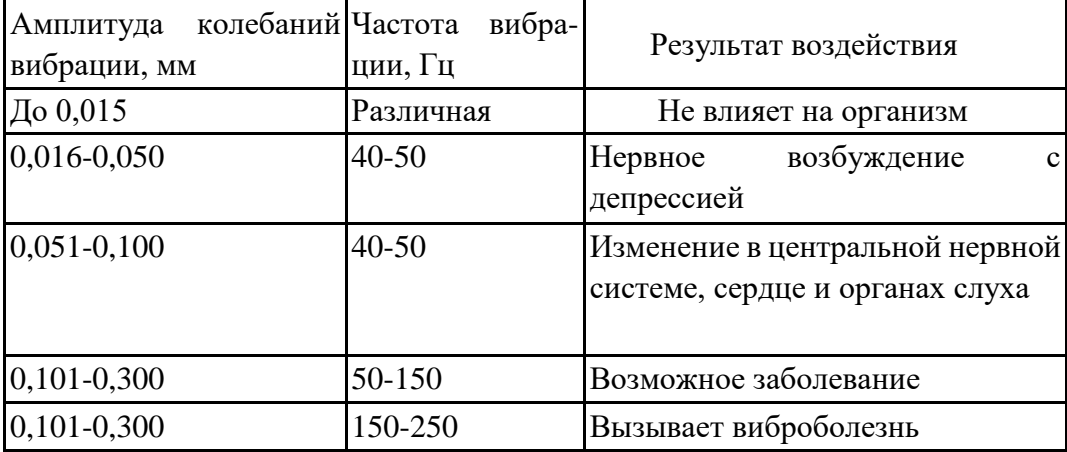

Таблица 2. Влияние вибрации на организм человека

В последнее время принято различать три формы вибрационной болезни: периферическую — возникающую от воздействия вибрации на руки (спазмы периферических сосудов, приступы повеления пальцев рук на холоде, ослабление подвижности и боль в руках в покое и ночное время, потеря чувствительности пальцев, гипертрофия мышц); церебральную — от преимущественного воздействия вибрации на весь организм человека (общемозговые сосудистые нарушения и поражение головного мозга); смешанную — при совместном воздействии общей и локальной вибрации. Вредность вибрации усугубляется одновременным воздействием на работающих пониженной температуры воздуха рабочей зоны, повышенного уровня шума, охлаждения рук рабочего при работе с ручными машинами, запыленности воздуха, неудобной позы и др.

- низкочастотные вибрации (с преобладанием максимальных уровней в октавных

полосах частот 1-4 Гц для общих вибраций, 8-16 Гц - для локальных вибраций);

- среднечастотные вибрации (8-16 Гц - для общих вибраций, 31,5-63 Гц - для локальных вибраций);

- высокочастотные вибрации (31,5-63 Гц - для общих вибраций, 125-1000 Гц - для локальных вибраций).

#### **Микроклимат**

Согласно СанПиН 2.2.4.548-96 Гигиенические требования к микроклимату производственных помещений», оптимальная температура воздуха на рабочих местах в холодный период года, должна находиться в диапазоне 22-24°С, в теплый период года 23-25°С. Перепады температур воздуха в течении смены при обеспечении оптимальных величин микроклимата на рабочих местах не должны превышать 2°С. Относительная влажность воздуха в диапазоне 60-40%. Оптимальная скорость движения воздуха 0,1 м/с. Допустимые величины показателей микроклимата на рабочих местах производственных помещений в холодный период года: температура воздуха в диапазоне ниже оптимальных величин 20,0-21,9°С, в диапазоне выше оптимальных величин 24,1-25,0°С. Температура поверхностей 19,0-26,0°С. Относительная влажность воздуха 15-75%, при температуре воздуха на рабочих местах до 25°С. Скорость движения воздуха не более 0,1 м/с. Допустимые величины показателей микроклимата на рабочих местах производственных помещений в теплый период года: температура воздуха в диапазоне ниже оптимальных величин 21,0-22,9°С, в диапазоне выше оптимальных величин 25,1-28,0°С. Температура поверхностей 20,0-29,0°С. Относительная влажность воздуха 15-75%, при температуре воздуха на рабочих местах до 25°С. Скорость движения воздуха не более 0,1 м/с. При температурах воздуха 25°С и выше максимальные величины относительной влажности воздуха должны приниматься в соответствии с требованиями п. 6.5. СанПиН 2.2.4.548-96. При температурах воздуха 26-28°С скорость движения воздуха в теплый период года должна приниматься в соответствии с требованиями п. 6.6. СанПиН 2.2.4.548-96. Интенсивность теплового излучения от нагретых поверхностей, осветительных приборов не должна превышать 35 Вт/м².

> Для обеспечения комфортных метеоусловий, описанных в данном разделе, необходима установка системы местного кондиционирования воздуха, а также воздушное датирование. Немаловажным фактором, влияющим на метеоусловия, является соответствие нормам площадь и объем рабочего помещения.

 Устройство вентиляции и отопления является важным мероприятием для оздоровления воздушной среды. Вентиляция должна обладать достаточным объемом, так в помещении с работающими ПЭВМ осуществляется кондиционирование воздуха, необходимое для поддержания необходимых параметров микроклимата независимо от внешних условий. В холодное время года параметры микроклимата поддерживаются системой водяного, воздушного или электрического отопления, в теплое - благодаря кондиционированию воздуха, с параметрами, отвечающими требованиям санитарным нормам безопасности СНиП 2.04.05-91 «Отопление, вентиляция и кондиционирование воздуха». Нормируемые параметры микроклимата, ионного состава воздуха, содержания вредных веществ должны соответствовать требованиям. СанПиН 2.2.4.548 – 96. «Гигиенические требования к микроклимату производственных помещений**».**

 Аэроионный состав воздуха производственных помещений оказывает влияние на самочувствие человека. Отклонения аэроионного состава от нормы во вдыхаемом воздухе может создавать угрозу для пользователя. Аэроионный состав воздуха должен соответствовать требованиям СанПиН 2.2.4.1294-03. К нормируемым показателями аэроионного состава воздуха относят: допустимый диапазон концентрации аэроионов обоих полярностей  $\rho^+, \rho^{^{34}},$ характеризующийся количеством аэроионов в одном кубическом сантиметре воздуха (ион/см<sup>3</sup>), допустимый диапазон коэффициента униполярной  $V$ , определяемый отношением концентрации аэроионов положительной полярности к концентрации аэроионов отрицательной полярности.

Микроклимат комнаты поддерживается на оптимальном уровне системой водяного центрального отопления, естественной вентиляцией, а также искусственным кондиционированием и дополнительным прогревом в холодное время года.

#### **Повышенный уровень электромагнитных излучений**

Электромагнитные поля оказывают специфическое воздействие на ткани человека, при воздействии полей, имеющих напряженность выше предельно допустимого уровня, развиваются нарушения со стороны нервной, сердечно-сосудистой систем, органов дыхания, органов пищеварения и некоторых биохимических показателей крови. Источниками электромагнитных излучений являются компьютеры, трансформаторы, сетевое оборудования, источники индукционного тока.

В случаях, указанных в п. 2.1.1 настоящих Санитарных норм и правил, энергетическая экспозиция за рабочий день (рабочую смену) не должна превышать значений, указанных в таблине 3.

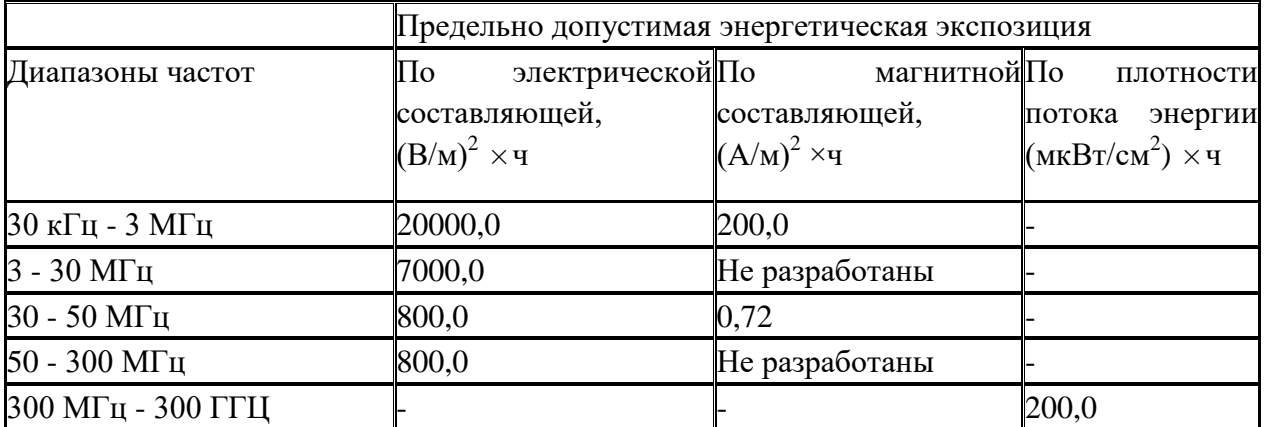

Таблица3. Предельно допустимые значения энергетической экспозиции

#### Средства защиты

 Основным средствам защиты является спецодежда, которая защищает человека от попадания горячей стружки, расплавленных частиц металла, искр, поражения электрическим током и т.п.

#### **Анализ причин поражения электрическим током**

Основные причинами воздействия тока на человека являются: случайные проникновения или приближение на опасное расстояние к токоведущим частям; появление напряжения на металлических частях оборудования в результате повреждения изоляции и др.

Поражающее действие электрического тока зависит от значения и длительности протекания тока через тело человека, рода и частоты тока, места протекания тока, индивидуальных свойств человека. Наиболее опасным для человека является переменный ток с частотой 20 – 100 Гц. Опасной величиной тока является ток, равный 0,001 А, а смертельный 0,1 А. Также исход электропоражения зависит от состояния внешней среды. Могут быть следующие виды воздействий:

- термическое (ожог);
- электрическое;
- механическое (электрометоллизация);
- биологическое (паралич мышц, электрический удар).

Устанавливает предельно допустимые уровни (ПДУ) напряжений и токов ГОСТ 12.1.038 ([№]82). Мероприятия по защите от поражения электрическим током – защитное заземление. Принцип действия защитного заземления: человек должен стоять внутри контура заземления и при попадании фазного напряжения на заземленный корпус прибора, под фазным напряжением окажется как корпус прибора, так и участок земли, на которой стоит человек.

#### **Статическое электричество**

Суть электризации заключается в том, что нейтральные тела, не проявляющие в нормальном состоянии электрических свойств, в условиях отрицательного контакта или взаимодействия становятся электрозаряженными. Опасность возникновения статического электричества проявляется в возможности образования электрической искры и вредном воздействии его на организм человека, причем не только при непосредственном контакте с зарядом, но и за счет действия электрического поля, возникающем при заряженном поле.

Основные способы защиты от статического электричества следующие: заземление оборудования, увлажнение окружающего воздуха.

# **Электробезопасность**

Электробезопасностью в соответствии с ГОСТ 12.1.009-76 называется система организационных и технических мероприятий и средств, обеспечивающих защиту людей от опасного и вредного воздействия на человека электрического тока, электрической дуги, электромагнитного поля и статического электричества.

К поражению электрическим током может привести прикосновение человека к токоведущим частям электроустановок находящихся под напряжением. Поражение проявляется в парализующем и разрушительном воздействии тока на внешние и внутренние органы – кожный покров, мышцы, органы дыхания, сердце, нервную систему.

Человек ощущает ток величиной в 0,005 А. Ток величиной в 0,05 А считается опасным для жизни, а ток в 0,1 А – смертельным.

 В соответствии с требованиями ПУЭ и ГОСТ 12.1.019-79 для защиты персонала от случайного прикосновения к токоведущим частям электрооборудования предусмотрены следующие основные технические мероприятия:

- 1) ограждение токоведущих частей;
- 2) применение блокировок электрических аппаратов;
- 3) установка в РУ заземляющих разъединителей;
- 4) устройство защитного отключения электроустановок;
- 5) заземление или зажуленные электроустановок;
- 6) применение разделяющих трансформаторов и малых напряжений;
- 7) применение устройств предупредительной сигнализации;
- 8) защите персонала от электромагнитных полей;
- 9) использование индивидуальных средств защиты.

К защитным средствам относятся приборы, аппараты, устройства и инструмент, предназначенные для защиты персонала от поражения электрическим током. Защитные средства используемые для монтажа, наладки и обслуживании электропривода питателя:

а) указатель напряжения;

б) инструмент с изолирующими ручками;

в) перчатки резиновые диэлектрические;

г) галоши резиновые диэлектрические;

д) коврик резиновый диэлектрический.

Защитное заземление и зашумление применяют для защиты от поражения электрическим током и обеспечения условий отключения при повреждении изоляции электроустановок.

Заземление снижает до безопасного значения напряжение прикосновения человека, поскольку человек оказывается при повреждении изоляции включенным в электрическую цепь параллельно заземлителю, сопротивление которого по сравнению с сопротивлением человека значительно меньше. Это существенно снижает величину тока протекающего через человека, коснувшегося повреждённой установки.

Так как электропривод питателя относится к электроустановкам с напряжением не более 1000 В, с глухо заземлённой невидалью и мощностью не выше 100 кВт, то сопротивление заземляющего устройства должно не превышать 4 Ом.

Организационные мероприятия для обеспечения безопасности работ – это выполнение работ в электроустановках по наряду, распоряжению, в порядке текущей эксплуатации.

### **Производственная санитария**

По условиям технологического процесса в воздухе рабочей зоны производственных помещений не присутствуют вредные вещества.

Требуемое состояние воздуха рабочего помещения обеспечивается выполнением следующих мероприятий:

1) Контроль за надёжной герметизацией технологического оборудования.

2) Устройство вентиляции, что имеет большое значение для оздоровления воздушной среды в производственном помещении.

Задачей вентиляции является обеспечение чистоты воздуха и заданных метеорологических условий в производственном помещении. Вентиляция достигается удалением загрязнённого или нагретого воздуха из помещения и подачей в него свежего.

В системе приточно-вытяжной вентиляции воздух подаётся в помещении приточной вентиляцией, а удаляется вытяжной, работающими одновременно.

В производственных условиях не всегда удаётся устранить все опасные вредные производственные факторы, действующие на работающих, путём проведения общетехнических мероприятий. В этих случаях обеспечение нормальных условий труда достигается применением средств индивидуальной защиты. Важное значение эти средства приобретают при ликвидации аварий.

Защита тела человека обеспечивается применением спецодежды, спец обуви, головного убора и рукавиц.

Сохранность зрения человека, состояние его центральной нервной системы и безопасность на производстве в значительной мере зависят от условий освещения. От освещения зависят также производительность труда и качество работ. При освещении данного производственного помещения используется совмещённое освещение, при котором в светлое время суток недостаточно по нормам естественное освещение дополняется искусственным. Искусственное освещение осуществляется люминесцентными лампами, нормированное общее освещение данного помещения 50 лак согласно СниП 23 – 05 - 95. Тщательным и регулярным уходом за установками естественного и искусственного освещения обеспечивается требуемая величина освещённости без дополнительных затрат электроэнергии.

# **2. Экологическая безопасность**

### **Защита атмосферы**

Для защиты от загрязнения атмосферного воздуха на экологическое время применение следующих мер защиты:

– экологизацию технологических процессов;

– очистки газа от вредных примесей;

– рассеивание газовых выбросов в атмосфере;

– соблюдение нормативов допустимых выбросов вредных веществ;

– Приборы санитарно-план строительства защита зоны и т. д.

Экологизация технологических процессов-создание замкнутого технологического цикла, без отходов и малу линии технологии, для предотвращения попадания в атмосферу вредных веществ грязная. Кроме того, предварительная очистка топлива или замена его более эко логичными типами, приложения гидрообеспыливания, перераспределения газа, передача в сектор электроэнергии и др.

Очистка газов от вредных примесей. Нынешний технический уровень не позволил добиться всеобъемлющего предупреждению преступности вредных примесей в атмосфере и выбросов газа. В широко различных способ заключается в использовании очистки отработавших газов, аэрозолей (пыли) и токсичных газов и загрязняющих веществ (NО, NО2, SO2, SO3 и др.).

Объем выбросов от аэрозолей, использование различных типов оборудования, в зависимости от степени запыленности воздуха, размеров твердых частиц и требуемого уровня очистки: сухие пылеуловители (циклоны, пылеосадительные камеры), влажная уборка: пылеуловители (скрубберы и др.), фильтры, электрофильтры (каталитические, поглощения, адсорбционные) и другие технологии очистки природного газа от токсичных газов и паров загрязняющих веществ.

Рассеивание газовых примесей в атмосфере является снижение его концентрации риска, – это снижение их опасных концентраций до уровня соответствующего ПДК путем рассеивания пылегазовых выбросов с помощью высоких дымовых труб. Высшее руководство, более рассеянный эффект. К сожалению, такой подход позволяет снизить локальное загрязнение, но это показывает летней областной.

Устройства санитарно-защитных зон и деятельность по планированию строительства.

Санитарно-защитная зона (СЗЗ) – это полоса, отделяющая источники промышленного загрязнения от жилых или общественных зданий для защиты населения от влияния вредных факторов производства. Ширина этих зон составляет от 50 до 1000 м в зависимости от класса производства, степени вредности и количества выделяемых в атмосферу веществ. При этом граждане, чье жилище оказалось в пределах СЗЗ, защищая свое конституционное право на благоприятную среду, могут требовать либо прекращения экологически опасной деятельности предприятия, либо переселения за счет предприятия за пределы СЗЗ.

Архитектурно-планировочные мероприятия включают правильное взаимное размещение источников выброса и населенных мест с учетом направления ветров, выбор под застройку промышленного предприятия ровного возвышенного места, хорошо продуваемого ветрами и т. д.

### **Защита гидросферы**

Защита поверхностных вод от засорения, загрязнения и истощения.

Для предотвращения от засорения принимать меры по устранению в водах и реки строительного мусора, твердых отходов, где разработка грунта и других объектов, могут негативно влиять на качество воды, условия обитания рыб и др.

Важный и очень сложный вопрос о защите водных источников от загрязнения. Для достижения этой цели, включая следующие мероприятия:

·развитие безотходных и безводных технологий, использования систем оборотного водоснабжения, утилизации отходов;

·очистка промышленных, городских и очистки сточных вод, и др.;

·передача сточных вод на другие предприятия, которые накладывают менее жесткие требования по качеству воды и если, в ней содержатся примеси, следовательно, не оказывают вредного воздействия на технические процедуры этих предприятий, а, скорее, улучшают качества продукции (например, инфекционные очистки сточных вод химических производств, предприятий строительной индустрии производство);

·обезвреживания сточных вод и санитарная очистка в городах;

·очистка поверхностного стока с урбанизированных, промышленных территорий;

·создание водоохранах зон.

Методы очистки сточных вод. Учитывая многообразие со состава сточных вод существуют различные способы очистки: механическая чистка, физико-химические, химические, биологические и др. В зависимости от характера загрязнения и уровней рисков очистки сточных вод может сделать какий-либо метод или набор методов (комбинированный способ).

При механической очистке путем процеживания, отстаивания и фильтрования удаляют нерастворимые механические примеси. Для этой цели используют решетки, песколовки, песчаные фильтры, отстойники различных типов. Вещества, плавающие на поверхности сточных вод (нефть, смолы, масла, жиры, полимеры и др.), задерживают нефть- и жиро ловушками или другого вида уловителями, путем слива верхнего слоя, содержащего плавающие вещества.

Химические и физико-химические методы используются для очистки ключевых промышленных сточных вод.

При химической очистке сточных вод, вводится в специальными реагентами (известь, карбонат натрия, аммиак и др.), это взаимодействие с загрязнителями и выпадение в осадок.

Физические и химические очистки чище использование коагуляции, сорбции, флотации и др.

Очистка коммунальных, промышленных сточных вод, нефтеперерабатывающих заводов, пищевых предприятий по механической обработке применение биологических методов.Этот метод основан на способности природных микроорганизмов для их развитие, органические вещества и некоторые неорганические соединения рисков, содержащихся в сточной воде. Более чистого производства. Правительственные искусственные сооружения (аэрационные, биофильтры, метантанк и др.) и в естественных условиях (поля фильтрации, поля орошения, органогенный пруды, и др.). В очистку сточных вод используется осадок и сняв высохшую на кровать обезвоживания осадка и затем используется в качестве удобрения. Однако, в биологической очистки, проблемы-бытовых сточных вод и промышленных сточных вод, содержащих тяжелые металлы и другие вредные вещества, эти загрязнения собираются в осадок и их использование в качестве исключены удобрений. Это приводит к вопросу обработки осадка, очистки сточных вод во многих городах Украины, включая Харьков.

Важную роль защиты в любом водоеме выполняют водоохранные зоны, это специальные зоны устраивают вдоль берегов рек, водохранилищ, озер. Основной задачей является защита водных объектов от загрязнения, засорения, эрозии поверхности осадок стоком. Ширина водоохранах зон может составлять от 100 до 300 м и более. В пределах водоохраной зоны почва должна быть закреплена растительностью, высажены защитные лесные полосы, запрещается хозяйственная деятельность: распашка земель, выпас скота, применение ядохимикатов, удобрений, производство строительных работ, размещение складов, гаражей, животноводческих комплексов и др.

Мониторинг качества воды продолжается для оценки возможности его использования для хозяйственно-питьевого, культурно-бытового, рыб хозяйственного и технического задания. Для того, чтобы оценить качество воды, анализировать его физических свойств и состава.

Определяют вкус, запах, температуру, мутность, прозрачность, содержание растворенного кислорода, биохимическое потребление кислорода, кислотность, содержание

101

вредных веществ, а объем кишечного палки в литре воды. Все суммы, не должны превышающей нормативные требования.

Основные мероприятия по защите подземных вод, чтобы предотвратить повреждение резерва (путем регулирования водосбора) и загрязнения.

# **Защита литосферы**

Общая характеристика.

Различают природные и антропогенные загрязнения почвы. Природный загрязнение почв в результате естественных процессов в биосфере, произошел без вмешательства человека и приводящих к поступлению в почву химических веществ, которые происходят гидросферы, атмосферы, гидросферы или литосферы, например, из-за выветривания горных пород или осадков в виде дождя или снега, зачистки грязная материалов в атмосферу.

Наиболее опасные природные экосистемы и человека антропогенного загрязнения почвы, особенно техногенного человеческого происхождения. Наиболее распространенными загрязнителями называется удобрения, пестициды, тяжелые металлы и других веществ из промышленных источников. Источники загрязняющих веществ в почве. Можно выделить следующие основные типы источников загрязнения почвы:

1) атмосферные осадки в виде дождя, снега и др.;

2) сброс твердых и жидких отходов от промышленных источников;

3) использование пестицидов и удобрений в сельскохозяйственном производстве.

Мы рассматриваем только на вопросы твердых и жидких отходов промышленного происхождения;

Основные виды промышленных отходов-это отходы шлаки тепловых электростанций и металлургических фабрик, отвалы пород горнодобывающих и горно-обогатительных предприятий, строительный мусор, осадки гальванических производств и т.д.

Промышленные отходы:

Отходами производства следует считать остатки сырья, материалов или полуфабрикатов, образовавшиеся при изготовлении продукции и полностью или частично утратившие свои потребительские свойства, а также продукты физико-химической или механической переработки сырья, получение которых не являлось целью производственного процесса и которые в дальнейшем могут быть использованы в народном хозяйстве как готовая продукция после соответствующей обработки или в качестве сырья для переработки.

Утилизация твердых отходов:

Утилизация представляет собой переработку отходов, имеющую целью использование полезных свойств отходов или их компонентов. В этом случае отходы выступают в качестве вторичного сырья.

По агрегатному состоянию отходы разделяются на твердые и жидкие; по источнику образования – на промышленные, образующиеся в процессе производства (металлический лом, стружка, пластмассы, зола и т.д.), биологические, образующиеся в сельском хозяйстве (птичий помет, отходы животноводства и растениеводства и др.), бытовые (в частности, осадки коммунально-бытовых стоков), радиоактивные. Кроме того, отходы разделяются на горючие и негорючие, прессуемые и не прессуемые.

При сборе отходы должны разделяться по признакам, указанным выше, и в зависимости от дальнейшего использования, способа переработки, утилизации, захоронения.

После сбора отходы подвергаются переработке, утилизации и захоронению. Перерабатываются такие отходы, которые могут быть полезны. Переработка отходов – важнейший этап в обеспечении безопасности жизнедеятельности, способствующий защите окружающей среды от загрязнения и сохраняющий природные ресурсы.

Вторичное использование материалов решает целый комплекс вопросов по защите окружающей среды. Например, использование макулатуры позволяет при производстве 1 т бумаги и картона экономить 4,5 м3 древесины, 200 м3 воды и в 2 раза снизить затраты электроэнергии. Для изготовления такого же количества бумаги требуется 15–16 взрослых деревьев. Большую экономическую выгоду дает использование отходов из цветных металлов. Для получения 1 т меди из руды необходимо добыть из недр и переработать 700–800 т рудоносных пород.

Пластмассы в виде отходов естественным путем разлагаются медленно, либо вообще не разлагаются. При их сжигании атмосфера загрязняется ядовитыми веществами. Наиболее эффективными способами предотвращения загрязнения среды пластмассовыми отходами является их вторичная переработка (рецикле) и разработка биодеградирующих полимерных материалов. В настоящее время в мире утилизируется лишь небольшая часть из ежегодно выпускаемых 80 млн. т пластмасс. Между тем, из 1 т отходов полиэтилена получается 860 кг новых изделий. 1 т использованных полимеров экономит 5 т нефти.

Широкое распространение получила термическая переработка отходов (пиролиз, плазмолиз, сжигание) с последующим использованием теплоты. Мусор сжигающие заводы должны оборудоваться высокоэффективными системами пыле- и газоочистки, так как существуют проблемы с образованием газообразных токсичных выбросов.

Отходы, не подлежащие переработке и дальнейшему использованию ресурсов похоронен, подвергаются захоронению на полигонах. Полигоны должны располагаться вдали от водоохранах зон и иметь санитарно-защитные зоны. В местах складирования выполняется гидроизоляция для исключения загрязнения грунтовых вод.

Переработка твердых бытовых отходов широко используются методы биотехнологии: аэробное компостирование, анаэробное компостирование или анаэробное сбраживание.

# **3. Безопасность в чрезвычайных ситуациях**

Чрезвычайные ситуации относится к совокупности опасных событий или явлений, приводящих к нарушению безопасности жизнедеятельности. К ним относятся: высокие и низкие температуры, физическая нагрузка, поражающие токсичные дозы сильнодействующих ядовитых веществ, высокие дозы облучения, производственные шумы и вибрации и многое другое могут приводить к нарушению жизнедеятельности человека.

Основными причинами возникновения чрезвычайных ситуаций являются, во-первых, внутренние, к которым относятся: физический и моральный износ оборудования, низкая трудовая и технологическая дисциплина, проектно-конструкторские недоработки, сложность технологий, недостаточная квалификация персонала. Во-вторых, внешние чрезвычайные ситуации, - это стихийные бедствия, неожиданное прекращение подачи электроэнергии, воды, технологических продуктов, терроризм, войны. Одними из наиболее вероятных и разрушительных видов ЧС являются взрыв или пожар на рабочем месте. Пожарная безопасность представляет собой единый комплекс организационных, технических, режимных и эксплуатационных мероприятий по предупреждению пожаров и взрывов.

На основании рекомендаций определяем категорию помещения по пожар опасности по ППБ – 03. В данном случае помещение относится к категории Г- производства, связанного с процессом обработки негорючих веществ и материалов в горячем, раскаленном или расплавленном состоянии, который сопровождается выделением лучистой теплоты, искр и пламени.

Причиной возгорания в кабинете могут быть следующие факторы:

• возгорание устройств искусственного освещения.

• возникновение короткого замыкания в электропроводке вследствие неисправности самой проводки или электросон единений и электрораспределительных щитов;

• возгорание устройств вычислительной аппаратуры вследствие нарушения изоляции или неисправности самой аппаратуры;

• возгорание мебели или пола по причине нарушения правил пожарной безопасности, а также неправильного использования дополнительных бытовых электроприборов и электроустановок;

Пожарная профилактика основывается на исключении условий, необходимых для горения, и использования принципов обеспечения безопасности. При обеспечении пожарной безопасности решаются следующие задачи:

• возгорание;

• локализация возникших пожаров;

• защита людей и материальных ценностей;

• предотвращение пожаров;

• тушение пожара.

Пожаром называют неконтролируемое горение во времени и пространстве, наносящее материальный ущерб и создающее угрозу жизни и здоровью людей.

Предотвращение пожара достигается исключением образования горючей среды и источников зажигания, а также поддержанием параметров среды в пределах, исключающих горение.

Для профилактики возникновения пожаров необходимо проводить следующие пожарно-профилактические мероприятия:

Организационные мероприятия:

• противопожарный инструктаж обслуживающего персонала;

• обучение персонала правилам техники безопасности;

• издание инструкций, плакатов, планов эвакуации.

Эксплуатационные мероприятия:

• соблюдение противопожарных мероприятий при устройстве электропроводок, оборудования, систем отопления, вентиляции и освещения. В кабинете имеется порошковый огнетушитель типа ОП–5 и находится пожарный щит, установлен рубильник, обесточивающий всю аудиторию, на двери аудитории приведен план эвакуации в случае пожара;

• соблюдение эксплуатационных норм оборудования;

- содержание в исправности изоляции токоведущих проводников.
- профилактический осмотр, ремонт и испытание оборудования.

• обеспечение свободного подхода к оборудованию. В рассматриваемом тех. бюро места размещены так, что расстояние между рабочими местами с видеотерминалами составляет более 4,07 м, расстояния между боковыми поверхностями порядка 1 м, что соответствует нормам, а поэтому дополнительных мер защиты не требуется;

Технические мероприятия:

Так же необходимо предусмотреть наличие эвакуационных выходов для персонала. Число эвакуационных выходов из здания с каждого этажа должно быть не менее двух. Ширину эвакуационного выхода (двери) устанавливают в зависимости от общего количества людей, эвакуирующихся через этот выход, но не менее 0.8 м. Высота прохода на эвакуационных путях должна быть не менее 2 м.

# **4. Организационные и правовые мероприятия обеспечения**

# **безопасности**

Рабочее помещение должно оборудоваться системами отопления, кондиционирования воздуха или эффективной приточно-вытяжной вентиляцией.

Площадь на одно [рабочее место](http://www.grandars.ru/shkola/bezopasnost-zhiznedeyatelnosti/rabochee-mesto.html) с компьютером и другими приборами для взрослых пользователей должна составлять не менее 6 м<sup>2</sup>, а объем не менее -20 м<sup>3</sup>.

Помещения должны иметь естественное и искусственное освещение. Расположение рабочих мест за мониторами и другими приборами для взрослых пользователей в подвальных помещениях не допускается.

Для внутренней отделки интерьера помещений должны использоваться диффузно-отражающие материалы с коэффициентом отражения для потолка  $-0.7$ -0,8; для стен — 0,5-0,6; для пола — 0,3-0,5.

Тара из-под нефтепродуктов (керосина, бензина и т. д.) перед сваркой должна быть тщательно промыта раствором каустической соды и продута паром.

Поверхность пола в рабочем помещении должна быть ровной, без выбоин, нескользкой, удобной для очистки и влажной уборки, обладать антистатическими свойствами. Полы и стены помещений, в которых производится сварка, должны быть изготовлены из несгораемого материала. В помещении должны находиться аптечка первой медицинской помощи. Взрывоопасные и легковоспламеняющиеся материалы должны находиться на расстоянии не менее 5 *м* от места сварки; их необходимо закрывать огнестойкими материалами (асбест и т. д.).

На работах с вредными или опасными условиями труда, а также на работах, выполняемых в особых температурных условиях или связанных с загрязнением, выдаются прошедшие обязательную сертификацию или декларирование соответствия средства индивидуальной защиты в соответствии с типовыми нормами, утвержденными в порядке, установленном Правительством Российской Федерации.

Для предупреждения заболеваний, связанных с работой на станке необходима рациональная организация труда и отдыха, которая нормируется в соответствии с санитарными правилами.

К средствам индивидуальной защиты относятся специальная одежда, специальная обувь и другие средства индивидуальной защиты (изолирующие костюмы, средства защиты органов дыхания, средства защиты рук, средства защиты головы, средства защиты лица, средства защиты органа слуха, средства защиты глаз, предохранительные приспособления).

# **Список литературы**

1. Основы технологии машиностроения: учебное пособие / В.Ф. Скворцов; Томский политехнический университет. – Томск: Изд-во Томского политехнического университета, 2013. – 310 с. ISBN 978-5-4387-0235-1

2. Горбацевич А.Ф., Шкред В.А. Курсовое проектирования по технологии машиностроения: Учебное пособие для вузов. – Стереотипное издение. Перепечатка с издания 1983 г. – М.: Альянс, 2015 – 256 с. ISBN 978-5-91872-082-0

3. Скворцов В.Ф. Основы размерного анализа технологических процессов изготовления деталей. Учебное пособие. Томск: Изд-во ТПУ 2006 -99с.

4. Справочник технолога машиностроителя. В двух томах. Том 2. Под редакцией А.Г. Косиловой и Р.К. Мещерякова, А.М.Дальского и А.Г. Суслова.Пятое издание, исправленное. 2003. -944 с, илл. ISBN 5-94275-015-7 (T.2)

5. Обработка металлов резанием: Справочник технолога [Текст] / А.А. Панов, В.В. Аникин, Н.Г. Бойм и др.; Под общ. ред. А.А. Панова. 2-е изд., перераб. и доп. – М.: Машиностроение, 2004. – 784 с.: ил. – ISBN5-94275-049-1.

6. Ансеров М.А. Приспособления для металлорежущих станков. Изд-е 4-е, исправь. и доп. Л., «Машиностроение»(Ленингр. отд-ние), 1975 г. 656 с.

7. Режущий инструмент: учебник для вузов / под. общ. ред. С.В. Кирсанова. – 4-е изд., перераб. И доп. – М.: Машиностроение, 2014 – 520 С.: ил. ISBN 978-5-94275-713-7

8. Допуск и посадки: Cправочник. В 2-х ч. Часть 1. /В.Д. Мягков, М.А.Палей, А.Б.Романов, В.А.Брагинский. 7-е изд., перераб, и под. -Е.: Издательство АТП, 2015год. -Ч. 1. 543 с.: ил. ISBN 5-181-03289-6

9. Допуск и посадки: Cправочник. В 2-х ч. Часть 1. /В.Д. Мягков, М.А.Палей, А.Б.Романов, В.А.Брагинский. 7-е изд., перераб, и под. -Е.: Издательство АТП, 2015год. -Ч. 2. 448 с.: ил

10. Справочник технолога машиностроителя. В двух томах. Том 1. Под редакцией А.Г. Косиловой и Р.К. Мещерякова, А.М.Дальского и А.Г. Суслова.Пятое издание, исправленное. 2003. -912 с, илл. ISBN 5-94275-014-9 (T.1)